# The C Programming Language

Jörg Faschingbauer

イロト イ押 トイモト イモト 一番  $\circledcirc \circledcirc \circledcirc$  $1/398$ 

# Table of Contents

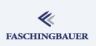

- · Introduction
- a Hello World
- a Variables and Arithmetic
- o for Loops
- Symbolic Constants
- · Character I/O
- **a** Arrays
- a Eunctions
- · Character Arrays
- a Lifetime of Variables
- 2 Types, Operators, Expressions
	- · Variable Names
	- **.** Data Types. Sizes
	- **a** Constants
	- · Variable Definitions
	- · Arithmetic Operators
	- · Relational and Logical Operators
- Type Conversions
- **a** Increment Decrement
- · Bit-Operators
- · Assignment with Calculation
- $\bullet$  ?:  $\leftarrow$  Conditional Expression
- e Precedence Associativity
- **3** Program Flow
	- **a** Statements and Blocks
		- $\bullet$  if  $-\circ$ lse
		- $0$  else  $-$  if
		- · switch
	- · Loops: while and for
	- · Loops: do while
	- a break and continue
	- · goto and Labels
- 4 Functions and Program Structure
	-
	- **A** Rasics
- Extern/Global Variables
- **a** Header Files
- **a** Static Variablen
- C Preprocessor: Basics
- C Preprocessor: More
- **5** Pointers and Arrays
	- · Pointers and Arrays
	- · Pointers as Eunction Parameters
	- · Pointers and Arrays
	- a Commandline
- 6 Structures
	- **a** Basics
	- · struct. Functions
	- **•** typedef: Type Alias
- More Naked Memory
	- · Dynamic Memory
- 8 Advanced Language
	- Features
	- a Volatile
	- · Compiler Intrinsics
- Alignment
- 9 Program Sanity
	- Sanity and Readabilty
	- Know Your Integers
	- · Discrete Values enum
	- $\bullet$  Visibility  $-$  static
	- $\alpha$  Correctness const
	- **A** Struct Initialization
	- Explict Type Safety
	- $\bullet$  valgrind
- **Co** Performance
	- · Optimization
	- · Compute Bound Code
	- Memory Optimizations
- **D** Profiling
	- · Intro
	- $\bullet$  GNU Profiler gprof
	- · callgrind
	- $\bullet$  oprofile

#### Introduction

## <span id="page-2-0"></span>Overview

#### ≪ **FASCHINGBAUER**

- · Introduction
- a Hello World
- a Variables and Arithmetic
- o for Loops
- · Symbolic Constants
- · Character I/O
- **a** Arrays
- **a** Eunctions
- · Character Arrays
- a Lifetime of Variables
- 

- e Variable Names
- Data Types, Sizes
- a Constants
- · Variable Definitions
- · Arithmetic Operators
- · Relational and Logical
- · Type Conversions
- a Increment Decrement
- · Bit-Operators
- Assignment with
- $\bullet$  ?:  $\leftarrow$  Conditional
- e Precedence
- - **a** Statements and Blocks
	- $0 if \alpha$ ]se
	- $0$  else  $-$  if
	- o switch
	- . Loops: while and for
	- $\bullet$  Loops: do while
	- a break and continue
	- · goto and Labels
- - a Rasics
- · Extern/Global Variables
- e Header Files
- e Static Variablen
- C Preprocessor: Basics
- C Preprocessor: More
- - · Pointers and Arrays
	- · Pointers as Function
	- Pointers and Arrays
	- a Commandline
- - a Basics
	- **a** struct Eunctions
	- **•** typedef: Type Alias
- More Naked Memory
	- · Dynamic Memory
- (8) Advanced Language
	- a Volatile
	- · Compiler Intrinsics
- Alignment
- - · Sanity and Readabilty
	- · Know Your Integers
	- · Discrete Values enum
	- $\bullet$  Visibility  $-$  static
	- a Correctness const
	- a Struct Initialization
	- Explict Type Safety
	- · valgrind
- - · Optimization
	- · Compute Bound Code
	- Memory Optimizations
- - a Intro
	- GNU Profiler gprof
	- · callgrind
	- · oprofile

# <span id="page-3-0"></span>Overview

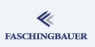

- · Introduction
- e Hello World
- a Variables and
- · for Loops
- · Symbolic Constants
- · Character I/O
- · Arrays
- a Eunctions
- Character Arrays
- a Lifetime of Variables
- 
- e Variable Names
- Data Types, Sizes
- a Constants
- · Variable Definitions
- · Arithmetic Operators
- · Relational and Logical
- · Type Conversions
- a Increment Decrement
- · Bit-Operators
- Assignment with
- $\bullet$  ?:  $\leftarrow$  Conditional
- e Precedence
- - **a** Statements and Blocks
	- $0 if \alpha$ ]se
	- $0$  else  $-$  if
	- o switch
	- . Loops: while and for
	- $\bullet$  Loops: do while
	- a break and continue
	- · goto and Labels
- - a Rasics
- · Extern/Global Variables
- e Header Files
- e Static Variablen
- C Preprocessor: Basics
- C Preprocessor: More
- - · Pointers and Arrays
	- · Pointers as Function
	- Pointers and Arrays
	- a Commandline
- - a Basics
	- **a** struct Eunctions
	- **•** typedef: Type Alias
- More Naked Memory
	- · Dynamic Memory
- **8** Advanced Language
	- a Volatile
	- · Compiler Intrinsics
- Alignment
- - · Sanity and Readabilty
	- · Know Your Integers
	- · Discrete Values enum
	- $\bullet$  Visibility  $-$  static
	- $\bullet$  Correctness  $-$  const.
	- a Struct Initialization
	- Explict Type Safety
	- · valgrind
- - · Optimization
	- · Compute Bound Code
	- Memory Optimizations
- - a Intro
	- $\bullet$  GNU Profiler gprof
	- · callgrind
	- · oprofile

# The Book (1)

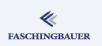

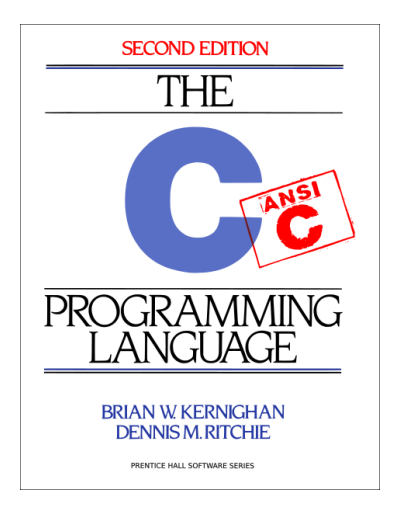

### The Definitive Book

- Brian W. Kernighan, Dennis M. Ritchie
- First edition 1978  $\rightarrow$ "K&R" C
- Second (and most recent) edition 1988  $\rightarrow$ ANSI C
- Most recent standard: ISO/IEC 9899:2011 → "C11"

# The Book (2)

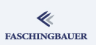

- C is a "small" language
- Few central concepts  $\rightarrow$  simple theoretically at least
- Complexity comes from the power of handling raw memory
- The book is didactically perfect
- Why should a C course be different?
- $\bullet \to \text{This course follows the book (loosely)}$

# The Beginning

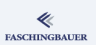

There was nothing ...

- $\bullet$  ... but the PDP-11
- ... and a couple of cool guys
- $\bullet$  Brian Kernighan, Dennis Ritchie  $\rightarrow$  C
- Ken Thompson, Dennis Ritchie  $\rightarrow$  first UNIX
- Ken Thompson  $\rightarrow$  first Shell

The rest is history!

[Introduction](#page-2-0) [Introduction](#page-3-0)

# Cool Guys and Their Hobby

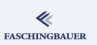

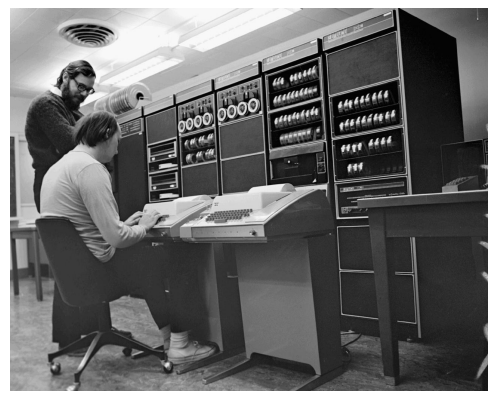

Kernighan und Ritchie

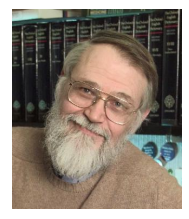

Brian Kernighan

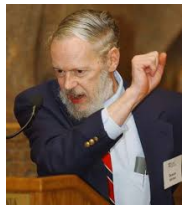

Dennis Ritchie †2011

# History of UNIX

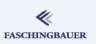

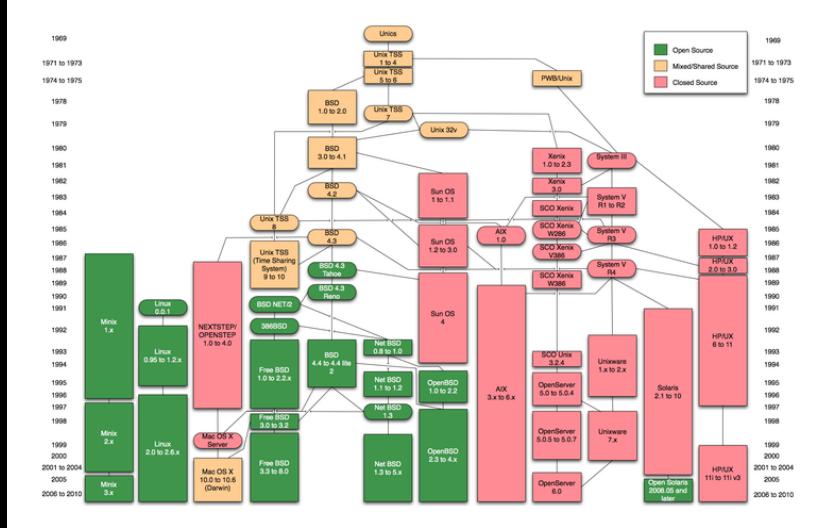

KID KAP KE KE KE YA GAG 9 / 398

## <span id="page-9-0"></span>Overview

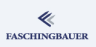

- · Introduction
- a Hello World
- a Variables and
- · for Loops
- · Symbolic Constants
- · Character I/O
- · Arrays
- a Eunctions
- Character Arrays
- a Lifetime of Variables
- 
- e Variable Names
- Data Types, Sizes
- a Constants
- · Variable Definitions
- · Arithmetic Operators
- · Relational and Logical
- · Type Conversions
- **a** Increment Decrement
- · Bit-Operators
- Assignment with
- $\bullet$  ?:  $\leftarrow$  Conditional
- e Precedence
- - **a** Statements and Blocks
	- $0 if \alpha$ ]se
	- $0$  else  $-$  if
	- o switch
	- . Loops: while and for
	- $\bullet$  Loops: do while
	- a break and continue
	- · goto and Labels
- - a Rasics
- · Extern/Global Variables
- e Header Files
- e Static Variablen
- C Preprocessor: Basics
- C Preprocessor: More
- - · Pointers and Arrays
	- · Pointers as Function
	- Pointers and Arrays
	- a Commandline
- - a Basics
	- **a** struct Eunctions
	- **•** typedef: Type Alias
- More Naked Memory
	- · Dynamic Memory
- **8** Advanced Language
	- a Volatile
	- · Compiler Intrinsics
- Alignment
- - · Sanity and Readabilty
	- · Know Your Integers
	- · Discrete Values enum
	- $\bullet$  Visibility  $-$  static
	- $\bullet$  Correctness  $-$  const.
	- a Struct Initialization
	- Explict Type Safety
	- · valgrind
- - · Optimization
	- · Compute Bound Code
	- Memory Optimizations
- - a Intro
	- GNU Profiler gprof
	- · callgrind
	- · oprofile

# My First Program (1)

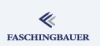

### hello.c

```
#include <stdio.h>
```

```
void main(void)
{
  printf("hello, world\n");
}
```
### Build and execute

```
$ gcc hello.c
$ ./a.out
hello, world
```
What we see ...

- A program consists of functions and variables
- **•** Functions consist of statements
- **•** Function call  $(printf())$  is a statement
- main() is special
- Building appears simple but isn't
- o stdio.h??

# My First Program (2)

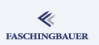

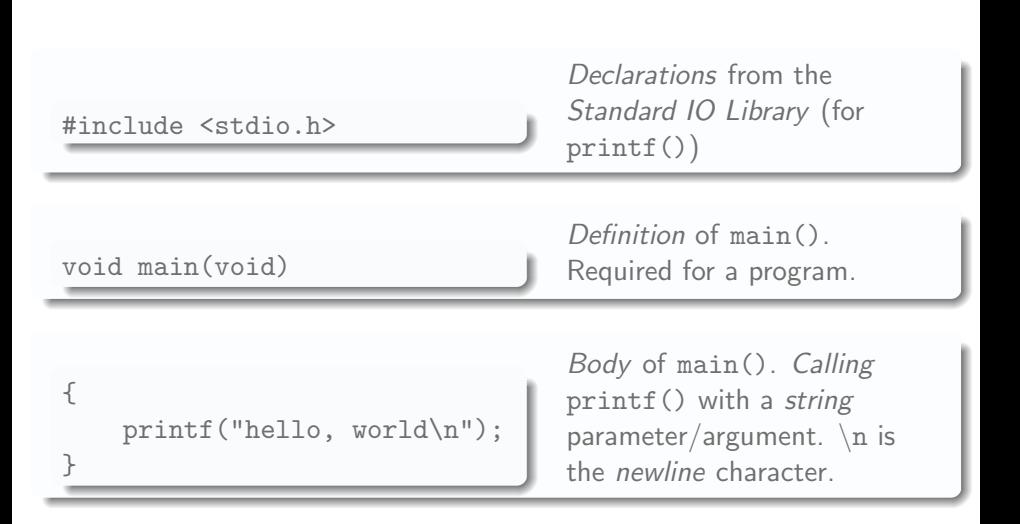

## Character Arrays — Strings

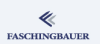

### Strings are special in C

- Character: ...
- *String*: zero terminated character array
- **•** Escape sequences, e.g.  $\infty$  (newline),  $\setminus t$  (tabulator),  $\setminus "$ ,  $\setminus 0$  (null)

#### "hello, world $\n \cdot$ " corresponds to ...

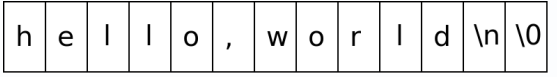

## <span id="page-13-0"></span>Overview

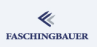

#### Introduction

- · Introduction
- e Hello World

a Variables and Arithmetic

- · for Loops
- · Symbolic Constants
- · Character I/O
- · Arrays
- a Eunctions
- Character Arrays
- a Lifetime of Variables
- 
- e Variable Names
- Data Types, Sizes
- a Constants
- · Variable Definitions
- · Arithmetic Operators
- · Relational and Logical
- · Type Conversions
- **a** Increment Decrement
- · Bit-Operators
- Assignment with
- $\bullet$  ?:  $\leftarrow$  Conditional
- · Precedence.
- - **a** Statements and Blocks
	- $0 if \alpha$ ]se
	- $0$  else  $-$  if
	- o switch
	- . Loops: while and for
	- $\bullet$  Loops: do while
	- a break and continue
	- · goto and Labels
- - a Rasics
- · Extern/Global Variables
- e Header Files
- e Static Variablen
- C Preprocessor: Basics
- C Preprocessor: More
- - · Pointers and Arrays
	- · Pointers as Function
	- Pointers and Arrays
	- a Commandline
- $\bigcirc$ 
	- a Basics
	- **a** struct Eunctions
	- **•** typedef: Type Alias
- More Naked Memory
	- · Dynamic Memory
- **8** Advanced Language
	- a Volatile
	- · Compiler Intrinsics
- Alignment
- - · Sanity and Readabilty
	- · Know Your Integers
	- · Discrete Values enum
	- $\bullet$  Visibility  $-$  static
	- $\bullet$  Correctness  $-$  const.
	- a Struct Initialization
	- Explict Type Safety
	- · valgrind
- - · Optimization
	- · Compute Bound Code
	- Memory Optimizations
- - a Intro
	- GNU Profiler gprof
	- · callgrind
	- · oprofile

# My Second Program (1)

```
#include <stdio.h>
```

```
/* Fahrenheit/Celsius Table
   0 - 300, step 20 */
void main(void) {
    int fahr, celsius;
    int lower = 0, upper = 300, step = 20;
    fahr = lower;
    while (fahr \leq upper) {
        celsius = 5 * (fahr - 32) / 9;
        printf("%d\t%d\n", fahr, celsius);
        fahr = fahr + step;}
}
```
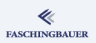

[Introduction](#page-2-0) [Variables and Arithmetic](#page-13-0)

# My Second Program (2)

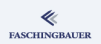

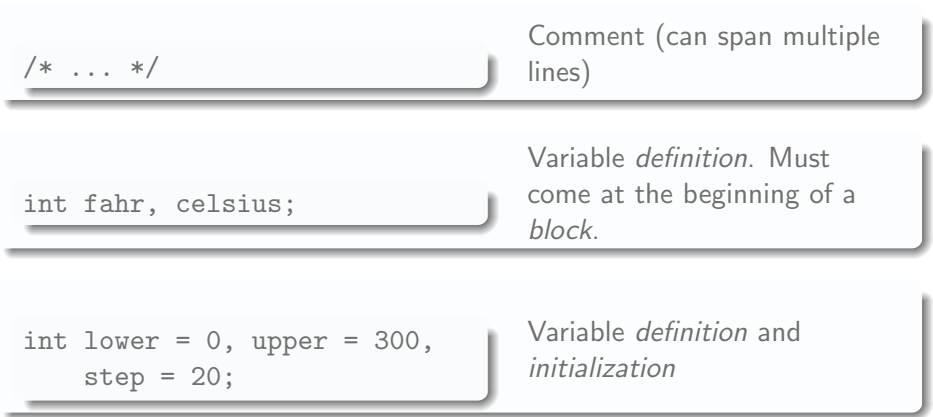

イロト イタト イミト イミト・ミニ りなぐ 16 / 398

# My Second Program (3)

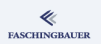

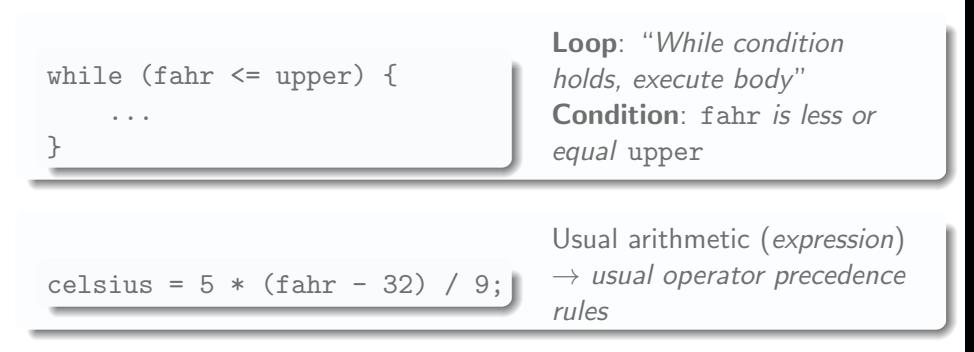

Careful: integer division brutally truncates decimal places!

• More natural but always  $0: 5/9 * (fahr-32)$ 

# My Second Program (4)

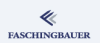

printf("%d\t%d\n", fahr, celsius);

- **•** Formatted output
- $\bullet \rightarrow$  number of arguments can vary (?)
- %d obviously means "integer"
- Important: printf() is not part of the core language, but rather an ordinary library function
- $\bullet \rightarrow$  standard library

## More Datatypes

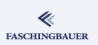

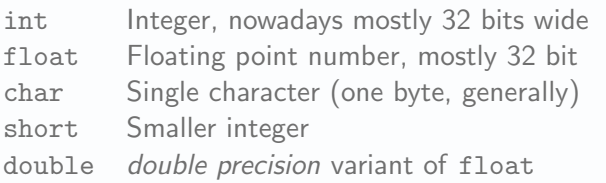

- Width and precision of all datatypes is machine dependent!
- $\bullet$  Compound datatypes: arrays, structures, ... ( $\rightarrow$  later)

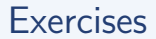

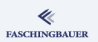

### Following ugliness comes to mind:

- The output is not justified. (Hint: the format string "%6d" creates a 6 character wide right-justified field.)
- Integer arithmetic is inappropriate. Temperature conversion are better done in floating point.

## <span id="page-20-0"></span>Overview

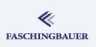

- · Introduction
- e Hello World
- a Variables and
- · for Loops
- · Symbolic Constants
- · Character I/O
- · Arrays
- a Eunctions
- Character Arrays
- a Lifetime of Variables
- 
- e Variable Names
- Data Types, Sizes
- a Constants
- · Variable Definitions
- · Arithmetic Operators
- · Relational and Logical
- · Type Conversions
- **a** Increment Decrement
- · Bit-Operators
- Assignment with
- $\bullet$  ?:  $\leftarrow$  Conditional
- e Precedence
- - **a** Statements and Blocks
	- $0 if \alpha$ ]se
	- $0$  else  $-$  if
	- o switch
	- . Loops: while and for
	- $\bullet$  Loops: do while
	- a break and continue
	- · goto and Labels
- - a Rasics
- · Extern/Global Variables
- e Header Files
- e Static Variablen
- C Preprocessor: Basics
- C Preprocessor: More
- - · Pointers and Arrays
	- · Pointers as Function
	- Pointers and Arrays
	- a Commandline
- - a Basics
	- **a** struct Eunctions
	- **•** typedef: Type Alias
- More Naked Memory
	- · Dynamic Memory
- **8** Advanced Language
	- a Volatile
	- · Compiler Intrinsics
- Alignment
- - · Sanity and Readabilty
	- · Know Your Integers
	- · Discrete Values enum
	- $\bullet$  Visibility  $-$  static
	- $\bullet$  Correctness  $-$  const.
	- a Struct Initialization
	- Explict Type Safety
	- · valgrind
- - · Optimization
	- · Compute Bound Code
	- Memory Optimizations
- - a Intro
	- GNU Profiler gprof
	- · callgrind
	- · oprofile

# for: Loop Simplification (1)

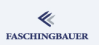

### while loop approach:

- Fixed number of runs
- **•** Counter is initialized
- **•** Termination condition is evaluated
- Counter is incremented
- This can be done simpler!

# for: Loop Simplification (2)

...

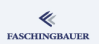

for (*initialization*; condition; step)

- $\bullet$  initialization is evaluated exactly once  $\leftarrow$  before entering the loop
- condition is evaluated everytime before the loop body is entered. *false*  $\rightarrow$  loop termination
- **•** step is evaluated after the loop body, and before the condition initialization, condition and step are regular statements

# Second Program, revisited

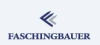

```
#include <stdio.h>
void main(void)
{
    int fahr;
    for (fahr = 0; fahr \leq 300; fahr = fahr+20)
        printf("%6d\t%6.2f\n", fahr, 5.0/9 * (fahr - 32));}
```
- Wherever there can be a variable, there can be an expression
- $\bullet$  A block ({ and }) is only necessary when the loop body consists of multiple statements
- $\bullet$  5.0/9  $*$  (fahr 32) is float because 5.0 is

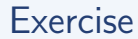

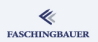

Use a for loop to compute the temperature table. Do this backwards, 300 down to 0.

## <span id="page-25-0"></span>Overview

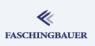

#### Introduction

- · Introduction
- e Hello World
- a Variables and
- · for Loops

#### · Symbolic Constants

- · Character I/O
- · Arrays
- a Eunctions
- Character Arrays
- a Lifetime of Variables
- 
- e Variable Names
- Data Types, Sizes
- a Constants
- · Variable Definitions
- · Arithmetic Operators
- · Relational and Logical
- Type Conversions
- **a** Increment Decrement
- · Bit-Operators
- Assignment with
- $\bullet$  ?:  $\leftarrow$  Conditional
- e Precedence
- - **a** Statements and Blocks
	- $0 if \alpha$ ]se
	- $0$  else  $-$  if
	- o switch
	- . Loops: while and for
	- $\bullet$  Loops: do while
	- a break and continue
	- · goto and Labels
- - a Rasics
- · Extern/Global Variables
- e Header Files
- e Static Variablen
- C Preprocessor: Basics
- C Preprocessor: More
- - · Pointers and Arrays
	- · Pointers as Function
	- Pointers and Arrays
	- a Commandline
- $\bigcirc$ 
	- a Basics
	- **a** struct Eunctions
	- **•** typedef: Type Alias
- More Naked Memory
	- · Dynamic Memory
- (8) Advanced Language
	- a Volatile
	- · Compiler Intrinsics
- Alignment
- - · Sanity and Readabilty
	- · Know Your Integers
	- · Discrete Values enum
	- $\bullet$  Visibility  $-$  static
	- $\bullet$  Correctness  $-$  const.
	- a Struct Initialization
	- Explict Type Safety
	- · valgrind
- - · Optimization
	- · Compute Bound Code
	- Memory Optimizations
- - a Intro
	- GNU Profiler gprof
	- · callgrind
	- · oprofile

# C Preprocessor: Symbolic Constants

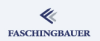

One does not write number literals in a program!

- Inflexible
- Unreadable (a matter of taste though)
- **•** Leads to duplicated code

C Preprocessor replaces symbols with arbitrary strings  $\rightarrow$  Macros

#define LOWER 0 #define UPPER 300 #define STEP 20

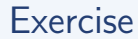

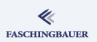

### Modify the temparature table to use macros!

## <span id="page-28-0"></span>Overview

#### ≪ **FASCHINGBAUER**

- · Introduction
- e Hello World
- a Variables and
- · for Loops
- · Symbolic Constants
- · Character I/O
- · Arrays
- e Eunctions
- Character Arrays
- a Lifetime of Variables
- 
- e Variable Names
- Data Types, Sizes
- a Constants
- · Variable Definitions
- · Arithmetic Operators
- · Relational and Logical
- Type Conversions
- **a** Increment Decrement
- · Bit-Operators
- Assignment with
- $\bullet$  ?:  $\leftarrow$  Conditional
- e Precedence
- - · Statements and Blocks
	- $0 if \alpha$ ]se
	- $0$  else  $-$  if
	- o switch
	- . Loops: while and for
	- $\bullet$  Loops: do while
	- a break and continue
	- · goto and Labels
- - a Rasics
- · Extern/Global Variables
- e Header Files
- e Static Variablen
- C Preprocessor: Basics
- C Preprocessor: More
- - · Pointers and Arrays
	- · Pointers as Function
	- Pointers and Arrays
	- a Commandline
- $\bigcirc$ 
	- a Basics
	- **a** struct Eunctions
	- **•** typedef: Type Alias
- More Naked Memory
	- · Dynamic Memory
- (8) Advanced Language
	- a Volatile
	- · Compiler Intrinsics
- Alignment
- - · Sanity and Readabilty
	- · Know Your Integers
	- · Discrete Values enum
	- $\bullet$  Visibility  $-$  static
	- $\bullet$  Correctness  $-$  const.
	- a Struct Initialization
	- Explict Type Safety
	- · valgrind
- - · Optimization
	- · Compute Bound Code
	- Memory Optimizations
- - a Intro
	- GNU Profiler gprof
	- · callgrind
	- · oprofile

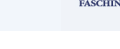

# The Outside World

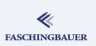

### stdio.h: functions and constants for I/O

- Standard input and output
- $\bullet$  File I/O
- **•** Formatted
- **•** Buffered

### Most simple ones first:

```
int c;
c = getchar();
putchar(c);
```

```
cat for the Poor (1)
```
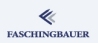

```
#include <stdio.h>
void main(void)
{
    int c;
    c = getchar();
    while (c \mid EOF) {
        putchar(c);
        c = getchar();
    }
}
```
cat for the Poor (1)

### **FASCHINGBAUER**

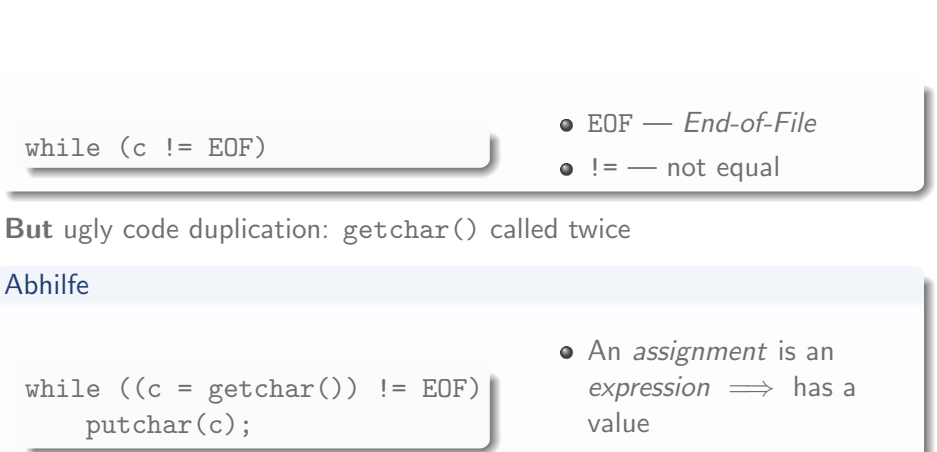

**• Caution: braces!** 

## More Examples ...

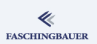

### Counting input characters

```
long nc = 0;
```

```
while (getchar() := EOF)+nc:
```
- ++: increment operator
- long: long integer (64) bit, mostly)

Same with for loop and empty body ...

```
long nc;
```

```
for (nc = 0; getchar() != EOF; ++nc);
```
## More Examples — if

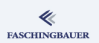

**Counting lines:**  $\ln$  terminates a line

```
int c, nl = 0;
while ((c = getchar()) != EOF)
    if (c == 'n')++nl;
```
- if: alright
- $\bullet$  ==: equality (inappropriate with floating point numbers)
- $\bullet$  '\n': character constant for newline (linefeed), ASCII 10 (0A)

# if, Formally

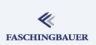

### $if - else$

if (expression) true-statement

else

false-statement

### Statement can be:

- Single statement (terminated with ';')
- $\bullet$  Multiple statements, grouped inside  $\{\}$

## Operators, Formally

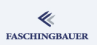

### Operators for use in expressions

- == Equality
- != Inequality
- && Boolean AND
- || Boolean OR
- ! Boolean NOT
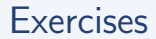

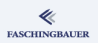

- Write a program that reads from standard input and counts characters, words, and lines. It prints the results on standard output. (Words are separated by one or more spaces, tabulators, or linefeeds.)
- Take into account error scenarios and corner cases. For example:
	- What if input strats with a space?
	- What if there are multiple separators between two words?

# <span id="page-37-0"></span>Overview

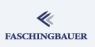

#### Introduction

- · Introduction
- e Hello World
- a Variables and
- · for Loops
- · Symbolic Constants
- · Character I/O
- **a** Arrays
- a Eunctions
- Character Arrays
- a Lifetime of Variables
- 
- e Variable Names
- Data Types, Sizes
- a Constants
- · Variable Definitions
- · Arithmetic Operators
- · Relational and Logical
- Type Conversions
- **a** Increment Decrement
- · Bit-Operators
- Assignment with
- $\bullet$  ?:  $\leftarrow$  Conditional
- e Precedence
- - · Statements and Blocks
	- $0 if \alpha$ ]se
	- $0$  else  $-$  if
	- o switch
	- . Loops: while and for
	- $\bullet$  Loops: do while
	- a break and continue
	- · goto and Labels
- - a Rasics
- · Extern/Global Variables
- e Header Files
- e Static Variablen
- C Preprocessor: Basics
- C Preprocessor: More
- - · Pointers and Arrays
	- · Pointers as Function
	- Pointers and Arrays
	- a Commandline
- - a Basics
	- **a** struct Eunctions
	- **•** typedef: Type Alias
- More Naked Memory
	- · Dynamic Memory
- **8** Advanced Language
	- a Volatile
	- · Compiler Intrinsics
- Alignment
- - · Sanity and Readabilty
	- · Know Your Integers
	- · Discrete Values enum
	- $\bullet$  Visibility  $-$  static
	- $\bullet$  Correctness  $-$  const.
	- a Struct Initialization
	- Explict Type Safety
	- · valgrind
- - · Optimization
	- · Compute Bound Code
	- Memory Optimizations
- - a Intro
	- GNU Profiler gprof
	- · callgrind
	- · oprofile

# Arrays — Next Program (1)

Nonsensical but illustrative exercise: count digits, whitespace, and others.

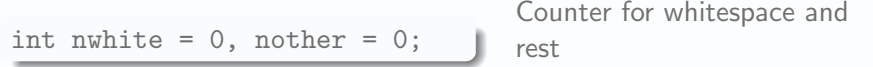

```
int ndigit[10];
for (i = 0; i < 10; ++i)ndigit[i] = 0;
```
10 counters for digits 0..9. Attention: Indexes start at 0

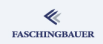

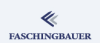

## Arrays — Next Program (2)

```
while ((c = getchar()) != EOF)
   if (c \ge 0) & (c \le -19)++ndigit[c-'0'];
   else if (c == ' ' | c == ' \tceil)++nwhite;
   else
       ++nother;
```
Matter of style ...

- There is only if and else
- No elif (as in Python, for example)
- $\bullet \implies$  second if is nested

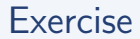

.

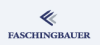

• For every possible character, count the number of occurrences in the input. At program termination (end of file), print a histogram as in the example below. Printable characters are output as-is, nonprintable characters are output as their ASCII values.

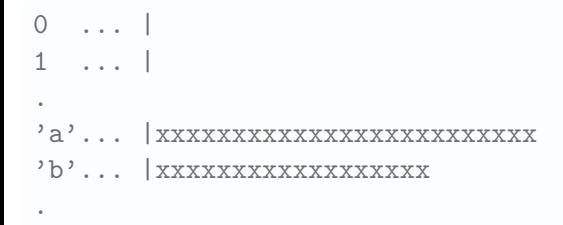

# <span id="page-41-0"></span>Overview

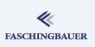

#### Introduction

- · Introduction
- e Hello World
- a Variables and
- · for Loops
- · Symbolic Constants
- · Character I/O
- · Arrays
- **a** Eunctions
- Character Arrays
- a Lifetime of Variables
	-
	- e Variable Names
	- Data Types, Sizes
	- a Constants
	- · Variable Definitions
	- · Arithmetic Operators
	- · Relational and Logical
- · Type Conversions
- a Increment Decrement
- · Bit-Operators
- Assignment with
- $\bullet$  ?:  $\leftarrow$  Conditional
- e Precedence
- - · Statements and Blocks
	- $0 if \alpha$ ]se
	- $0$  else  $-$  if
	- o switch
	- . Loops: while and for
	- $\bullet$  Loops: do while
	- a break and continue
	- · goto and Labels
- - a Rasics
- · Extern/Global Variables
- e Header Files
- e Static Variablen
- C Preprocessor: Basics
- C Preprocessor: More
- - · Pointers and Arrays
	- · Pointers as Function
	- Pointers and Arrays
	- a Commandline
- - a Basics
	- **a** struct Eunctions
	- **•** typedef: Type Alias
- More Naked Memory
	- · Dynamic Memory
- **8** Advanced Language
	- a Volatile
	- · Compiler Intrinsics
- Alignment
- - · Sanity and Readabilty
	- · Know Your Integers
	- · Discrete Values enum
	- $\bullet$  Visibility  $-$  static
	- $\bullet$  Correctness  $-$  const.
	- a Struct Initialization
	- Explict Type Safety
	- · valgrind
- - · Optimization
	- · Compute Bound Code
	- Memory Optimizations
- - a Intro
	- $\bullet$  GNU Profiler gprof
	- · callgrind
	- · oprofile

#### Functions

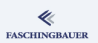

#### Function (subroutine, procedure): why?

- $\bullet$  Externalizing code  $\rightarrow$  multiple use
- Program structure
- Readability
- $\bullet \to$  Key to modularization

How?

- No difference between *function* and *procedure*
- Function call can be used as value (is an expression)
- *Except* return type is void

```
#include <stdio.h>
int power(int base, int n)
{
    int p = 1;
    while (n--)p \equiv base;return p;
}
void main(void)
{
    int i;
    for (i = 0; i < 10; ++i)printf("2^%d = %d\n", i, power(2, i));
}
```
# A Nonsensical Example (1)

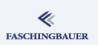

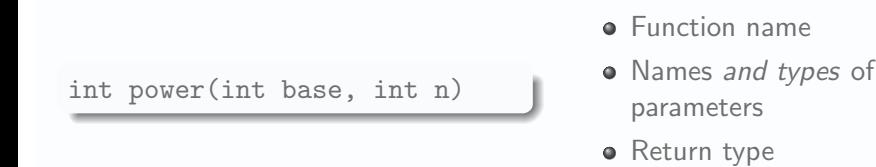

- Parameters are *local* to function
- Parameter names only relevant inside function
- No conflicts with the outer world
- $\bullet \rightarrow$  caller may use name base and i

# [Introduction](#page-2-0) [Functions](#page-41-0) A Nonsensical Example (2) int  $p = 1$ ; Local variable while  $(n--)$ n-- ... Post increment: expression's value is n's value before increment

\*= base; Shorthand for  $p = p *$ base;

return p; Value of the function as seen by the caller

**FASCHINGBAUER** 

# Definition vs. Declaration (1)

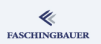

To generate a function call, the compiler wants to know its *prototype*  $\rightarrow$ error checks

- Number of parameters
- Types of parameters
- **•** Return type

Historical baggage: implicit function declarations  $\rightarrow$  best avoided using function declarations

- -Wimplicit: warning issued when function called without declaration
- $\bullet$  -Werror: treat warnings as errors  $\rightarrow$  hygiene

# Definition vs. Declaration (2)

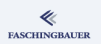

Declaration: declares prototype without giving a definition

int power(int base, int n);

"I promise that the function will have this prototype, please check"

- Definition can be given later
- ... in the same file, after the call
- $\bullet$  ... in a different file ( $\rightarrow$  later)

# By Value / By Reference

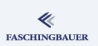

#### Parameters are only passed by value

- Function receives a *local copy* of the caller's value
- Modifications not visible to the caller
- Pass by reference  $\implies$  pointers (later)

```
int power(int base, int n)
{
    while (n--) ...
}
```
Caller does not see modifications to n

> イロト イ押 トイヨ トイヨ トー 49 / 398

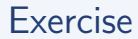

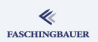

Modify power.c to only declare power() before the call to it. Give the implementation after the call, below main().

## <span id="page-50-0"></span>Overview

#### ≪ **FASCHINGBAUER**

#### Introduction

- · Introduction
- e Hello World
- a Variables and
- · for Loops
- · Symbolic Constants
- · Character I/O
- · Arrays
- e Eunctions

#### · Character Arrays

a Lifetime of Variables

- 
- e Variable Names
- Data Types, Sizes
- a Constants
- · Variable Definitions
- · Arithmetic Operators
- · Relational and Logical
- Type Conversions
- **a** Increment Decrement
- · Bit-Operators
- Assignment with
- $\bullet$  ?:  $\leftarrow$  Conditional
- e Precedence
- - · Statements and Blocks
	- $0 if \alpha$ ]se
	- $0$  else  $-$  if
	- o switch
	- . Loops: while and for
	- $\bullet$  Loops: do while
	- a break and continue
	- · goto and Labels
- - a Rasics
- · Extern/Global Variables
- e Header Files
- e Static Variablen
- C Preprocessor: Basics
- C Preprocessor: More
- - · Pointers and Arrays
	- · Pointers as Function
	- Pointers and Arrays
	- a Commandline
- $\bigcirc$ 
	- a Basics
	- **a** struct Eunctions
	- **•** typedef: Type Alias
- More Naked Memory
	- · Dynamic Memory
- **8** Advanced Language
	- a Volatile
	- · Compiler Intrinsics
- Alignment
- - · Sanity and Readabilty
	- · Know Your Integers
	- · Discrete Values enum
	- $\bullet$  Visibility  $-$  static
	- $\bullet$  Correctness  $-$  const.
	- a Struct Initialization
	- Explict Type Safety
	- · valgrind
- - · Optimization
	- · Compute Bound Code
	- Memory Optimizations
- - a Intro
	- $\bullet$  GNU Profiler gprof
	- · callgrind
	- · oprofile

# Strings: Mistake by Design?

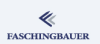

- Only what is necessary is built-in in C
- **•** From today's point of view C is the language for hardware-oriented programming
- Invented to keep UNIX portable, independent from PDP-11 assembler
- $\bullet \rightarrow C$  itself is the language core everything else belongs in *libraries* Contradiction:
	- Language core knows what string literals are
	- 7-bit ASCII sufficed at that time  $\rightarrow$  no multibyte character sets, no need for Unicode
	- But: much later somebody claimed that "640K is enough"

# Strings: Definition

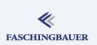

String  $\iff$ 

- Array of characters ...
- ... terminated by a "null" character

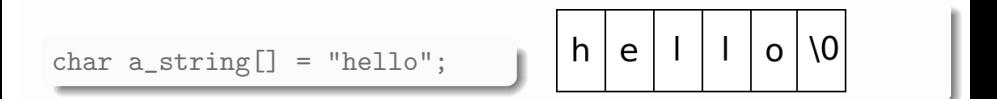

# Strings: Library Functions

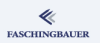

Functions from the *standard library* 

- o strlen(const char[])
- $\bullet$  strcpy(char dest[], const char src[])
- $\bullet$  strncpy(char dest[], const char src[], int maxlen)
- o strcat(char dest[], const char src[])
- strncat(char dest[], char src[], int n)
- strcmp(const char lhs[], const char rhs[])
- strncmp(const char lhs[], const char rhs[], int maxlen)
- Many more  $\rightarrow$  man -s 3 string

## Strings as Parameters

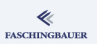

Strings (like *arrays* in general) are passed as *pointers*  $\implies$  Modifications visible to the caller

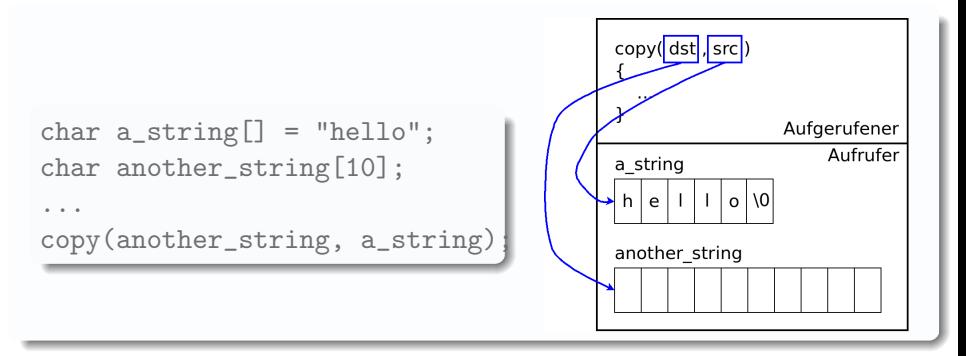

## Strings: Dangers

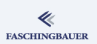

#### Low level definition leads to errors

- Copy: not enough memory allocated to hold the copy
- **•** Forget to null-terminate when composing strings by hand
- ... many many more ...

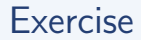

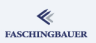

- Write a (nonsensial) program that ...
	- Reads standard input line by line. To do so, implement a function read line(char line[], int maxlen) (which internally uses getchar())
	- Outputs the longest line at end of input.

## <span id="page-57-0"></span>Overview

#### ≪ **FASCHINGBAUER**

#### Introduction

- · Introduction
- e Hello World
- a Variables and
- · for Loops
- · Symbolic Constants
- · Character I/O
- · Arrays
- e Eunctions
- Character Arrays

#### a Lifetime of Variables 2 Types, Operators,

- 
- e Variable Names
- Data Types, Sizes
- a Constants
- · Variable Definitions
- · Arithmetic Operators
- · Relational and Logical
- · Type Conversions
- a Increment Decrement
- · Bit-Operators
- Assignment with
- $\bullet$  ?:  $\leftarrow$  Conditional
- e Precedence
- - · Statements and Blocks
	- $0 if \alpha$ ]se
	- $0$  else  $-$  if
	- o switch
	- . Loops: while and for
	- $\bullet$  Loops: do while
	- a break and continue
	- · goto and Labels
- - a Rasics
- · Extern/Global Variables
- e Header Files
- e Static Variablen
- C Preprocessor: Basics
- C Preprocessor: More
- - · Pointers and Arrays
	- · Pointers as Function
	- Pointers and Arrays
	- a Commandline
- $\bigcirc$ 
	- a Basics
	- **a** struct Eunctions
	- **•** typedef: Type Alias
- More Naked Memory
	- · Dynamic Memory
- **8** Advanced Language
	- a Volatile
	- · Compiler Intrinsics
- Alignment
- - · Sanity and Readabilty
	- · Know Your Integers
	- · Discrete Values enum
	- $\bullet$  Visibility  $-$  static
	- $\bullet$  Correctness  $-$  const.
	- a Struct Initialization
	- Explict Type Safety
	- · valgrind
- - · Optimization
	- · Compute Bound Code
	- Memory Optimizations
- - a Intro
	- GNU Profiler gprof
	- · callgrind
	- · oprofile

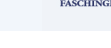

#### Lifetime

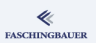

Two classes of variables ...

- Local ("automatic"). Lifetime (and visibility) is confined to the function call.
	- All variables that we had so far are *automatic*
- Global ("extern"). Lifetime ⇐⇒ program

Another point of view: *visibility*  $\rightarrow$  later

## Global Variables

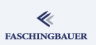

#### Global variables are evil

- They obscure program logic
- Side effects through unnecessary persistence
- **o** Global constants are ok

There are use cases though ...

**Q** Not a use case: laziness

## Global Variables: How?

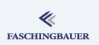

- Functions (code) can only be defined in global scope
- Have access to local variables and other global objects

```
int i;
```

```
void f(void)
{
    printf("%d\n", i);
}
```
## <span id="page-61-0"></span>Overview

#### ≪ **FASCHINGBAUER**

- · Introduction
- e Hello World
- a Variables and
- · for Loops
- · Symbolic Constants
- · Character I/O
- · Arrays
- a Eunctions
- Character Arrays

a Lifetime of Variables

Types, Operators, Expressions

- **a** Variable Names
- · Data Types, Sizes
- **a** Constants
- · Variable Definitions
- · Arithmetic Operators
- · Relational and Logical Operators
- Type Conversions
- **a** Increment Decrement
- · Bit-Operators
- Assignment with Calculation
- $\bullet$  ?:  $\leftarrow$  Conditional Expression
- · Precedence. Associativity
- - · Statements and Blocks
	- $0 if \alpha$ ]se
	- $0$  else  $-$  if
	- o switch
	- . Loops: while and for
	- $\bullet$  Loops: do while
	- a break and continue
	- · goto and Labels
- - a Rasics
- · Extern/Global Variables
- e Header Files
- e Static Variablen
- C Preprocessor: Basics
- C Preprocessor: More
- - · Pointers and Arrays
	- · Pointers as Function
	- Pointers and Arrays
	- a Commandline
- - a Basics
	- **a** struct Eunctions
	- **•** typedef: Type Alias
- More Naked Memory
	- · Dynamic Memory
- (8) Advanced Language
	- a Volatile
	- · Compiler Intrinsics
- Alignment
- - · Sanity and Readabilty
	- · Know Your Integers
	- · Discrete Values enum
	- $\bullet$  Visibility  $-$  static
	- a Correctness const
	- a Struct Initialization
	- Explict Type Safety
	- · valgrind
- - · Optimization
	- · Compute Bound Code
	- Memory Optimizations
- - a Intro
	- GNU Profiler gprof
	- · callgrind
	- · oprofile

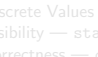

# Type System

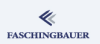

A type system is in place, but it is complicated ... at least with respect to built-in datatypes like integers and floating point numbers

- signed and unsigned variants
- **o** long and short variants
- Signedness of char is machine dependent (i.e. undefined)
- Implicit type conversions
- Sign propagation
- ... and lots more ...
- $\bullet \rightarrow$  it is very important to understand how and why
- $\bullet$  ... and to be defensive!

Variable Names Types, Operators, Expressions

## <span id="page-63-0"></span>Overview

#### ≪ **FASCHINGBAUER**

- · Introduction
- e Hello World
- a Variables and
- · for Loops
- · Symbolic Constants
- · Character I/O
- · Arrays
- a Eunctions
- Character Arrays

a Lifetime of Variables

Types, Operators, Expressions

- **a** Variable Names
- Data Types, Sizes
- a Constants
- · Variable Definitions
- · Arithmetic Operators
- · Relational and Logical
- Type Conversions
- **a** Increment Decrement
- · Bit-Operators
- Assignment with
- $\bullet$  ?:  $\leftarrow$  Conditional
- e Precedence
- - · Statements and Blocks
	- $0 if \alpha$ ]se
	- $0$  else  $-$  if
	- o switch
	- . Loops: while and for
	- $\bullet$  Loops: do while
	- a break and continue
	- · goto and Labels
- - a Rasics
- · Extern/Global Variables
- e Header Files
- e Static Variablen
- C Preprocessor: Basics
- C Preprocessor: More
- - · Pointers and Arrays
	- · Pointers as Function
	- Pointers and Arrays
	- a Commandline
- - a Basics
	- **a** struct Eunctions
	- **•** typedef: Type Alias
- More Naked Memory
	- · Dynamic Memory
- **8** Advanced Language
	- a Volatile
	- · Compiler Intrinsics
- Alignment
- - · Sanity and Readabilty
	- · Know Your Integers
	- · Discrete Values enum
	- $\bullet$  Visibility  $-$  static
	- $\bullet$  Correctness  $-$  const.
	- a Struct Initialization
	- Explict Type Safety
	- · valgrind
- - · Optimization
	- · Compute Bound Code
	- Memory Optimizations
- - a Intro
	- GNU Profiler gprof
	- · callgrind
	- · oprofile

# Variable- and Function Names

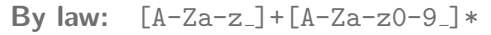

- Must start with letter or ' '
- Next may come digits
- Reserved names (z.B. while) not allowed

#### **Examples**

```
int _;
char c;
int c_89;
float _avg_temp; /* careful! */
int 1i; /* Error */
```
Be defensive: the standard states that names starting with underscores are reserved for standard libraries

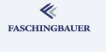

Types, Operators, Expressions Data Types, Sizes

#### <span id="page-65-0"></span>Overview

- · Introduction
- e Hello World
- a Variables and
- · for Loops
- · Symbolic Constants
- · Character I/O
- · Arrays
- a Eunctions
- Character Arrays

a Lifetime of Variables

#### <sup>2</sup> Types, Operators, Expressions

e Variable Names

#### · Data Types, Sizes

- a Constants
- · Variable Definitions
- · Arithmetic Operators
- · Relational and Logical
- Type Conversions
- **a** Increment Decrement
- · Bit-Operators
- Assignment with
- $\bullet$  ?:  $\leftarrow$  Conditional
- · Precedence.
- - · Statements and Blocks
	- $0 if \alpha$ ]se
	- $0$  else  $-$  if
	- o switch
	- . Loops: while and for
	- · Loops: do while
	- a break and continue
	- · goto and Labels
- - a Rasics
- · Extern/Global Variables
- e Header Files
- e Static Variablen
- C Preprocessor: Basics
- C Preprocessor: More
- - · Pointers and Arrays
	- · Pointers as Function
	- Pointers and Arrays
	- a Commandline
- $\bigcirc$ 
	- a Basics
	- **a** struct Eunctions
	- **•** typedef: Type Alias
- More Naked Memory
	- · Dynamic Memory
- (8) Advanced Language
	- a Volatile
	- · Compiler Intrinsics
- Alignment
- - · Sanity and Readabilty
	- · Know Your Integers
	- · Discrete Values enum
	- $\bullet$  Visibility  $-$  static
	- $\bullet$  Correctness  $-$  const.
	- a Struct Initialization
	- Explict Type Safety
	- · valgrind
- - · Optimization
	- · Compute Bound Code
	- Memory Optimizations
- - a Intro
	- GNU Profiler gprof
	- · callgrind
	- · oprofile

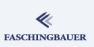

#### **FASCHINGBAUER**

# Standard Data Types And Their Sizes

#### C knows about the following base types

- **•** char: one byte in the machine's character set (mostly ASCII, nowadays)
- int: integer, as the processor architecture sees fit (nowadays 32 bits, mostly)
- **float:** single-precision floating point
- double: *double-precision* floating point

Attention: C does not specify the width of any of these types! ("machine dependent")

[Types, Operators, Expressions](#page-61-0) [Data Types, Sizes](#page-65-0)

# Integer Variants ("Qualifiers")

#### Width modification

- short int (abbrev: short)
- long int (abbrev: long)
- long double

#### **Helpers**

- CHAR BITS: a macro, bits per character (generally 8, nowadays)
- **•** sizeof: operator, width in characters

#### Signs (for all integer types)

- **•** signed
- $\bullet$  unsigned

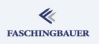

## **Widths**

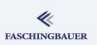

#### Integer widths

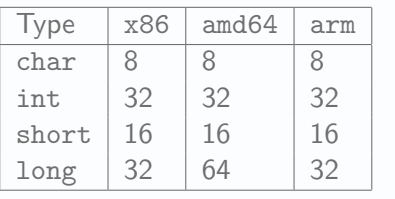

#### <stdint.h>

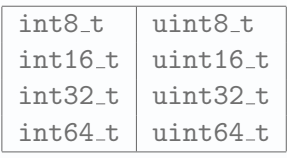

#### When to use which ...

- It depends (as always)
- Program flow (loop counters etc.) are natural integers (preferably int or unsigned int)
- In memory data structure where memory is tight: short
- Protocols, persistence: <stdint.h>

Types, Operators, Expressions  $Context$ 

## <span id="page-69-0"></span>Overview

- · Introduction
- e Hello World
- a Variables and
- · for Loops
- · Symbolic Constants
- · Character I/O
- · Arrays
- a Eunctions
- Character Arrays
- a Lifetime of Variables <sup>2</sup> Types, Operators,
	- Expressions
	- e Variable Names
	- Data Types, Sizes
	- **a** Constants
	- · Variable Definitions
	- · Arithmetic Operators
	- · Relational and Logical
- Type Conversions
- **a** Increment Decrement
- · Bit-Operators
- Assignment with
- $\bullet$  ?:  $\leftarrow$  Conditional
- e Precedence
- - · Statements and Blocks
	- $0 if \alpha$ ]se
	- $0$  else  $-$  if
	- o switch
	- . Loops: while and for
	- $\bullet$  Loops: do while
	- a break and continue
	- · goto and Labels
- - a Rasics
- · Extern/Global Variables
- e Header Files
- e Static Variablen
- C Preprocessor: Basics
- C Preprocessor: More
- - · Pointers and Arrays
	- · Pointers as Function
	- Pointers and Arrays
	- a Commandline
- - a Basics
	- **a** struct Eunctions
	- **•** typedef: Type Alias
- More Naked Memory
	- · Dynamic Memory
- (8) Advanced Language
	- a Volatile
	- · Compiler Intrinsics
- Alignment
- - · Sanity and Readabilty
	- · Know Your Integers
	- · Discrete Values enum
	- $\bullet$  Visibility  $-$  static
	- $\bullet$  Correctness  $-$  const.
	- a Struct Initialization
	- Explict Type Safety
	- · valgrind
- - · Optimization
	- · Compute Bound Code
	- Memory Optimizations
- - a Intro
	- GNU Profiler gprof
	- · callgrind
	- · oprofile

## Constants and Types

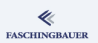

#### Question: which type has e.g. 42?

 $\rightarrow$  some more rules follow ...

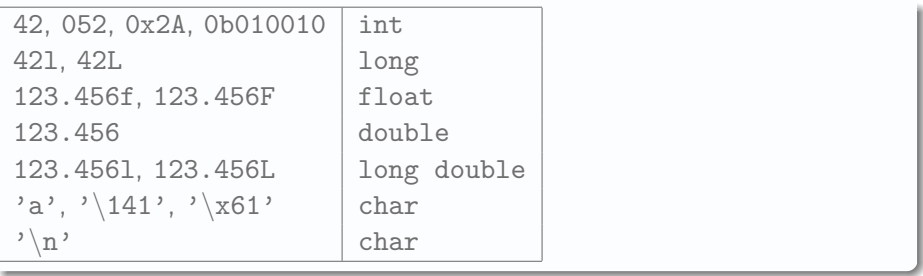

[Types, Operators, Expressions](#page-61-0) [Constants](#page-69-0)

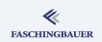

## Character Constants: Escape Sequences

- a "Alert"
- b Backspace
- \f Formfeed
- n Newline
- r Carriage Return
- \t Horizontal TAB
- v Vertical TAB
- **Backslash**
- \? Question mark
- ' Single Quote
- " Double Quote
- ooo Octal char value
- \xhh Hexadecimal char value
### String Constants

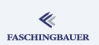

**String**  $\iff$  array of characters, terminated by null-byte

```
char hello[] = "hello, world\n';
char hello[] = "hello," "world\n';
char hello[] = "hello.""world\n";
```
- Concatenated by compiler
- $\bullet \rightarrow$  String literals may span multiple lines

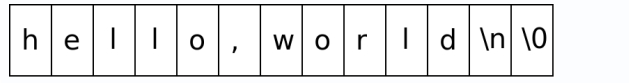

[Types, Operators, Expressions](#page-61-0) [Constants](#page-69-0)

### Character vs. String Constants

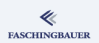

#### Easily confused:

### if  $('x') == "x")$  { /\* compiler error \*/ ... }

- $\bullet$  'x' is a character
- $\bullet$  " $x$ " is a character array (a string)

# Symbolic Constants (1)

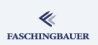

**Preprocessor constants:** the good old way to express symbolic constants

#define JAN 0 #define FEB 1 #define MAR 2

...

- **•** Preprocessor replaces all occurences in text
- **Often not desired** 
	- too brutal/stupid
	- alternative: manual maintenance of values  $\rightarrow$  error prone

K ロ > K @ > K 경 > K 경 > H 경 75 / 398 [Types, Operators, Expressions](#page-61-0) [Constants](#page-69-0)

# Symbolic Constants (2)

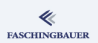

Enumeration is often more appropriate

enum month { JAN, FEB, MAR, ... };

- Value has integer type
- *Value* is irrelevant, only comparison is
- $\bullet \rightarrow$  switch statement

Types, Operators, Expressions

Variable Definitions

### <span id="page-76-0"></span>Overview

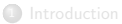

- · Introduction
- e Hello World
- a Variables and
- · for Loops
- · Symbolic Constants
- · Character I/O
- · Arrays
- a Eunctions
- · Character Arrays
- a Lifetime of Variables
- <sup>2</sup> Types, Operators, Expressions
	- e Variable Names
	- Data Types, Sizes
	- a Constants
	- · Variable Definitions
	- · Arithmetic Operators
	- · Relational and Logical
- Type Conversions
- **a** Increment Decrement
- · Bit-Operators
- Assignment with
- $\bullet$  ?:  $\leftarrow$  Conditional
- · Precedence.
- - · Statements and Blocks
	- $0 if \alpha$ ]se
	- $0$  else  $-$  if
	- e switch
	- . Loops: while and for
	- $\bullet$  Loops: do while
	- a break and continue
	- · goto and Labels
- - a Rasics
- · Extern/Global Variables
- e Header Files
- e Static Variablen
- C Preprocessor: Basics
- C Preprocessor: More
- - · Pointers and Arrays
	- · Pointers as Function
	- Pointers and Arrays
	- a Commandline
- $\bigcirc$ 
	- a Basics
	- **a** struct Eunctions
	- **•** typedef: Type Alias
- More Naked Memory
	- · Dynamic Memory
- (8) Advanced Language
	- a Volatile
	- · Compiler Intrinsics
- Alignment
- - · Sanity and Readabilty
	- · Know Your Integers
	- · Discrete Values enum
	- $\bullet$  Visibility  $-$  static
	- $\bullet$  Correctness  $-$  const.
	- a Struct Initialization
	- Explict Type Safety
	- · valgrind
- - · Optimization
	- · Compute Bound Code
	- Memory Optimizations
- - a Intro
	- GNU Profiler gprof
	- · callgrind
	- · oprofile

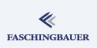

[Types, Operators, Expressions](#page-61-0) [Variable Definitions](#page-76-0)

### Definitions und Initialization

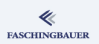

Variables must be known before they can be used

```
Explicit initialization
```

```
int lower, upper, step;
char c;
```

```
lower = 0:
upper = 300;
step = 20;
```
#### Implicit initialization

```
int lower = 0, upper = 300, step = 20;
char c;
```
K ロ ▶ K 個 ▶ K ヨ ▶ K ヨ ▶ │ ヨ │ めぬ◎ 78 / 398

### Initialization of Automatic Variables

#### Automatic variables

- Defined inside a function (at the beginning of a *block*)
- $\bullet$  Initialized *at runtime* everytime the code runs
- $\bullet \implies$  arbitrary expressions possible

```
void some_function(void)
{
    /* draw random number out of 0..9 */
    int some_variable = random() % 10;...
}
```
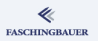

### Initialization of Global Variables

#### Global variables

- Defined in global scope
- Initialized before program start
- $\bullet \implies$  only constant expressions possible (calculated at compilation time, by the compiler)

const double pi = 3.1415926535897932; double some\_nonsensical\_number = pi / 2;

```
const char msg[] = "hallo";char msg[] = "hallo"; /* possible compiler warning */
```
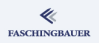

Types, Operators, Expressions

Arithmetic Operators

### <span id="page-80-0"></span>Overview

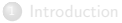

- · Introduction
- e Hello World
- a Variables and
- · for Loops
- · Symbolic Constants
- · Character I/O
- · Arrays
- a Eunctions
- Character Arrays
- a Lifetime of Variables <sup>2</sup> Types, Operators,
	- Expressions
	- e Variable Names
	- Data Types, Sizes
	- a Constants
	- · Variable Definitions
	- · Arithmetic Operators
	- · Relational and Logical
- Type Conversions
- **a** Increment Decrement
- · Bit-Operators
- Assignment with
- $\bullet$  ?:  $\leftarrow$  Conditional
- · Precedence.
- - · Statements and Blocks
	- $0 if \alpha$ ]se
	- $0$  else  $-$  if
	- e switch
	- . Loops: while and for
	- $\bullet$  Loops: do while
	- a break and continue
	- · goto and Labels
- - a Rasics
- · Extern/Global Variables
- e Header Files
- e Static Variablen
- C Preprocessor: Basics
- C Preprocessor: More
- - · Pointers and Arrays
	- · Pointers as Function
	- Pointers and Arrays
	- a Commandline
- $\bigcirc$ 
	- a Basics
	- **a** struct Eunctions
	- **•** typedef: Type Alias
- More Naked Memory
	- · Dynamic Memory
- **8** Advanced Language
	- a Volatile
	- · Compiler Intrinsics
- Alignment
- - · Sanity and Readabilty
	- · Know Your Integers
	- · Discrete Values enum
	- $\bullet$  Visibility  $-$  static
	- $\bullet$  Correctness  $-$  const.
	- a Struct Initialization
	- Explict Type Safety
	- · valgrind
- - · Optimization
	- · Compute Bound Code
	- Memory Optimizations
- - a Intro
	- GNU Profiler gprof
	- · callgrind
	- · oprofile

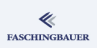

[Types, Operators, Expressions](#page-61-0) [Arithmetic Operators](#page-80-0)

## Arithmetic Operators (1)

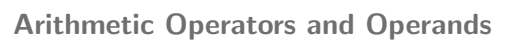

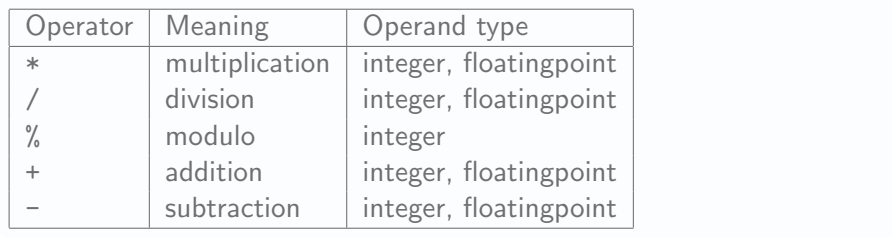

Attention: integer division truncates!

[Types, Operators, Expressions](#page-61-0) [Arithmetic Operators](#page-80-0)

### Arithmetic Operators (2)

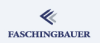

#### Precedence rules

- Multiplication, division, modulo precede addition, subtraction
- Operators with same precedence are associated from left to right

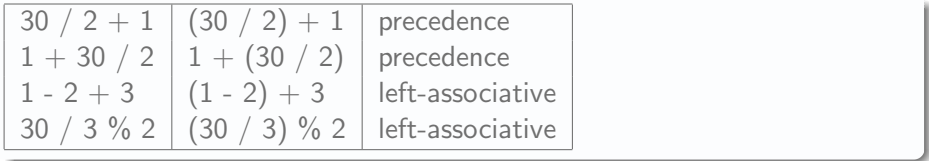

Types, Operators, Expressions

Relational and Logical Operators

### <span id="page-83-0"></span>Overview

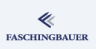

- · Introduction
- e Hello World
- · Variables and
- · for Loops
- · Symbolic Constants
- · Character I/O
- · Arrays
- a Eunctions
- · Character Arrays
- a Lifetime of Variables <sup>2</sup> Types, Operators,
	- Expressions
	- e Variable Names
	- Data Types, Sizes
	- a Constants
	- · Variable Definitions
	- · Arithmetic Operators
	- · Relational and Logical Operators
- Type Conversions
- **a** Increment Decrement
- · Bit-Operators
- Assignment with
- $\bullet$  ?:  $\leftarrow$  Conditional
- · Precedence.
- - · Statements and Blocks
	- $0 if \alpha$ ]se
	- $0$  else  $-$  if
	- e switch
	- . Loops: while and for
	- $\bullet$  Loops: do while
	- a break and continue
	- · goto and Labels
- - a Rasics
- · Extern/Global Variables
- e Header Files
- e Static Variablen
- C Preprocessor: Basics
- C Preprocessor: More
- - · Pointers and Arrays
	- · Pointers as Function
	- Pointers and Arrays
	- a Commandline
- $\bigcirc$ 
	- a Basics
	- **a** struct Eunctions
	- **•** typedef: Type Alias
- More Naked Memory
	- · Dynamic Memory
- (8) Advanced Language
	- a Volatile
	- · Compiler Intrinsics
- Alignment
- - · Sanity and Readabilty
	- · Know Your Integers
	- · Discrete Values enum
	- $\bullet$  Visibility  $-$  static
	- $\bullet$  Correctness  $-$  const.
	- a Struct Initialization
	- Explict Type Safety
	- · valgrind
- - · Optimization
	- · Compute Bound Code
	- Memory Optimizations
- - a Intro
	- GNU Profiler gprof
	- · callgrind
	- · oprofile

[Types, Operators, Expressions](#page-61-0) [Relational and Logical Operators](#page-83-0)

### Relational Operators (1)

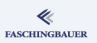

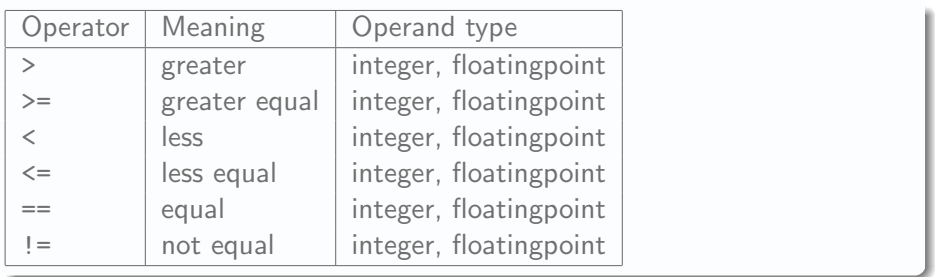

Attention:  $==$  and  $!=$  is *legal* for floatingpoint numbers, but not what you want!

# Relational Operators (2)

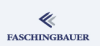

#### Precedence rules

- <sup>1</sup> All relational operators are preceded by arithmetic operators
- $\bullet$  >, >= ,<, <=
- $3 = 1 =$
- Operators with equal precedence are associated from *left to right*

#### So what does that mean?

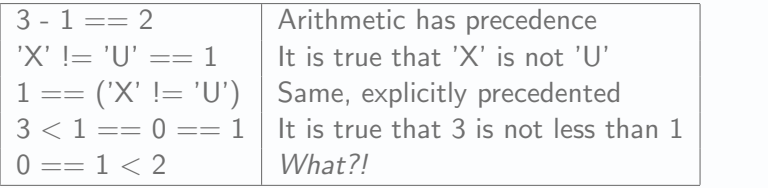

[Types, Operators, Expressions](#page-61-0) [Relational and Logical Operators](#page-83-0)

## Logical (Boolean) Operators

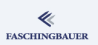

### Logical expressions

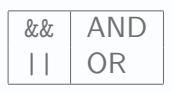

#### Precedence rules

- Boolean operators bind less strong than relational and arithmetic operators
- "&&" precedes "||"
- Operators with equal precedence are associated from *left to right*

### Boolean Operators: Short-Circuit

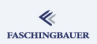

#### Short-circuit calculation

- Boolean expressions are only evaluated to the point where their truth value is known
- $\bullet \rightarrow$  Elegant and (for beginners at least) unreadable constructs

#### Counting leading blank lines

```
int c, num_l = 0;
```
while  $((c = getchar())$  != EOF &&  $c == \n\n' < x ++num_1f);$ 

Types, Operators, Expressions

**Type Conversions** 

### <span id="page-88-0"></span>Overview

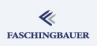

- · Introduction
- e Hello World
- a Variables and
- · for Loops
- · Symbolic Constants
- · Character I/O
- · Arrays
- a Eunctions
- Character Arrays
- a Lifetime of Variables <sup>2</sup> Types, Operators,

#### Expressions

- e Variable Names
- Data Types, Sizes
- a Constants
- · Variable Definitions
- · Arithmetic Operators
- · Relational and Logical

#### • Type Conversions

- a Increment Decrement
- · Bit-Operators
- Assignment with
- $\bullet$  ?:  $\leftarrow$  Conditional
- e Precedence
- - · Statements and Blocks
	- $0 if \alpha$ ]se
	- $0$  else  $-$  if
	- e switch
	- . Loops: while and for
	- · Loops: do while
	- a break and continue
	- · goto and Labels
- - a Rasics
- · Extern/Global Variables
- e Header Files
- e Static Variablen
- C Preprocessor: Basics
- C Preprocessor: More
- - · Pointers and Arrays
	- · Pointers as Function
	- Pointers and Arrays
	- a Commandline
- - a Basics
	- **a** struct Eunctions
	- **•** typedef: Type Alias
- More Naked Memory
	- · Dynamic Memory
- (8) Advanced Language
	- a Volatile
	- · Compiler Intrinsics
- Alignment
- - · Sanity and Readabilty
	- · Know Your Integers
	- · Discrete Values enum
	- $\bullet$  Visibility  $-$  static
	- $\bullet$  Correctness  $-$  const.
	- a Struct Initialization
	- Explict Type Safety
	- · valgrind
- - · Optimization
	- · Compute Bound Code
	- Memory Optimizations
- - a Intro
	- GNU Profiler gprof
	- · callgrind
	- · oprofile

### Implicit Type Conversions

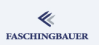

Bad news: C does not care much about widths and signs

- Assignment to narrower types simply cuts off
- Sign propagation is undefined
- Sign may change across signed/unsigned assignments
- $\bullet \rightarrow$  History is full of integer overflow bugs, sign bugs etc.
- GCC (and other compilers) has options that warn on possible type-bugs (can be very loud though)

Rules are not easy to comprehend — especially the "Why"  $\rightarrow$  Examples ...

Sign Bugs

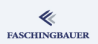

#### Unsigned to signed, same width unsigned int ui = 4294967295U;  $int i = ui$ : 0xffffffff in 2's complement  $\rightarrow$  i == -1

#### the other way around: signed to unsigned int  $i = -1$ ; unsigned int  $ui = i$ ; -1 is 0xffffffff in 2's complement  $\rightarrow$  ui = 4294967295U

This is **desired behavior from the very beginning**  $\rightarrow$  no compiler error, no compiler warning!

-Wsign-conversion (more global: -Wconversion)

### **Truncation**

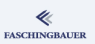

unsigned long ul =  $4294967296U$ unsigned int ui = ul;

Unscrupulous conversion (by brutal truncation) of a 64 bit number (0x100000000) to a 32 bit number  $\rightarrow$  ui == 0

 $\bullet$ -Wconversion

[Types, Operators, Expressions](#page-61-0) [Type Conversions](#page-88-0)

### Sign Propagation

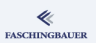

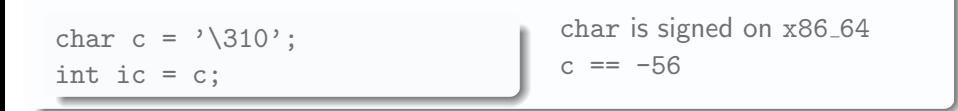

 $\bullet$ -Wconversion

### Conversion Using Operators

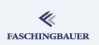

Hard rule: if an operator gets passed different types, then the "weaker" is converted to the "stronger"  $-$  the result is of the "stronger" type What does that mean (disregarding unsigned):

- If one operand is long double, then the other is converted
- **e** else, if one is double, ...
- o else, if one is float. ...
- else, char and short are converted to int
- $\bullet \implies$  int is default type for arithmetic operations

# Conversion and unsigned (1)

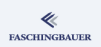

Hard rule: there is no hard rule. Well almost: when mixing unsigned and signed integers of the same width, then signed is converted to unsigned (Gosh!)

Additionally: widths are hardware defined!

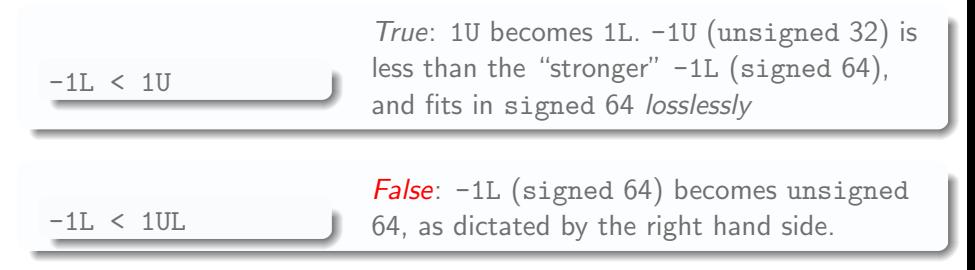

This is **desired behavior from the very beginning**  $\rightarrow$  no compiler error, no compiler warning!

## Conversion and unsigned (2)

#### Beware of mixing!

- Not a problem if the signed part can never become negative
- Big problem otherwise!

int x; unsigned int y;

if  $(x < y)$  ...

\$ gcc -Wsign-compare ... warning: comparison between signed and unsigned integer expres

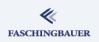

### Compiler Warnings

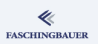

### All that is desired behavior (read: historical baggage)  $\rightarrow$  compiler warnings have to be explicitly enabled

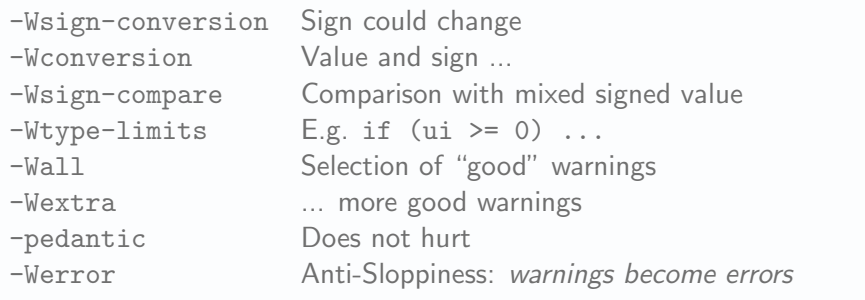

General advice: the more the better!

### Last Warning

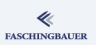

### C's datatypes are immensely hazardous. More hazardous is, though:

- Overengineering
- Messy design
- Loosing control over one's data structures
- Not knowing ranges of variables
- Not being open to program modification

[Types, Operators, Expressions](#page-61-0) [Type Conversions](#page-88-0)

### Forced Conversion — Cast

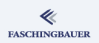

Should an automatic conversion be identified as being wrong (e.g. because the compiler warns), it can be overridden ...

```
int x;
unsigned int y;
if (x < (signed)y) \ldots
```
K ロ > K @ > K 경 > K 경 > H 경 99 / 398 Types, Operators, Expressions

Increment. Decrement

### <span id="page-99-0"></span>Overview

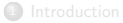

- · Introduction
- e Hello World
- a Variables and
- · for Loops
- · Symbolic Constants
- · Character I/O
- · Arrays
- a Eunctions
- · Character Arrays
- a Lifetime of Variables <sup>2</sup> Types, Operators,
	- Expressions
	- e Variable Names
	- Data Types, Sizes
	- a Constants
	- · Variable Definitions
	- · Arithmetic Operators
	- · Relational and Logical
- Type Conversions
- **a** Increment Decrement
- · Bit-Operators
- Assignment with
- $\bullet$  ?:  $\leftarrow$  Conditional
- · Precedence.
- - · Statements and Blocks
	- $0 if \alpha$ ]se
	- $0$  else  $-$  if
	- e switch
	- . Loops: while and for
	- $\bullet$  Loops: do while
	- a break and continue
	- · goto and Labels
- - a Rasics
- · Extern/Global Variables
- e Header Files
- e Static Variablen
- C Preprocessor: Basics
- C Preprocessor: More
- - · Pointers and Arrays
	- · Pointers as Function
	- Pointers and Arrays
	- a Commandline
- $\bigcirc$ 
	- a Basics
	- **a** struct Eunctions
	- **•** typedef: Type Alias
- More Naked Memory
	- · Dynamic Memory
- (8) Advanced Language
	- a Volatile
	- · Compiler Intrinsics
- Alignment
- - · Sanity and Readabilty
	- · Know Your Integers
	- · Discrete Values enum
	- $\bullet$  Visibility  $-$  static
	- $\bullet$  Correctness  $-$  const.
	- a Struct Initialization
	- Explict Type Safety
	- · valgrind
- - · Optimization
	- · Compute Bound Code
	- Memory Optimizations
- - a Intro
	- GNU Profiler gprof
	- · callgrind
	- · oprofile

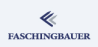

### Confusion: ++, --

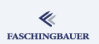

#### Increment- and decrement-Operators with a subtle difference

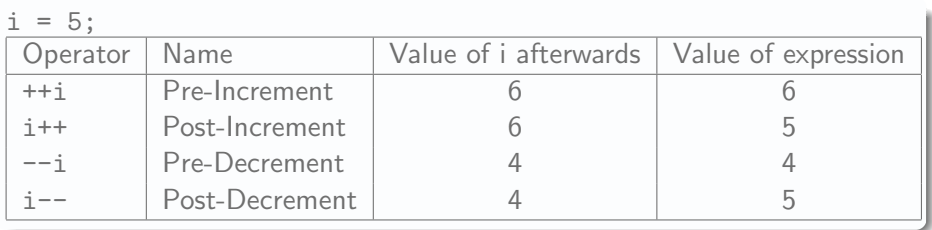

[Types, Operators, Expressions](#page-61-0) [Increment, Decrement](#page-99-0)

# Confused to perfection (1)

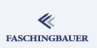

No confusion: copying string while ignoring all occurences of character c ...

```
void copy_and_omit(char dst[], const char src[], char c)
{
    int i = 0, j = 0;
    while (src[i] |= '\\ 0') {
        if (src[i] |= c) {
            dst[j] = src[i];j = j + 1;}
        i = i + 1;
    }
    dst[j] = \sqrt{0};
}
```
[Types, Operators, Expressions](#page-61-0) [Increment, Decrement](#page-99-0)

# Confused to perfection (2)

Real men complain:

- So many lines for a trivial thing?
- Multiple indexing does not perform!

```
void copy_and_omit(char dst[], const char src[], char c)
{
    int i = 0, j = 0;
    char cur;
    while ((cur = src[i++]) |= ' \ 0')if (cur := c)dst[i++] = cur;dst[j] = \sqrt{0};
}
```
**FASCHINGBAUER** 

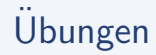

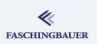

- Schreiben Sie eine Funktion (und das dazugehörige aufrufende Programm), die wie das zuvor gesehene Beispiel einen String kopiert, aber, anstatt ein bestimmtes Zeichen einfach auszulassen, mehrfache Vorkommen des Zeichen auf eines reduziert!
- $\bullet$  Statten Sie die Funktion mit Uberlaufschutz aus! Dabei erhält die Funktion einen extra Parameter, der angibt, wie gross der Ziel-String ist.

Types, Operators, Expressions Bit-Operators

### <span id="page-104-0"></span>Overview

- · Introduction
- e Hello World
- a Variables and
- · for Loops
- · Symbolic Constants
- · Character I/O
- · Arrays
- a Eunctions
- Character Arrays
- a Lifetime of Variables <sup>2</sup> Types, Operators,

#### Expressions

- e Variable Names
- Data Types, Sizes
- a Constants
- · Variable Definitions
- · Arithmetic Operators
- · Relational and Logical
- Type Conversions
- **a** Increment Decrement
- · Bit-Operators
- Assignment with
- $\bullet$  ?:  $\leftarrow$  Conditional
- e Precedence
- - · Statements and Blocks
	- $0 if \alpha$ ]se
	- $0$  else  $-$  if
	- e switch
	- . Loops: while and for
	- $\bullet$  Loops: do while
	- a break and continue
	- · goto and Labels
- - a Rasics
- · Extern/Global Variables
- e Header Files
- e Static Variablen
- C Preprocessor: Basics
- C Preprocessor: More
- - · Pointers and Arrays
	- · Pointers as Function
	- Pointers and Arrays
	- a Commandline
- $\bigcirc$ 
	- a Basics
	- **a** struct Eunctions
	- **•** typedef: Type Alias
- More Naked Memory
	- · Dynamic Memory
- (8) Advanced Language
	- a Volatile
	- · Compiler Intrinsics
- Alignment
- - · Sanity and Readabilty
	- · Know Your Integers
	- · Discrete Values enum
	- $\bullet$  Visibility  $-$  static
	- $\bullet$  Correctness  $-$  const.
	- a Struct Initialization
	- Explict Type Safety
	- · valgrind
- - · Optimization
	- · Compute Bound Code
	- Memory Optimizations
- - a Intro
	- GNU Profiler gprof
	- · callgrind
	- · oprofile

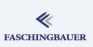

## Bit Manipulation

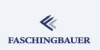

**C** is a hardware language  $\implies$  many operators to manipulate individual bits

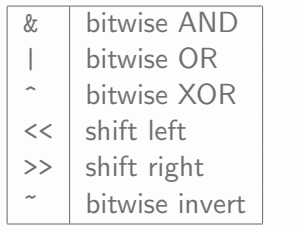

### Why?

- Manipulating hardware registers
- Saving space (e.g. persistence, protocols)

٠ ...

### Bitwise AND and OR

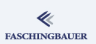

### Extract/mask bits

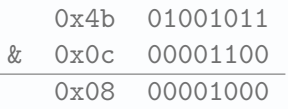

### Add bits

 $\overline{\phantom{0}}$ 

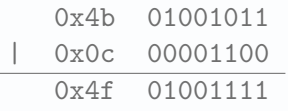

[Types, Operators, Expressions](#page-61-0) [Bit-Operators](#page-104-0)

### Bitweises XOR

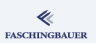

### Exclusive OR

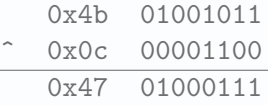
## Shift Left

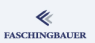

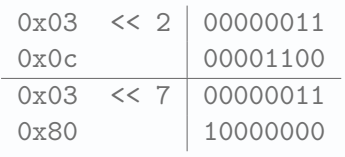

- **•** Filled with zeroes from right
- Bits fall off to the left

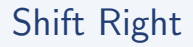

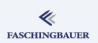

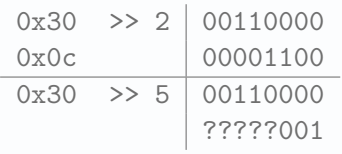

- Bits fall off to the right
- unsigned: filled with zeroes from left
- signed: machine dependent
- $\rightarrow$  Shift operations on signed entities is nonsense anyway

[Types, Operators, Expressions](#page-61-0) [Bit-Operators](#page-104-0)

## Inverting ("One's-Complement")

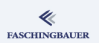

 $\degree$  0x4c 01001100 0xb3 10110011

> イロト イ団 トイミト イミト・ミニ りんぐ 111 / 398

Types, Operators, Expressions

Assignment with Calculation

# <span id="page-111-0"></span>Overview

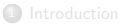

- · Introduction
- e Hello World
- a Variables and
- · for Loops
- · Symbolic Constants
- · Character I/O
- · Arrays
- a Eunctions
- Character Arrays

a Lifetime of Variables <sup>2</sup> Types, Operators,

### Expressions

- e Variable Names
- Data Types, Sizes
- a Constants
- · Variable Definitions
- · Arithmetic Operators
- · Relational and Logical
- Type Conversions
- **a** Increment Decrement
- · Bit-Operators
- Assignment with Calculation
- $\bullet$  ?:  $\leftarrow$  Conditional
- · Precedence.
- - **a** Statements and Blocks
	- $0 if \alpha$ ]se
	- $0$  else  $-$  if
	- e switch
	- . Loops: while and for
	- $\bullet$  Loops: do while
	- a break and continue
	- · goto and Labels
- - a Rasics
- · Extern/Global Variables
- e Header Files
- e Static Variablen
- C Preprocessor: Basics
- C Preprocessor: More
- - · Pointers and Arrays
	- · Pointers as Function
	- Pointers and Arrays
	- a Commandline
- - a Basics
	- **a** struct Eunctions
	- **•** typedef: Type Alias
- More Naked Memory
	- · Dynamic Memory
- (8) Advanced Language
	- a Volatile
	- · Compiler Intrinsics
- Alignment
- - · Sanity and Readabilty
	- · Know Your Integers
	- · Discrete Values enum
	- $\bullet$  Visibility  $-$  static
	- $\bullet$  Correctness  $-$  const.
	- a Struct Initialization
	- Explict Type Safety
	- · valgrind
- - · Optimization
	- · Compute Bound Code
	- Memory Optimizations
- - a Intro
	- GNU Profiler gprof
	- · callgrind
	- · oprofile

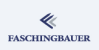

# Combined Operators

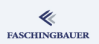

The long way  $i = i + 2$ ;  $arr[j] = arr[j] + 2;$ 

### The short way

 $i \neq 2$ :  $arr[j] += 2;$ 

- Less writing  $(\rightarrow$  confusion)
- $\bullet$  Expression evaluated *only once*  $\rightarrow$  performance
- Applies to +, -, \*, /, %, <<, >>, &, ^, |

<span id="page-113-0"></span>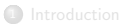

- · Introduction
- e Hello World
- a Variables and
- · for Loops
- · Symbolic Constants
- · Character I/O
- · Arrays
- a Eunctions
- Character Arrays
- a Lifetime of Variables <sup>2</sup> Types, Operators,

### Expressions

- e Variable Names
- Data Types, Sizes
- a Constants
- · Variable Definitions
- · Arithmetic Operators
- · Relational and Logical
- Type Conversions
- **a** Increment Decrement
- · Bit-Operators
- Assignment with
- $\bullet$  ?:  $\leftarrow$  Conditional Expression
- · Precedence.
- - **a** Statements and Blocks
	- $0 if \alpha$ ]se
	- $0$  else  $-$  if
	- e switch
	- . Loops: while and for
	- $\bullet$  Loops: do while
	- a break and continue
	- · goto and Labels
- - a Rasics
- · Extern/Global Variables
- e Header Files
- e Static Variablen
- C Preprocessor: Basics
- C Preprocessor: More
- - · Pointers and Arrays
	- · Pointers as Function
	- Pointers and Arrays
	- a Commandline
- $\bigcirc$ 
	- a Basics
	- **a** struct Eunctions
	- **•** typedef: Type Alias
- More Naked Memory
	- · Dynamic Memory
- (8) Advanced Language
	- a Volatile
	- · Compiler Intrinsics
- Alignment
- - · Sanity and Readabilty
	- · Know Your Integers
	- · Discrete Values enum
	- $\bullet$  Visibility  $-$  static
	- $\bullet$  Correctness  $-$  const.
	- a Struct Initialization
	- Explict Type Safety
	- · valgrind
- - · Optimization
	- · Compute Bound Code
	- Memory Optimizations
- - a Intro
	- GNU Profiler gprof
	- · callgrind
	- · oprofile

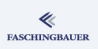

[Types, Operators, Expressions](#page-61-0) ?: [— Conditional Expression](#page-113-0)

# ?: — Conditional Expression (1)

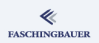

```
The long way
int max(int a, int b)
{
    int z;
    if (a > b)z = a;else
        z = b;
    return z;
}
```
[Types, Operators, Expressions](#page-61-0) ?: [— Conditional Expression](#page-113-0)

# ?: — Conditional Expression (2)

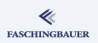

### The short way

```
int max(int a, int b)
{
    return (a > b)? a: b;
}
```
- **•** Saving space
- Usable as expression

Types, Operators, Expressions

Precedence, Associativity

# <span id="page-116-0"></span>Overview

- · Introduction
- e Hello World
- a Variables and
- · for Loops
- · Symbolic Constants
- · Character I/O
- · Arrays
- a Eunctions
- Character Arrays
- a Lifetime of Variables <sup>2</sup> Types, Operators,

### Expressions

- e Variable Names
- Data Types, Sizes
- a Constants
- · Variable Definitions
- · Arithmetic Operators
- · Relational and Logical
- Type Conversions
- **a** Increment Decrement
- · Bit-Operators
- Assignment with
- $\bullet$  ?:  $\leftarrow$  Conditional

### · Precedence. Associativity

- - **a** Statements and Blocks
	- $0 if \alpha$ ]se
	- $0$  else  $-$  if
	- e switch
	- . Loops: while and for
	- · Loops: do while
	- a break and continue
	- · goto and Labels
- - a Rasics
- · Extern/Global Variables
- e Header Files
- e Static Variablen
- C Preprocessor: Basics
- C Preprocessor: More
- - · Pointers and Arrays
	- · Pointers as Function
	- Pointers and Arrays
	- a Commandline
- $\bigcirc$ 
	- a Basics
	- **a** struct Eunctions
	- **•** typedef: Type Alias
- More Naked Memory
	- · Dynamic Memory
- (8) Advanced Language
	- a Volatile
	- · Compiler Intrinsics
- Alignment
- - · Sanity and Readabilty
	- · Know Your Integers
	- · Discrete Values enum
	- $\bullet$  Visibility  $-$  static
	- $\bullet$  Correctness  $-$  const.
	- a Struct Initialization
	- Explict Type Safety
	- · valgrind
- - · Optimization
	- · Compute Bound Code
	- Memory Optimizations
- - a Intro
	- GNU Profiler gprof
	- · callgrind
	- · oprofile

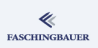

# Summary: Operators

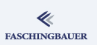

### Operators seen thus far

- Arithmetic (unary and binary)
- **•** Comparison
- **a** Boolean
- **a** Bitwise
- Assignment (combined)
- Conditional expression

# <span id="page-118-0"></span>Operators: Precedence und Associativity (1)

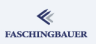

### Operator Table

- Ordered by precedence (strongest binding first)
- Left- or right associativity at equal precedence

### Attention

- Precedence und associativity often not intuitive
	- $\bullet$  E.g.:  $x | y \leq z \iff x | (y \leq z)$
- $\bullet \rightarrow$  difficult to comprehend and remember
- Use braces to make precedence explicit
- $\bullet \to$  for yourself and for your successor

[Types, Operators, Expressions](#page-61-0) [Precedence, Associativity](#page-116-0)

### Operators: Precedence und Associativity (2)

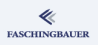

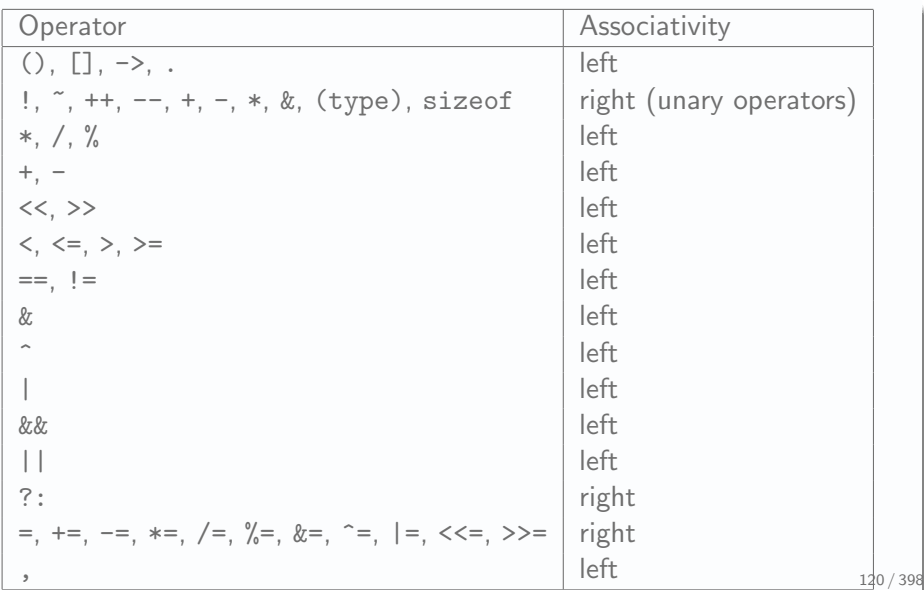

## <span id="page-120-0"></span>More Warnings

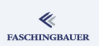

The order in which operands are evaluated is unspecified (compiler dependent)

 $x = f() + g()$ ; /\* DANGER! \*/

The order in which function parameters are evaluated is unspecified (compiler dependent)

 $f(++i, i)$ : /\* DANGER! \*/  $a[i] = i++$ ; /\* MORE DANGER \*/

> K ロ ▶ K 個 ▶ K ヨ ▶ K ヨ ▶ │ ヨ │ め 9,0 121 / 398

#### Program Flow

# <span id="page-121-0"></span>Overview

#### ≪ **FASCHINGBAUER**

- · Introduction
- e Hello World
- a Variables and
- · for Loops
- · Symbolic Constants
- · Character I/O
- · Arrays
- a Eunctions
- Character Arrays
- a Lifetime of Variables
- 
- e Variable Names
- Data Types, Sizes
- a Constants
- · Variable Definitions
- · Arithmetic Operators
- · Relational and Logical
- · Type Conversions
- **a** Increment Decrement
- · Bit-Operators
- Assignment with
- $\bullet$  ?:  $\leftarrow$  Conditional
- e Precedence
- **3** Program Flow
	- **a** Statements and Blocks
		- $\bullet$  if  $-\circ$ lse
		- $0$  else  $-$  if
	- o switch
	- · Loops: while and for
	- $\bullet$  Loops: do while
	- a break and continue
	- · goto and Labels
- - a Rasics
- · Extern/Global Variables
- e Header Files
- e Static Variablen
- C Preprocessor: Basics
- C Preprocessor: More
- - · Pointers and Arrays
	- · Pointers as Function
	- Pointers and Arrays
	- a Commandline
- - a Basics
	- **a** struct Eunctions
	- **•** typedef: Type Alias
- 
- · Dynamic Memory
- (8) Advanced Language
	- a Volatile
	- · Compiler Intrinsics
- Alignment
- - · Sanity and Readabilty
	- · Know Your Integers
	- · Discrete Values enum
	- $\bullet$  Visibility  $-$  static
	- $\bullet$  Correctness  $-$  const.
	- a Struct Initialization
	- Explict Type Safety
	- · valgrind
- - · Optimization
	- · Compute Bound Code
	- Memory Optimizations
- - a Intro
	- GNU Profiler gprof
	- · callgrind
	- · oprofile

#### ≪ **FASCHINGBAUER**

- <span id="page-122-0"></span>· Introduction
- e Hello World
- a Variables and
- · for Loops
- · Symbolic Constants
- · Character I/O
- · Arrays
- a Eunctions
- Character Arrays
- a Lifetime of Variables
- 
- e Variable Names
- Data Types, Sizes
- a Constants
- · Variable Definitions
- · Arithmetic Operators
- · Relational and Logical
- Type Conversions
- **a** Increment Decrement
- · Bit-Operators
- Assignment with
- $\bullet$  ?:  $\leftarrow$  Conditional
- e Precedence
- **3** Program Flow
	- **a** Statements and Blocks
	- $0 if \alpha$ ]se
	- $0$  else  $-$  if
	- e switch
	- . Loops: while and for
	- $\bullet$  Loops: do while
	- a break and continue
	- · goto and Labels
- - a Rasics
- · Extern/Global Variables
- e Header Files
- e Static Variablen
- C Preprocessor: Basics
- C Preprocessor: More
- - · Pointers and Arrays
	- · Pointers as Function
	- Pointers and Arrays
	- a Commandline
- $\bigcirc$ 
	- a Basics
	- **a** struct Eunctions
	- **•** typedef: Type Alias
- More Naked Memory
	- · Dynamic Memory
- (8) Advanced Language
	- a Volatile
	- · Compiler Intrinsics
- Alignment
- - · Sanity and Readabilty
	- · Know Your Integers
	- · Discrete Values enum
	- $\bullet$  Visibility  $-$  static
	- $\bullet$  Correctness  $-$  const.
	- a Struct Initialization
	- Explict Type Safety
	- · valgrind
- - · Optimization
	- · Compute Bound Code
	- Memory Optimizations
- - a Intro
	- GNU Profiler gprof
	- · callgrind
	- · oprofile

# Statement vs. Block

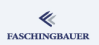

Single statements terminated with ";"

 $a = 1$ ;  $f(a)$ ;

Block ("compound statement") is a group of statements  $\rightarrow$ syntactically equivalent to a single statement

{  $a = 1;$  $f(a)$ : }

Attention: no ":"

#### ≪ **FASCHINGBAUER**

- <span id="page-124-0"></span>· Introduction
- e Hello World
- a Variables and
- · for Loops
- · Symbolic Constants
- · Character I/O
- · Arrays
- a Eunctions
- Character Arrays
- a Lifetime of Variables
- 
- e Variable Names
- Data Types, Sizes
- a Constants
- · Variable Definitions
- · Arithmetic Operators
- · Relational and Logical
- Type Conversions
- **a** Increment Decrement
- · Bit-Operators
- Assignment with
- $\bullet$  ?:  $\leftarrow$  Conditional
- e Precedence

### **3** Program Flow

- · Statements and Blocks
- $\bullet$  if  $-\circ$ lse
- $0$  else  $-$  if
- e switch
- . Loops: while and for
- $\bullet$  Loops: do while
- a break and continue
- · goto and Labels
- - a Rasics
- · Extern/Global Variables
- e Header Files
- e Static Variablen
- C Preprocessor: Basics
- C Preprocessor: More
- - · Pointers and Arrays
	- · Pointers as Function
	- Pointers and Arrays
	- a Commandline
- - a Basics
	- **a** struct Eunctions
	- **•** typedef: Type Alias
- More Naked Memory
	- · Dynamic Memory
- (8) Advanced Language
	- a Volatile
	- · Compiler Intrinsics
- Alignment
- - · Sanity and Readabilty
	- · Know Your Integers
	- · Discrete Values enum
	- $\bullet$  Visibility  $-$  static
	- $\bullet$  Correctness  $-$  const.
	- a Struct Initialization
	- Explict Type Safety
	- · valgrind
- - · Optimization
	- · Compute Bound Code
	- Memory Optimizations
- - a Intro
	- GNU Profiler gprof
	- · callgrind
	- · oprofile

### Branches

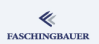

If condition holds true, then we do this, else we do that ...

```
if (condition )
    thi.selse
```
 $t.h.a.t.$ 

this und that are statements ...

```
if (a < 0)a = -a;
else {
    a = a;
    fprintf(stderr, "alright\n");
}
```
# True or False? What is Truth?

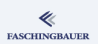

### if (condition )

...

- condition is an expression
- An expression has a value
- In if (other similar statements) its value is used as condition
- $\bullet$  0 ... condition does not hold  $\rightarrow$  false
- Everything else  $\ldots \rightarrow true$

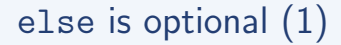

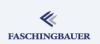

if may be followed by an else branch (but need not)

if (condition ) if (another-condition ) this else  $t.h.a.t.$ 

Ambiguity: where does the else branch belong?

# else is optional (2)

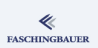

**Dangling** else: compiler does not care about indentation  $\implies$  careful!

```
if (condition )
    if (another-condition )
        thi.selse
```
 $t.h.a.t.$ 

### Braces required!

```
if (conditional)if (another-condition )
         th.1s}
else
    t.h.a.t.
```
#### ≪ **FASCHINGBAUER**

- <span id="page-129-0"></span>· Introduction
- e Hello World
- a Variables and
- · for Loops
- · Symbolic Constants
- · Character I/O
- · Arrays
- a Eunctions
- Character Arrays
- a Lifetime of Variables
- 
- e Variable Names
- Data Types, Sizes
- a Constants
- · Variable Definitions
- · Arithmetic Operators
- · Relational and Logical
- Type Conversions
- **a** Increment Decrement
- · Bit-Operators
- Assignment with
- $\bullet$  ?:  $\leftarrow$  Conditional
- e Precedence

### **3** Program Flow

- · Statements and Blocks
	- $0 if \alpha$ ]se

#### $0$  else  $-$  if

- e switch
- . Loops: while and for
- $\bullet$  Loops: do while
- a break and continue
- · goto and Labels
- - a Rasics
- · Extern/Global Variables
- e Header Files
- e Static Variablen
- C Preprocessor: Basics
- C Preprocessor: More
- - · Pointers and Arrays
	- · Pointers as Function
	- Pointers and Arrays
	- a Commandline
- $\bigcirc$ 
	- a Basics
	- **a** struct Eunctions
	- **•** typedef: Type Alias
- More Naked Memory
	- · Dynamic Memory
- (8) Advanced Language
	- a Volatile
	- · Compiler Intrinsics
- Alignment
- - · Sanity and Readabilty
	- · Know Your Integers
	- · Discrete Values enum
	- $\bullet$  Visibility  $-$  static
	- $\bullet$  Correctness  $-$  const.
	- a Struct Initialization
	- Explict Type Safety
	- · valgrind
- - · Optimization
	- · Compute Bound Code
	- Memory Optimizations
- - a Intro
	- GNU Profiler gprof
	- · callgrind
	- · oprofile

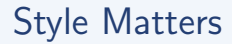

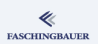

Very popular: multiple cases in a row

```
if (condition )
    thiselse if (another-condition )
    that
else if (one-more )
    ...
else
    rest
```
More appropriate in such cases: switch

#### ≪ **FASCHINGBAUER**

- <span id="page-131-0"></span>· Introduction
- e Hello World
- a Variables and
- · for Loops
- · Symbolic Constants
- · Character I/O
- · Arrays
- a Eunctions
- Character Arrays
- a Lifetime of Variables
- 
- e Variable Names
- Data Types, Sizes
- a Constants
- · Variable Definitions
- · Arithmetic Operators
- · Relational and Logical
- Type Conversions
- **a** Increment Decrement
- · Bit-Operators
- Assignment with
- $\bullet$  ?:  $\leftarrow$  Conditional
- e Precedence

### **3** Program Flow

- · Statements and Blocks
	- $0 if \alpha$ ]se
	- $0$  else  $-$  if

#### o switch

- . Loops: while and for
- $\bullet$  Loops: do while
- a break and continue
- · goto and Labels
- - a Rasics
- · Extern/Global Variables
- e Header Files
- e Static Variablen
- C Preprocessor: Basics
- C Preprocessor: More
- - · Pointers and Arrays
	- · Pointers as Function
	- Pointers and Arrays
	- a Commandline
- $\bigcirc$ 
	- a Basics
	- **a** struct Eunctions
	- **•** typedef: Type Alias
- More Naked Memory
	- · Dynamic Memory
- (8) Advanced Language
	- a Volatile
	- · Compiler Intrinsics
- Alignment
- - · Sanity and Readabilty
	- · Know Your Integers
	- · Discrete Values enum
	- $\bullet$  Visibility  $-$  static
	- $\bullet$  Correctness  $-$  const.
	- a Struct Initialization
	- Explict Type Safety
	- · valgrind
- - · Optimization
	- · Compute Bound Code
	- Memory Optimizations
- - a Intro
	- GNU Profiler gprof
	- · callgrind
	- · oprofile

## Case Distinctions

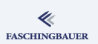

### Problem: if - else if ... - else

- Much typing
- ... especially when checking for equality of integers
- Direct jump table (compiler generated) would be more efficient

### if - else if vs. switch

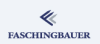

if (c == ' ') ... else if (c == '\n' || c == '\t') ... else ...

switch (c) { case ' ': ... break; case '\n': case '\t': ... break; default: ... }

K ロ ▶ K 御 ▶ K 重 ▶ K 重 ▶ 「重 」 の Q Q → 134 / 398

### switch

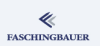

- Labels must only be *constants* (and constant expressions), no variables
	- known at compile time
- Equality  $\rightarrow$  code starting at label is executed, until the end of switch statement
- **•** break: fall through otherwise
- fall through sometimes desired, but mostly not  $\rightarrow$  careful!
- **o** default label is optional
- When do I use it?
	- Finite number of values (e.g. states of a *state machines*)
	- **•** switch over enum without default: compiler can warn about missing label  $\rightarrow$  very useful!

- <span id="page-135-0"></span>· Introduction
- e Hello World
- a Variables and
- · for Loops
- · Symbolic Constants
- · Character I/O
- · Arrays
- a Eunctions
- Character Arrays
- a Lifetime of Variables
- 
- e Variable Names
- Data Types, Sizes
- a Constants
- · Variable Definitions
- · Arithmetic Operators
- · Relational and Logical
- · Type Conversions
- **a** Increment Decrement
- · Bit-Operators
- Assignment with
- $\bullet$  ?:  $\leftarrow$  Conditional
- e Precedence

### **3** Program Flow

- · Statements and Blocks
- $0 if \alpha$ ]se
- $0$  else  $-$  if
- e switch

#### · Loops: while and for

- $\bullet$  Loops: do while
- a break and continue
- · goto and Labels
- - a Rasics
- · Extern/Global Variables
- e Header Files
- e Static Variablen
- C Preprocessor: Basics
- C Preprocessor: More
- - · Pointers and Arrays
	- · Pointers as Function
	- Pointers and Arrays
	- a Commandline
- - a Basics
	- **a** struct Eunctions
	- **•** typedef: Type Alias
- More Naked Memory
	- · Dynamic Memory
- **8** Advanced Language
	- a Volatile
	- · Compiler Intrinsics
- Alignment
- - · Sanity and Readabilty
	- · Know Your Integers
	- · Discrete Values enum
	- $\bullet$  Visibility  $-$  static
	- $\bullet$  Correctness  $-$  const.
	- a Struct Initialization
	- Explict Type Safety
	- · valgrind
- - · Optimization
	- · Compute Bound Code
	- Memory Optimizations
- - a Intro
	- GNU Profiler gprof
	- · callgrind
	- · oprofile

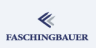

### while: general purpose loop

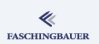

while (condition is true) do something

- Most general looping construct
- **•** Serves all uses
- With a couple of extra variables everything is doable
- $\bullet$  ... in many cases complicated though

 $\rightarrow$  for, do - while

# From while to for (1)

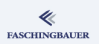

Iteration over sets of elements using while

### Iteration using while

```
i = 0;sum = 0;
while (i < 100) {
    sum += i;
    ++i;}
```
### **Generally**

```
init-expression
while (cond-expression)
    body-statement
    next-expression
}
```
# From while to for (2)

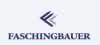

The following constructs are equivalent:

```
init-expression
while (cond-expression) {
    body-statement
    next-expression
}
```
for (init-expression ; cond-expression ; next-expression ) body-statement

Plus:

• init-expression, cond-expression and next-expression are **optional** 

### for, a Little Closer

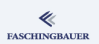

```
for (i = 0, sum = 0; i < 100; ++i)sum += i;
```

```
init-expression i = 0, sum = 0
cond-expression i < 100
next-expression ++i
```
## Comma Operator

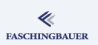

### Comma operator:

- The expression expr-1, expr-2 has the value expr-2
- The *operator* "," is left-associative
- Precedence: lowest precedence of all operators (see operator table)

wert =  $expr-1$ ,  $expr-2$ ;  $/*$   $expr-2$   $*/$ wert =  $expr-1$ ,  $expr-2$ ,  $expr-3$ ;  $/*$   $expr-3$  \*/ wert = 1, 2, 3;  $/* 3*/$ 

## for: Infamous Idioms

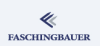

C is infamous for excessive compactness ...

```
As above, only more compact
for (i = 0, sum = 0; i < 100; sum += i++);
```
### Infinite loop

```
for (;;) {
    mach_was();
    sleep(5);
}
```
### A crash, in microcontroller terminology

for  $(::):$ 

#### ≪ **FASCHINGBAUER**

- <span id="page-142-0"></span>· Introduction
- e Hello World
- a Variables and
- · for Loops
- · Symbolic Constants
- · Character I/O
- · Arrays
- a Eunctions
- Character Arrays
- a Lifetime of Variables
- 
- e Variable Names
- Data Types, Sizes
- a Constants
- · Variable Definitions
- · Arithmetic Operators
- · Relational and Logical
- Type Conversions
- **a** Increment Decrement
- · Bit-Operators
- Assignment with
- $\bullet$  ?:  $\leftarrow$  Conditional
- e Precedence

### **3** Program Flow

- · Statements and Blocks
	- $0 if \alpha$ ]se
	- $0$  else  $-$  if
- e switch
- . Loops: while and for
- $\bullet$  Loops: do while
- a break and continue
- · goto and Labels
- - a Rasics
- · Extern/Global Variables
- e Header Files
- e Static Variablen
- C Preprocessor: Basics
- C Preprocessor: More
- - · Pointers and Arrays
	- · Pointers as Function
	- Pointers and Arrays
	- a Commandline
- $\bigcirc$ 
	- a Basics
	- **a** struct Eunctions
	- **•** typedef: Type Alias
- 
- · Dynamic Memory
- (8) Advanced Language
	- a Volatile
	- · Compiler Intrinsics
- Alignment
- - · Sanity and Readabilty
	- · Know Your Integers
	- · Discrete Values enum
	- $\bullet$  Visibility  $-$  static
	- $\bullet$  Correctness  $-$  const.
	- a Struct Initialization
	- Explict Type Safety
	- · valgrind
- - · Optimization
	- · Compute Bound Code
	- Memory Optimizations
- - a Intro
	- GNU Profiler gprof
	- · callgrind
	- · oprofile

### do - while: Bedingung am Ende

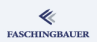

### do

do-something while (condition);

- Condition is checked after body
- $\bullet \implies$  body is executed at least once
# <span id="page-144-0"></span>Overview

#### ≪ **FASCHINGBAUER**

- · Introduction
- e Hello World
- a Variables and
- · for Loops
- · Symbolic Constants
- · Character I/O
- · Arrays
- a Eunctions
- Character Arrays
- a Lifetime of Variables
- 
- e Variable Names
- Data Types, Sizes
- a Constants
- · Variable Definitions
- · Arithmetic Operators
- · Relational and Logical
- · Type Conversions
- **a** Increment Decrement
- · Bit-Operators
- Assignment with
- $\bullet$  ?:  $\leftarrow$  Conditional
- e Precedence

#### **3** Program Flow

- · Statements and Blocks
	- $0 if \alpha$ lse
	- $0$  else  $-$  if
- o switch
- . Loops: while and for
- $\bullet$  Loops: do while

#### a break and continue

- · goto and Labels
- - a Rasics
- · Extern/Global Variables
- e Header Files
- e Static Variablen
- C Preprocessor: Basics
- C Preprocessor: More
- - · Pointers and Arrays
	- · Pointers as Function
	- Pointers and Arrays
	- a Commandline
- $\bigcirc$ 
	- a Basics
	- **a** struct Eunctions
	- **•** typedef: Type Alias
- More Naked Memory
	- · Dynamic Memory
- **8** Advanced Language
	- a Volatile
	- · Compiler Intrinsics
- Alignment
- - · Sanity and Readabilty
	- · Know Your Integers
	- · Discrete Values enum
	- $\bullet$  Visibility  $-$  static
	- $\bullet$  Correctness  $-$  const.
	- a Struct Initialization
	- Explict Type Safety
	- · valgrind
- - · Optimization
	- · Compute Bound Code
	- Memory Optimizations
- - a Intro
	- GNU Profiler gprof
	- · callgrind
	- · oprofile

## break and continue

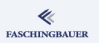

Loop control apart from the condition

- **•** break: terminates innermost enclosing loop or switch
	- Nesting: outer loop/switch not concerned
- continue: next loop iteration
	- Loop condition is checked
	- **o** for: *next-expression* evaluated

```
for (i = 0; i < str1en(input); ++i) {
    if (!isprint(input[i]))
        /* do nothing for nonprintable chars */
        continue;
    error = do_something(input[i]);if (error)
        break;
}
```
# <span id="page-146-0"></span>Overview

#### ≪ **FASCHINGBAUER**

- · Introduction
- e Hello World
- a Variables and
- · for Loops
- · Symbolic Constants
- · Character I/O
- · Arrays
- a Eunctions
- Character Arrays
- a Lifetime of Variables
- 
- e Variable Names
- Data Types, Sizes
- a Constants
- · Variable Definitions
- · Arithmetic Operators
- · Relational and Logical
- Type Conversions
- **a** Increment Decrement
- · Bit-Operators
- Assignment with
- $\bullet$  ?:  $\leftarrow$  Conditional
- e Precedence

#### **3** Program Flow

- · Statements and Blocks
- $0 if \alpha$ lse
- $0$  else  $-$  if
- o switch
- . Loops: while and for
- $\bullet$  Loops: do while
- a break and continue
- · goto and Labels
- - a Rasics
- · Extern/Global Variables
- e Header Files
- e Static Variablen
- C Preprocessor: Basics
- C Preprocessor: More
- - · Pointers and Arrays
	- · Pointers as Function
	- Pointers and Arrays
	- a Commandline
- $\bigcirc$ 
	- a Basics
	- **a** struct Eunctions
	- **•** typedef: Type Alias
- More Naked Memory
	- · Dynamic Memory
- (8) Advanced Language
	- a Volatile
	- · Compiler Intrinsics
- Alignment
- - · Sanity and Readabilty
	- · Know Your Integers
	- · Discrete Values enum
	- $\bullet$  Visibility  $-$  static
	- $\bullet$  Correctness  $-$  const.
	- a Struct Initialization
	- Explict Type Safety
	- · valgrind
- - · Optimization
	- · Compute Bound Code
	- Memory Optimizations
- - a Intro
	- GNU Profiler gprof
	- · callgrind
	- · oprofile

# Structured Programming vs. goto

## Structured programming:

- Only controlled program flow
- Loops and branches
- At most break and continue
	- only one level concerned

### goto is the exact opposite

- Jump statement out of 10 nested loops
- $\bullet \rightarrow$  Massacre
- Edsger Dijkstra, 1968: "Goto Considered Harmful"
- $\bullet \rightarrow$  Plea for structured programming

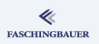

# goto: Definition

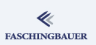

C offers easy ways to do what you want

- Dennis Ritchie: "There is no spirit of C!"
- Jörg Faschingbauer: there is!

Definition of goto:

- $\bullet$  goto label;
- label is the name of a place inside the function
- $\bullet \to 1$ abel is only *locally* visible
- Naming rules: like a variable
- **•** goto can jump to arbitrary places inside the function

# goto: Use Cases

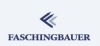

150 / 398

 $OQ$ 

```
int do_complicated_stuff(void)
{
    while ( \ldots ) {
         ...
         for (...) {
             if (error)
                  goto out;
         }
    }
    return 0;
out:
    cleanup_mess();
    return -1;
}
                イロト イ母ト イミト イヨト
                                   Ξ
```
Manifold, but ...

- **•** Easily shot in the foot
- Suggestion: use judiciously error handling
- **.** Linux Kernel is full of it

# <span id="page-150-0"></span>Overview

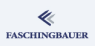

- · Introduction
- e Hello World
- a Variables and
- · for Loops
- · Symbolic Constants
- · Character I/O
- · Arrays
- a Eunctions
- Character Arrays
- a Lifetime of Variables
- 
- 
- e Variable Names
- Data Types, Sizes
- a Constants
- · Variable Definitions
- · Arithmetic Operators
- · Relational and Logical
- Type Conversions
- **a** Increment Decrement
- · Bit-Operators
- Assignment with
- $\bullet$  ?:  $\leftarrow$  Conditional
- e Precedence
- - · Statements and Blocks
	- $0 if \alpha$ lse
	- $0$  else  $-$  if
	- o switch
	- . Loops: while and for
	- · Loops: do while
	- a break and continue
	- · goto and Labels

### **4** Functions and Program

- Structure
- **A** Rasics
- Extern/Global Variables
- **a** Header Files
- **a** Static Variablen
- C Preprocessor: Basics
- C Preprocessor: More
- - · Pointers and Arrays
	- · Pointers as Function
	- Pointers and Arrays
	- a Commandline
- $\bigcirc$ 
	- a Basics
	- **a** struct Eunctions
	- **•** typedef: Type Alias
- More Naked Memory
	- · Dynamic Memory
- (8) Advanced Language
	-
	- a Volatile
	- · Compiler Intrinsics
- Alignment
- - · Sanity and Readabilty
	- · Know Your Integers
	- · Discrete Values enum
	- $\bullet$  Visibility  $-$  static
	- $\bullet$  Correctness  $-$  const.
	- a Struct Initialization
	- Explict Type Safety
	- · valgrind
- - · Optimization
	- · Compute Bound Code
	- Memory Optimizations
- - a Intro
	- GNU Profiler gprof
	- · callgrind
	- · oprofile

#### Rasics

# <span id="page-151-0"></span>Overview

#### ≪ **FASCHINGBAUER**

- · Introduction
- e Hello World
- a Variables and
- · for Loops
- · Symbolic Constants
- · Character I/O
- · Arrays
- a Eunctions
- Character Arrays
- a Lifetime of Variables
- 
- e Variable Names
- Data Types, Sizes
- a Constants
- · Variable Definitions
- · Arithmetic Operators
- · Relational and Logical
- Type Conversions
- **a** Increment Decrement
- · Bit-Operators
- Assignment with
- $\bullet$  ?:  $\leftarrow$  Conditional
- e Precedence
- - · Statements and Blocks
	- $0 if \alpha$ lse
	- $0$  else  $-$  if
	- o switch
	- . Loops: while and for
	- · Loops: do while
	- a break and continue
	- · goto and Labels

### **4** Functions and Program

- Structure
- **A** Rasics
- · Extern/Global Variables
- e Header Files
- e Static Variablen
- C Preprocessor: Basics
- C Preprocessor: More
- - · Pointers and Arrays
	- · Pointers as Function
	- Pointers and Arrays
	- a Commandline
- - a Basics
	- **a** struct Eunctions
	- **•** typedef: Type Alias
- More Naked Memory
	- · Dynamic Memory
- (8) Advanced Language
	-
	- a Volatile
	- · Compiler Intrinsics
- Alignment
- - · Sanity and Readabilty
	- · Know Your Integers
	- · Discrete Values enum
	- $\bullet$  Visibility  $-$  static
	- $\bullet$  Correctness  $-$  const.
	- a Struct Initialization
	- Explict Type Safety
	- · valgrind
- - · Optimization
	- · Compute Bound Code
	- Memory Optimizations
- - a Intro
	- $\bullet$  GNU Profiler gprof
	- · callgrind
	- · oprofile

# **Nesting**

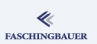

**Global** objects Variables **•** Functions **• Local objects a** Variables **•** Functions cannot be defined *locally* 

```
int global;
void f(void)
{
    int local;
    /* visibility: */
    local = global;}
```
イロト イ部 トイミト イモト  $\equiv$   $\cap$   $\alpha$   $\sim$ 153 / 398

## Modularization

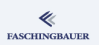

No non-trivial program consists of only one source file  $\rightarrow$  modularization

- **•** Code in multiple files
- **•** Separate compilation
- Organization in (shared) libraries
- Combining (*linking*) of separately compiled entities into an executable program
- Re-use: building different programs from the same *modules*

# Declaration vs. Definition

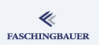

Declaration: compiler needs to know things ("objects") in order to treat them right. It doesn't need to know where in memory they are though only the type.

Definition: setting aside memory for objects.

A definition ist eine declaration, but not vice versa.

- Variables
	- Until now we only *declared* und at the same time *defined* variables
	- Pure declaration possible  $\rightarrow$  ("extern")
- Functions: usually only declared before use, and defined separately.

# A Monolithic Program

```
void g(void); /* Declaration */
void main(void)
{
    g(); /* Use */
}
void f(void); /* Declaration */
void g(void) /* Definition */
{
    printf("g() \n\in');
    f(); /* Use */
}
void f(void) /* Definition */
{
    printf("f()\langle n");
}
```
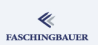

# Separate Compilation

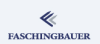

### f.c

```
void f(void)
{
    printf("f()\n");
}
```
### main.c

```
void g(void);
void main(void)
{
    g();
}
```
### g.c

```
void f(void);
void g(void)
{
    print(f''g() \n\pi");
    f();
}
```
### Built like so:

\$ gcc main.c f.c g.c

イロト イ部 トイミト イモト  $\equiv$  $\Omega$ 157 / 398

#### Extern/Global Variables

# <span id="page-157-0"></span>Overview

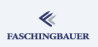

- · Introduction
- e Hello World
- a Variables and
- · for Loops
- · Symbolic Constants
- · Character I/O
- · Arrays
- a Eunctions
- Character Arrays
- a Lifetime of Variables
- 
- e Variable Names
- Data Types, Sizes
- a Constants
- · Variable Definitions
- · Arithmetic Operators
- · Relational and Logical
- Type Conversions
- **a** Increment Decrement
- · Bit-Operators
- Assignment with
- $\bullet$  ?:  $\leftarrow$  Conditional
- e Precedence
- - · Statements and Blocks
	- $0 if \alpha$ ]se
	- $0$  else  $-$  if
	- o switch
	- . Loops: while and for
	- $\bullet$  Loops: do while
	- a break and continue
	- · goto and Labels

#### **4** Functions and Program Structure

a Rasics

- Extern/Global Variables
- e Header Files
- e Static Variablen
- C Preprocessor: Basics
- C Preprocessor: More
- - · Pointers and Arrays
	- · Pointers as Function
	- Pointers and Arrays
	- a Commandline
- $\bigcirc$ 
	- a Basics
	- **a** struct Eunctions
	- **•** typedef: Type Alias
- More Naked Memory
	- · Dynamic Memory
- **8** Advanced Language
	-
	- a Volatile
	- · Compiler Intrinsics
- Alignment
- - · Sanity and Readabilty
	- · Know Your Integers
	- · Discrete Values enum
	- $\bullet$  Visibility  $-$  static
	- $\bullet$  Correctness  $-$  const.
	- a Struct Initialization
	- Explict Type Safety
	- · valgrind
- - · Optimization
	- · Compute Bound Code
	- Memory Optimizations
- - a Intro
	- GNU Profiler gprof
	- · callgrind
	- · oprofile

# Variables: Declaration and Definition

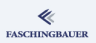

### Functions

- **•** Functions are complex
- $\bullet \rightarrow$  usually not written on one line
- Readability  $\rightarrow$  separate declaration and definition
- ... even when defined and called inside the same source file

### Variables

- Usually written on one line  $\rightarrow$  declaration and definition
- $\bullet \rightarrow$  no need for a declaration
- **But:** how does one *declare* a variable (make it known to the compiler without allocating memory), and *define* it in a different file?

[Functions and Program Structure](#page-150-0) [Extern/Global Variables](#page-157-0)

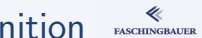

## Variables: Separating Declaration from Definition

### main.c

```
extern int g-lobal;
void print_g(void);
```

```
void main(void)
{
    g\_lobal = 100;print_g();
}
```

```
g.c
#include <stdio.h>
int g_lobal;
void print_g(void)
{
    printf("%d\n",
           g_lobal);
}
```
イロト イ押 トイヨ トイヨ トー  $\equiv$   $\curvearrowleft$  a  $\curvearrowright$ 160 / 398

# Variables: Separating Declaration from Definition **Exscances**

### Compiler and linker work together

- $\bullet$  extern variable declaration  $\rightarrow$  explicitly marked as *declaration*
- Compiler does not set aside memory
- There is no address yet  $\rightarrow$  Compiler cannot insert address where variable is used
- $\bullet \rightarrow$  Inserts a *reference*, to be *resolved* by the linker

#### Header Files

# <span id="page-161-0"></span>Overview

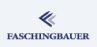

- · Introduction
- e Hello World
- a Variables and
- · for Loops
- · Symbolic Constants
- · Character I/O
- · Arrays
- a Eunctions
- Character Arrays
- a Lifetime of Variables
- 
- e Variable Names
- Data Types, Sizes
- a Constants
- · Variable Definitions
- · Arithmetic Operators
- · Relational and Logical
- Type Conversions
- **a** Increment Decrement
- · Bit-Operators
- Assignment with
- $\bullet$  ?:  $\leftarrow$  Conditional
- · Precedence.
- - · Statements and Blocks
	- $0 if \alpha$ ]se
	- $0$  else  $-$  if
	- e switch
	- . Loops: while and for
	- · Loops: do while
	- a break and continue
	- · goto and Labels

#### **4** Functions and Program Structure

a Rasics

· Extern/Global Variables

#### **a** Header Files

- e Static Variablen
- C Preprocessor: Basics
- C Preprocessor: More
- - · Pointers and Arrays
	- · Pointers as Function
	- Pointers and Arrays
	- a Commandline
- $\bigcirc$ 
	- a Basics
	- **a** struct Eunctions
	- **•** typedef: Type Alias
- More Naked Memory
	- · Dynamic Memory
- (8) Advanced Language
	-
	- a Volatile
	- · Compiler Intrinsics
- Alignment
- - · Sanity and Readabilty
	- · Know Your Integers
	- · Discrete Values enum
	- $\bullet$  Visibility  $-$  static
	- $\bullet$  Correctness  $-$  const.
	- a Struct Initialization
	- Explict Type Safety
	- · valgrind
- - · Optimization
	- · Compute Bound Code
	- Memory Optimizations
- - a Intro
	- GNU Profiler gprof
	- · callgrind
	- · oprofile

[Functions and Program Structure](#page-150-0) [Header Files](#page-161-0)

## Declarations: Problems (1)

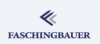

### Declarations must exactly match corresponding definitions

```
main.c
```

```
extern int g_lobal;
void print_g(void);
void main(void)
{
    g\_{\text{lobal}} = 100;
    print_g();
}
```

```
g.c
double g_lobal;
void print_g(
    const char[] format)
{
     ...
}
```
# Declarations: Problems (2)

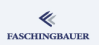

### Severe bugs

- Incorrect linkage: perception of user does not match definition
- $\bullet$  Hard to detect: no tool support only discipline and conventions
- At best: segmentation fault  $\rightarrow$  crash
- At worst: appears to work, but in fact doesn't

### Solution

- $\bullet$  Centralize declarations  $\rightarrow$  header files
- #include "g.h", rather than giving declarations by hand

# Declarations: Solutions

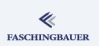

g.h #ifndef G\_H #define G\_H

```
extern double g_lobal;
void print_g(
     const char<sup>[]</sup> format)
```
#endif

### g.c

}

```
// have compiler check
// declaration/definition
// consistency
#include <g.h>
```

```
double g_lobal;
```

```
void print_g(
    const char[] format)
{
     ...
```
### main.c

```
\Omega165 / 398
```
Static Variablen **Eunctions and Program Structure** 

## <span id="page-165-0"></span>Overview

- · Introduction
- e Hello World
- a Variables and
- · for Loops
- · Symbolic Constants
- · Character I/O
- · Arrays
- a Eunctions
- Character Arrays
- a Lifetime of Variables
- 
- e Variable Names
- Data Types, Sizes
- a Constants
- · Variable Definitions
- · Arithmetic Operators
- · Relational and Logical
- Type Conversions
- **a** Increment Decrement
- · Bit-Operators
- Assignment with
- $\bullet$  ?:  $\leftarrow$  Conditional
- · Precedence.
- - · Statements and Blocks
	- $0 if \alpha$ ]se
	- $0$  else  $-$  if
	- e switch
	- . Loops: while and for
	- · Loops: do while
	- a break and continue
	- · goto and Labels

#### **4** Functions and Program Structure

a Rasics

- · Extern/Global Variables
- e Header Files
- **a** Static Variablen
- C Preprocessor: Basics
- C Preprocessor: More
- - · Pointers and Arrays
	- · Pointers as Function
	- Pointers and Arrays
	- a Commandline
- $\bigcirc$ 
	- a Basics
	- **a** struct Eunctions
	- **•** typedef: Type Alias
- More Naked Memory
	- · Dynamic Memory
- **8** Advanced Language
	-
	- a Volatile
	- · Compiler Intrinsics
- Alignment
- - · Sanity and Readabilty
	- · Know Your Integers
	- · Discrete Values enum
	- $\bullet$  Visibility  $-$  static
	- $\bullet$  Correctness  $-$  const.
	- a Struct Initialization
	- Explict Type Safety
	- · valgrind
- - · Optimization
	- · Compute Bound Code
	- Memory Optimizations
- - a Intro
	- GNU Profiler gprof
	- · callgrind
	- · oprofile

≪ **FASCHINGBAUER** 

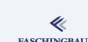

# Lifetime and Visibility (1)

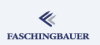

### Time span where a variable is alive (its address is valid)

- $\bullet$  The time of a function call  $\rightarrow$  *automatic* variable
- The entire program

### Visibility of a variable

- **•** Inside the where it is defined  $\rightarrow$  *internal* Variable
- **O** Inside the file where is is defined
- Across the entire programx

[Functions and Program Structure](#page-150-0) [Static Variablen](#page-165-0)

# Lifetime and Visibility (2)

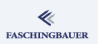

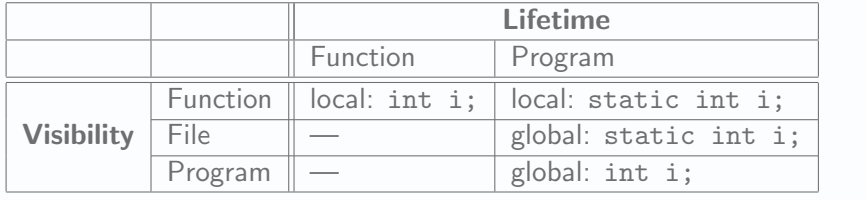

# Automatic Variables

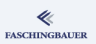

- Visibility: function
- **o** Lifetime: function

```
void f(void)
{
    int i;
}
```
## Local static Variable

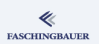

- Visible only inside the function where it is defined
- **•** Retaines it value across function calls
	- Visible: function
	- **•** Lifetime: program

```
void f(void)
{
    static int i;
}
```
[Functions and Program Structure](#page-150-0) [Static Variablen](#page-165-0)

## Global static Variable

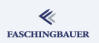

Visible only inside the file where it has been defined; retains its value during program lifetime

- Visible: file
- **·** Lifetime: program

static int i;

## Global Variable

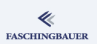

### Visible across all files; retains its value during program lifetime

- Visible: program
- **•** Lifetime: Program

int i;

イロト イ団 トイミト イミト  $\equiv$   $\cap$   $\alpha$   $\sim$ 172 / 398

#### C Preprocessor: Basics

# <span id="page-172-0"></span>Overview

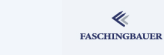

- · Introduction
- e Hello World
- a Variables and
- · for Loops
- · Symbolic Constants
- · Character I/O
- · Arrays
- a Eunctions
- Character Arrays
- a Lifetime of Variables
- 
- e Variable Names
- Data Types, Sizes
- a Constants
- · Variable Definitions
- · Arithmetic Operators
- · Relational and Logical
- Type Conversions
- **a** Increment Decrement
- · Bit-Operators
- Assignment with
- $\bullet$  ?:  $\leftarrow$  Conditional
- e Precedence
- - · Statements and Blocks
	- $0 if \alpha$ ]se
	- $0$  else  $-$  if
	- e switch
	- . Loops: while and for
	- · Loops: do while
	- a break and continue
	- · goto and Labels

#### **4** Functions and Program Structure

a Rasics

- · Extern/Global Variables
- e Header Files
- a Static Variablen

#### • C Preprocessor: Basics

- C Preprocessor: More
- - · Pointers and Arrays
	- · Pointers as Function
	- Pointers and Arrays
	- a Commandline
- - a Basics
	- **a** struct Eunctions
	- **•** typedef: Type Alias
- More Naked Memory
	- · Dynamic Memory
- **8** Advanced Language
	-
	- a Volatile
	- · Compiler Intrinsics
- Alignment
- - · Sanity and Readabilty
	- · Know Your Integers
	- · Discrete Values enum
	- $\bullet$  Visibility  $-$  static
	- $\bullet$  Correctness  $-$  const.
	- a Struct Initialization
	- Explict Type Safety
	- · valgrind
- - · Optimization
	- · Compute Bound Code
	- Memory Optimizations
- - a Intro
	- GNU Profiler gprof
	- · callgrind
	- · oprofile

[Functions and Program Structure](#page-150-0) [C Preprocessor: Basics](#page-172-0)

# The C Preprocessor: Why!

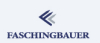

### Dirty Hack!

- Has nothing to do with the language itself
- Invented to quickly solve problems in an ad hoc manner completely ignoring the language
- Brutal and stupid text replacement
- $\bullet \to$  Please use cautiously!

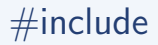

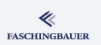

Include the content of a file at the point in the source file where #include is written

Two incarnations, with a subtle difference

- #include "file.h": search first in the directory where the "includer" is, and then along the search path
- #include <file.h>: searches only along the include path

No rules, but ...

- Header files contain declarations and macros
- Header files generally include header files: have to protect themselves against multiple inclusion  $\rightarrow$  include guards
- $\bullet$  #include always comes near the beginning of a source file  $-$  never inside

## Macros: Text Replacement

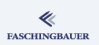

**Macro:** definition of a *token* that is brutally replaced

```
#define forever for (;;)
...
    forever {
        sleep(1);
        printf("No way out!");
    }
```
K ロ ▶ K 個 ▶ K ヨ ▶ K ヨ ▶ │ ヨ │ め 9,0 176 / 398

[Functions and Program Structure](#page-150-0) [C Preprocessor: Basics](#page-172-0)

## Macros: Constant Definition

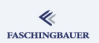

#define LOWER 0 #define UPPER 300 #define STEP 20

...

for  $(i = LOWER; i < UPPER; i \leftarrow STEP)$ 

Better: C99 const Keyword

const int LOWER = 0;

 $\rightarrow$  Typed *immutable* variable

K ロ ▶ K 個 ▶ K ヨ ▶ K ヨ ▶ │ ヨ │ め 9,0 177 / 398

[Functions and Program Structure](#page-150-0) [C Preprocessor: Basics](#page-172-0)

#### Macros: Inline Replacement as Function Call (1) **FASCHINGBAUER**

### Original problem

- **•** Function calls are slow
- Parameter passing  $\rightarrow$  copy
- Return  $\rightarrow$  copy

```
#define max(a, b) (((a) > (b))? (a) : (b))
...
x = max(1, 2);
```
 $\rightarrow$  Statement is expanded as if it were a function call But ...

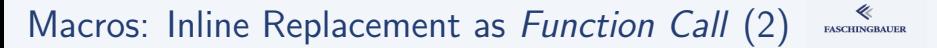

Braces are necessary:

```
/* #define max(a, b) (((a) > (b))? (a) : (b)) */
#define max(a, b) ((a > b)? a : b)...
x = max(p+q, r+s);
```
brutally expands to ...

 $x = (p+q > r+s)$  ?  $p+q : r+s$ ;

 $\rightarrow$  Operator precedence massacre!

[Functions and Program Structure](#page-150-0) [C Preprocessor: Basics](#page-172-0)

#### Macros: Inline Replacement as Function Call (3) **FASCHINGBAUER**

C99: inline keyword

```
inline int max(int a, int b)
{
    return (a > b)? a : b;
}
```
Drawback: cannot use max() with different types
### Macros: Inline Replacement as Function Call (4) **FASCHINGBAUER**

One more thing:

```
#define max(a, b) (((a) > (b))? (a) : (b))
...
x = max(i++, j++);
```
brutally expands to ...

```
x = ((i++) > (i++) ? (i++) : (i++);
```
 $\rightarrow$  Parameters are evaluated more than once!

# Include Guards (1)

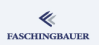

### a.h

#include "c.h"

## b.h

#include "c.h"

### c.h

extern int g\_lobal;

### main.h

#include "a.h" #include "b.h"

 $\rightarrow$  Error: multiple declaration of g\_lobal

# Include Guards (2)

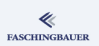

**Solution**: define a "guard" macro by hand (!)

c.h

#ifndef HAVE\_C\_H #define HAVE\_C\_H

```
extern int g_lobal;
```
#endif

OMG!

- $\bullet$  By hand  $-$  after all, it's got nothing to do with C
- $\bullet \rightarrow$  Bugs/errors are the logical consequence (e.g. guard macro clashes)
- $\bullet \rightarrow$  GCC Extension: #include once

## The C Preprocessor: Last Words

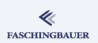

- C is low-level but not stupid
- The C preprocessor is stupid
- C programmers can take it
- **A** Newhies not
- **•** Unnecessary hurdle
- $\bullet \rightarrow$  Stupid!

# <span id="page-184-0"></span>**Ove[rview](#page-25-0)**

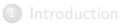

- **a** Int[roduction](#page-41-0)
- Hello World
- Va[riables and](#page-50-0)
- for Loops
- [Symbolic Constants](#page-61-0)
- [Character I/O](#page-61-0)
- Arrays
- Fu[nctions](#page-63-0)
- **Character Arrays**
- a Lif[etime of Variables](#page-65-0)
- 
- Va[riable Names](#page-76-0)
- Data Types, Sizes
- **a** Constants
- Va[riable Definitions](#page-80-0)
- Ari[thmetic Operators](#page-83-0)
- [Relational and Logic](#page-83-0)al
- **•** Type Conversions
- **a** Increment, Decrement
- Bit-Operators
- Assignment with
- ?: Conditional
- Precedence,
- - **a** Statements and Blocks
	- if else
	- else if
	- switch
	- Loops: while and for
	- Loops: do while
	- break and continue
	- o goto and Labels

### <sup>4</sup> Functions and Pr[ogram](#page-150-0) Structure

a Rasics

- [Extern/Global](#page-116-0) Variables
- [Header Files](#page-121-0)
- Static Variablen
- [C Preprocessor: Basics](#page-122-0)
- C Preprocessor: More
- <sup>5</sup> [Pointers and Ar](#page-124-0)rays
	- [Pointers and](#page-129-0) Arrays
	- Pointers as Function
	- [Pointers and Arrays](#page-135-0)
	- a Commandline
- **6** [Structures](#page-142-0)
	- **a** Basics
	- **a** struct[, Functions](#page-144-0)
	- typedef: Type Alias
- **7** [More Naked Memory](#page-146-0)
	- [Dynamic Memory](#page-150-0)
- 8 Advanced Language
	-
	- [Vola](#page-151-0)tile
	- **Compiler Intrinsics**
- Alig[nment](#page-203-0)
- **9** Program Sanity
	- Sanity and R[eadabilty](#page-218-0)
	- **Know Your Integers**
	- Discrete [Values —](#page-221-0) enum
	- Visibility [static](#page-222-0)
	- Correctness const
	- Struct Initiali[zation](#page-229-0)
	- Explict Type [Safety](#page-233-0)
	- valgrind
- - Optimization
	- Compute Bo[und Code](#page-236-0)
	- Memory [Optimizations](#page-251-0)
- - a Intro
	- GNU Profiler [gprof](#page-252-0)
	- callgrind
	- oprofile

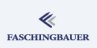

# Conditional Compilation: Rules

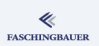

### **Directives**

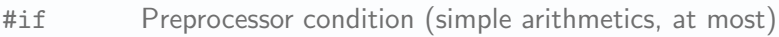

- #ifdef Definedness of a macro (regardless of its value)
- #ifndef Not-definedness of a macro
- #else (no comment)
- #elif as opposed to C's else if
- #endif (no comment)

## Operators for use with if and elif

- defined Definedness of a macro
- ! Boolean NOT
- && Boolean AND
- || Boolean OR
- $==$  Equal
- != Unequal

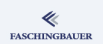

## Conditional Compilation: Examples

```
Commenting out lines
```

```
#if 0 /* argh, there's a bug somewhere */
     int i;
     for (i=0; i<2; i=-)do_something();
#else
     do_something();
     do_something();
```
#endif

## Multiple Conditions Combined

```
#if defined DEBUG && NUMBER == 3
    fprintf(stderr, "NUMBER equals 3\n");
#endif
```
# Conditional Compilation: Last Words

## Conditional compilation ...

- Doesn't make code more readable
- Begs for errors
- Is quite tempting to use in a hurry

## Typical uses

- Same code on multiple OS's
	- Better to extract OS-specific concepts
	- Define clear separation between OS independent and OS dependent code
	- Avoid inline #ifdef's (maintenance horror)
- "Release" and "Debug" versions of the same code base
	- Again: avoid inline #ifdef's
	- Define macros that expand appropriately

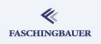

# Macros: Spanning Multiple Lines

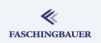

Macro definition can only span one line  $\rightarrow$  line continuation

(Extremely Nonsensical) Multiline Macro

```
#define forever(body) \
    for (:;) { \
        body; \setminus}
...
int x = 1:
forever(printf("%d\n", x); ++x;);
...
```
[Functions and Program Structure](#page-150-0) [C Preprocessor: More](#page-184-0)

# Macros: Multiple Statements as One Statement (

## A Block Is Not a Statement

```
#define do_much() \
    \{ \ \ }do_{this()}; \
         do_{that}(); \
    }
...
if (42)
    do_much(); /* ERROR! */
else
    do_less();
```
[Functions and Program Structure](#page-150-0) [C Preprocessor: More](#page-184-0)

## Macros: Multiple Statements as One Statement (2) ASCONCORNER

Employ a little trick ...

```
Making A Block Into Statement
#define do_much() \
     d \circ f \setminusdo_{this}(): \setminusdo_{that}(); \
     } while (0)
```
## Silence Warnings of Microsoft's C Implementation

```
__pragma(warning(push))
__pragma(warning(disable:4127))
```

```
__pragma(warning(pop))
```
...

# Stringification (1)

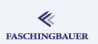

Commmon problem: output a C expression

Macro Usage in Code

...

...

 $WARN_I$ F(i>10);

Should yield on stderr

Appearance on stderr

WARNING: i>10

イロト イ部 トイミト イモト  $\equiv$  $OQ$ 192 / 398

# Stringification (2)

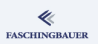

Solution: Stringification

```
#define WARN_IF(expr) \
    d \circ f \setminusif (expr) \
             fprintf(stderr, "WARNING: " #expr "\n"); \
    } while (0)
```
Macro argument is used twice ...

- evaluated as C in the if statemant
- converted into a C string using #

# Token Pasting (1)

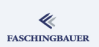

## Common Problem: construct C identifiers from macro parameters

```
Redundant Code
```

```
struct command
{
    char *name;
    void (*function) (void);
};
struct command commands[] =
{
    { "help", function_help },
    { "quit", function_quit }
};
```
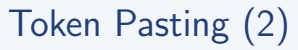

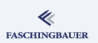

Solution: Token Pasting

```
#define COMMAND(name) { #name, function_ ## name }
struct command commands\lceil \rceil =
{
    COMMAND(help),
    COMMAND(quit)
};
```
K ロ ▶ K 個 ▶ K ヨ ▶ K ヨ ▶ │ ヨ │ め 9,0 195 / 398

## Warnings and Errors

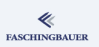

```
void inject_virus(HANDLE doomed_process)
{
#ifdef WIN32
    void *foreign_mem = VirtualAllocEx(
        doomed_process,
        0,
        8192,
        MEM_COMMIT,
        PAGE_EXECUTE|PAGE_READWRITE);
    ...
#else
# error cannot infect foreign processes
#endif
}
```
イロト イ部 トイヨ トイヨト  $\equiv$  $OQ$ 196 / 398

# Predefined Macros (1)

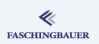

 $_FILE_{--}$  Name of current input file  $(C \text{ string})$ LINE \_\_ Current line current input file (integer)

```
#define WARN_IF(expr) \
    do f \setminusif (expr) \
              fprintf(stderr, "%s:%d: WARNING: " #expr "\n", \
                   \angleFILE\angle, \angleLINE\angle); \
    } while (0)
```
**Gives the position where WARN\_IF was expanded, not where WARN\_IF** was defined

# The C Preprocessor: Last Words

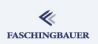

Always think twice! First thought is likely wrong.

- Inline preprocessorisms *pollute code*
- Code should be kept readable and obvious
- Push down preprocessorisms into (architecture) specific places
	- Well defined selection macros
	- **•** Forwarding-Headers
	- **Common abstractions**
- Refactor immediately when smell detected!
	- It is like the pest!

### [Pointers and Arrays](#page-198-0)

## <span id="page-198-0"></span>**Ove[rview](#page-25-0)**

### ≪ **FASCHINGBAUER**

- **a** Int[roduction](#page-41-0)
- Hello World
- Va[riables and](#page-50-0)
- for Loops
- [Symbolic Constants](#page-61-0)
- [Character I/O](#page-61-0)
- Arrays
- Fu[nctions](#page-63-0)
- **Character Arrays**
- a Lif[etime of Variables](#page-65-0)
- 
- Va[riable Names](#page-76-0)
- Data Types, Sizes
- **a** Constants
- Va[riable Definitions](#page-80-0)
- Ari[thmetic Operators](#page-83-0)
- [Relational and Logic](#page-83-0)al
- **•** Type Conversions
- **a** Increment, Decrement
- Bit-Operators
- Assignment with
- ?: Conditional
- Precedence,
- - **a** Statements and Blocks
	- if else
	- else if
	- switch
	- Loops: while and for
	- Loops: do while
	- break and continue
	- goto and Labels
- - **A** Basics
- [Extern/Global](#page-116-0) Variables
- [Header Files](#page-121-0)
- Static Variablen
- [C Preprocessor: Basics](#page-122-0)
- C Preprocessor: More
- **5** [Pointers and Ar](#page-124-0)rays
	- **•** [Pointers and](#page-129-0) Arrays
	- **•** Pointers as Function [Param](#page-131-0)eters
	- **•** [Pointers and Arrays](#page-135-0)
	- **a** Commandline
- **6** [Structures](#page-142-0)
	- **a** Basics
	- **a** struct[, Functions](#page-144-0)
	- typedef: Type Alias
- **7** [More Naked Memory](#page-146-0)
	- [Dynamic Memory](#page-150-0)
- <sup>8</sup> Advanced Language
	- [Vola](#page-151-0)tile
	- **Compiler Intrinsics**
- Alig[nment](#page-203-0)
- **9** Program Sanity
	- Sanity and R[eadabilty](#page-218-0)
	- **Know Your Integers**
	- Discrete [Values —](#page-221-0) enum
	- Visibility [static](#page-222-0)
	- Correctness const
	- Struct Initiali[zation](#page-229-0)
	- Explict Type [Safety](#page-233-0)
	- valgrind
- - Optimization
	- Compute Bo[und Code](#page-236-0)
	- Memory [Optimizations](#page-251-0)
- - a Intro
	- GNU Profiler [gprof](#page-252-0)
	- callgrind
	- $\bullet$  oprofile

# <span id="page-199-0"></span>**Ove[rview](#page-25-0)**

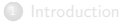

- **a** Int[roduction](#page-41-0)
- Hello World
- Va[riables and](#page-50-0)
- for Loops
- [Symbolic Constants](#page-61-0)
- [Character I/O](#page-61-0)
- Arrays
- Fu[nctions](#page-63-0)
- **Character Arrays**
- a Lif[etime of Variables](#page-65-0)
- 
- Va[riable Names](#page-76-0)
- Data Types, Sizes
- **a** Constants
- Va[riable Definitions](#page-80-0)
- Ari[thmetic Operators](#page-83-0)
- [Relational and Logic](#page-83-0)al
- **•** Type Conversions
- **a** Increment, Decrement
- Bit-Operators
- Assignment with
- ?: Conditional
- Precedence,
- - **a** Statements and Blocks
	- if else
	- else if
	- switch
	- Loops: while and for
	- $\bullet$  Loops: do while
	- break and continue
	- goto and Labels
- - **A** Basics
- [Extern/Global](#page-116-0) Variables
- [Header Files](#page-121-0)
- Static Variablen
- [C Preprocessor: Basics](#page-122-0)
- C Preprocessor: More
- **5** [Pointers and Ar](#page-124-0)rays
	- **•** [Pointers and](#page-129-0) Arrays
	- Pointers as Function
	- [Pointers and Arrays](#page-135-0)
	- a Commandline
- **6** [Structures](#page-142-0)
	- **a** Basics
	- **a** struct[, Functions](#page-144-0)
	- typedef: Type Alias
- **7** [More Naked Memory](#page-146-0)
	- [Dynamic Memory](#page-150-0)
- 8 Advanced Language
	- [Vola](#page-151-0)tile
	- **Compiler Intrinsics**
- Alig[nment](#page-203-0)
- **9** Program Sanity
	- Sanity and R[eadabilty](#page-218-0)
	- **Know Your Integers**
	- Discrete [Values —](#page-221-0) enum
	- Visibility [static](#page-222-0)
	- Correctness const
	- Struct Initiali[zation](#page-229-0)
	- Explict Type [Safety](#page-233-0)
	- valgrind
- - Optimization
	- Compute Bo[und Code](#page-236-0)
	- Memory [Optimizations](#page-251-0)
- - a Intro
	- GNU Profiler [gprof](#page-252-0)
	- callgrind
	- $\bullet$  oprofile

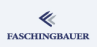

## Pointers: Basics

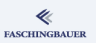

## Pointer  $\iff$  Memory address

- Variable that *points* to another variable
- Basis for e.g. call-by-reference
- Simple in theory
- Practically difficult and dangerous

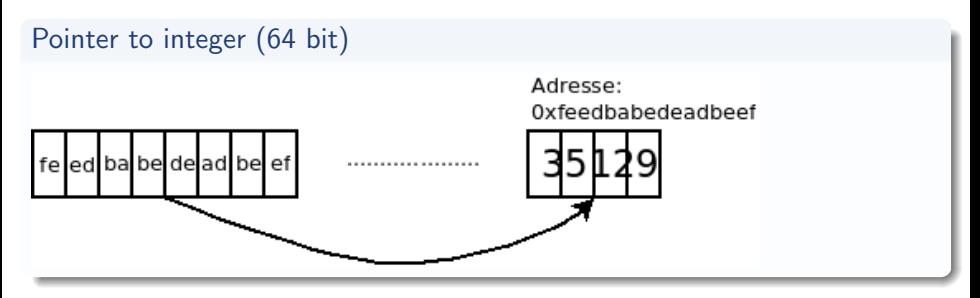

## Pointer: Operators

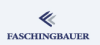

## **Operations**

- Taking an address: what is the address of the variable i?
- Dereferencing: what is the content of the memory location that a pointer points to?

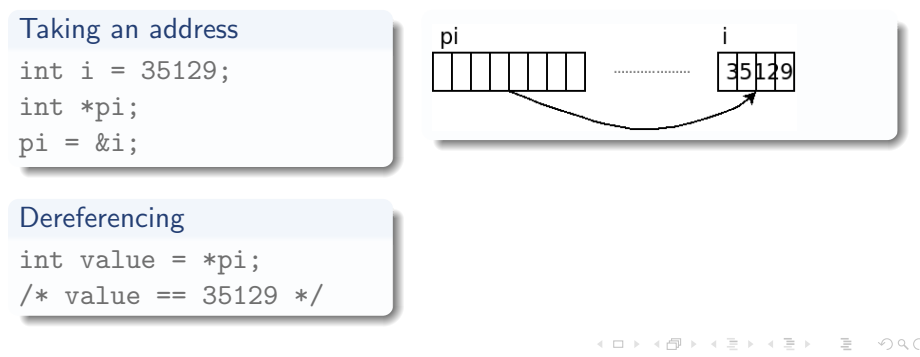

## More Examples

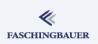

```
int x = 1, y = 2;
int *pi; /* pointer to int */
pi = kx; /* "pi points to x'' */
*pi == 1; /* true */
x = 42:
*pi == 42; /* true */
pi = ky;*pi == 2; /* true */
*pi = *pi + 1;*pi += 1;
```

```
y = 4; /* true */
```
 $pi = 0$ ; /\* null pointer \*/

## <span id="page-203-0"></span>**Ove[rview](#page-25-0)**

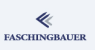

- **a** Int[roduction](#page-41-0)
- Hello World
- Va[riables and](#page-50-0)
- for Loops
- [Symbolic Constants](#page-61-0)
- [Character I/O](#page-61-0)
- Arrays
- Fu[nctions](#page-63-0)
- **Character Arrays**
- a Lif[etime of Variables](#page-65-0)
- 
- Va[riable Names](#page-76-0)
- Data Types, Sizes
- **a** Constants
- Va[riable Definitions](#page-80-0)
- Ari[thmetic Operators](#page-83-0)
- [Relational and Logic](#page-83-0)al
- **•** Type Conversions
- **a** Increment, Decrement
- Bit-Operators
- Assignment with
- ?: Conditional
- Precedence,
- - **a** Statements and Blocks
	- if else
	- else if
	- switch
	- Loops: while and for
	- $\bullet$  Loops: do while
	- break and continue
	- o goto and Labels
- - **A** Basics
- [Extern/Global](#page-116-0) Variables
- [Header Files](#page-121-0)
- Static Variablen
- [C Preprocessor: Basics](#page-122-0)
- C Preprocessor: More

### **5** [Pointers and Ar](#page-124-0)rays

- **e** [Pointers and](#page-129-0) Arrays
- **•** Pointers as Function [Param](#page-131-0)eters
- [Pointers and Arrays](#page-135-0)
- a Commandline
- **6** [Structures](#page-142-0)
	- **a** Basics
	- **a** struct[, Functions](#page-144-0)
	- typedef: Type Alias
- **7** [More Naked Memory](#page-146-0)
	- [Dynamic Memory](#page-150-0)
- 8 Advanced Language
	- [Vola](#page-151-0)tile
	- **Compiler Intrinsics**
- Alig[nment](#page-203-0)
- **9** Program Sanity
	- Sanity and R[eadabilty](#page-218-0)
	- **Know Your Integers**
	- Discrete [Values —](#page-221-0) enum
	- Visibility [static](#page-222-0)
	- Correctness const
	- Struct Initiali[zation](#page-229-0)
	- Explict Type [Safety](#page-233-0)
	- valgrind
- - Optimization
	- Compute Bo[und Code](#page-236-0)
	- Memory [Optimizations](#page-251-0)
- - a Intro
	- GNU Profiler [gprof](#page-252-0)
	- callgrind
	- $\bullet$  oprofile

# Call by Reference (1)

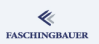

- **o** Problem: in C, parameters are passed  $by$ -copy — callee see copies of the caller's values.
- **Question**: how can I use a function to *modify* the caller's value?

```
void f(int a)
{
    a = 42:
}
void main(void)
{
    int i = 1;
    f(i);/* i is still 1 */}
```
イロト イ部 トイミト イミトー  $\equiv$  $\Omega$ 205 / 398

[Pointers and Arrays](#page-198-0) [Pointers as Function Parameters](#page-203-0)

# Call by Reference (2)

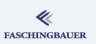

Solution: pointer

```
void f(int *a)
{
    *a = 42;}
void main(void)
{
    int i = 1;
    f(\&i);
}
```
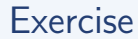

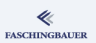

Write a function swap() that excanges the content of two integer variables!

# <span id="page-207-0"></span>**Ove[rview](#page-25-0)**

- **a** Int[roduction](#page-41-0)
- Hello World
- Va[riables and](#page-50-0)
- for Loops
- [Symbolic Constants](#page-61-0)
- [Character I/O](#page-61-0)
- Arrays
- Fu[nctions](#page-63-0)
- **Character Arrays**
- a Lif[etime of Variables](#page-65-0)
- 
- Va[riable Names](#page-76-0)
- Data Types, Sizes
- **a** Constants
- Va[riable Definitions](#page-80-0)
- Ari[thmetic Operators](#page-83-0)
- [Relational and Logic](#page-83-0)al
- **•** Type Conversions
- **a** Increment, Decrement
- Bit-Operators
- Assignment with
- ?: Conditional
- Precedence,
- - **a** Statements and Blocks
	- if else
	- else if
	- switch
	- Loops: while and for
	- $\bullet$  Loops: do while
	- break and continue
	- goto and Labels
- - **A** Basics
- [Extern/Global](#page-116-0) Variables
- [Header Files](#page-121-0)
- Static Variablen
- [C Preprocessor: Basics](#page-122-0)
- C Preprocessor: More

### **5** [Pointers and Ar](#page-124-0)rays

- [Pointers and](#page-129-0) Arrays
- Pointers as Function

### **•** [Pointers and Arrays](#page-135-0)

- a Commandline
- **6** [Structures](#page-142-0)
	- **a** Basics
	- **a** struct[, Functions](#page-144-0)
	- typedef: Type Alias
- **7** [More Naked Memory](#page-146-0)
	- [Dynamic Memory](#page-150-0)
- 8 Advanced Language
	- [Vola](#page-151-0)tile
	- **Compiler Intrinsics**
- Alig[nment](#page-203-0)
- **9** Program Sanity
	- Sanity and R[eadabilty](#page-218-0)
	- **Know Your Integers**
	- Discrete [Values —](#page-221-0) enum
	- Visibility [static](#page-222-0)
	- Correctness const
	- Struct Initiali[zation](#page-229-0)
	- Explict Type [Safety](#page-233-0)
	- valgrind
- - Optimization
	- Compute Bo[und Code](#page-236-0)
	- Memory [Optimizations](#page-251-0)
- - a Intro
	- GNU Profiler [gprof](#page-252-0)
	- callgrind
	- $\bullet$  oprofile

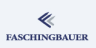

# It's Only Memory

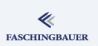

Pointers and arrays are closely related to each other

- $\bullet$  Automatic conversion array  $\rightarrow$  pointer
- Array-type function parameters are in fact pointers to the first (0-th) array element
- $\bullet$  Index operator  $(a[i])$  is *pointer arithmetic*
- True strength of C

```
int a[] = \{ 42, 1, 23 \}:
char str[] = { 'h', 'a', 'l', 'l', 'o', '\0' };
int *pia1 = & a[0];int *pa2 = a;
```
[Pointers and Arrays](#page-198-0) [Pointers and Arrays](#page-207-0)

## Conversion Array → Pointer

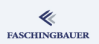

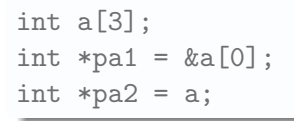

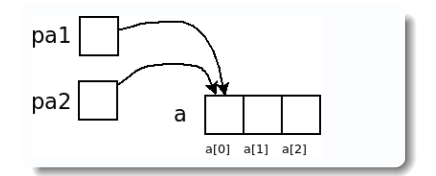

# Pointer Arithmetic (1)

## Pointer and array index

- Pointer  $+$  Integer  $=$ Pointer
- **•** Equivalent to subscript ("index") operator
- Just like subscript there is no range check being made
- $\bullet \to$  Errors happen
- But: performance!

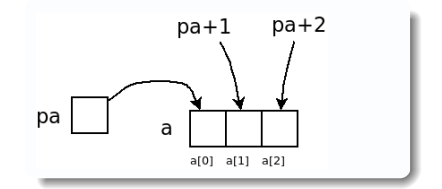

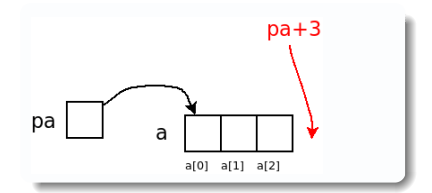

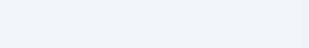

211 / 398

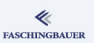

[Pointers and Arrays](#page-198-0) [Pointers and Arrays](#page-207-0)

# Pointer Arithmetic (2)

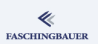

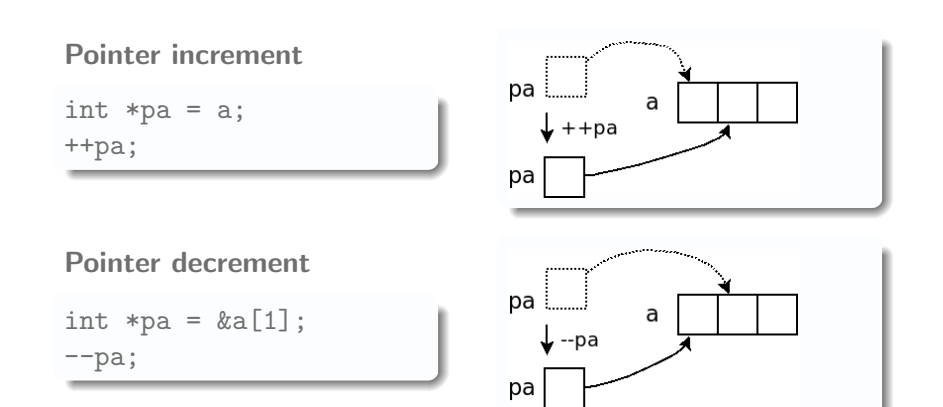

イロト イ部 トイミト イモト  $\equiv$   $\circ$   $\circ$ 212 / 398

# Pointer Arithmetic (3)

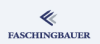

## Pointers don't necessarily have to point to something that is valid ...

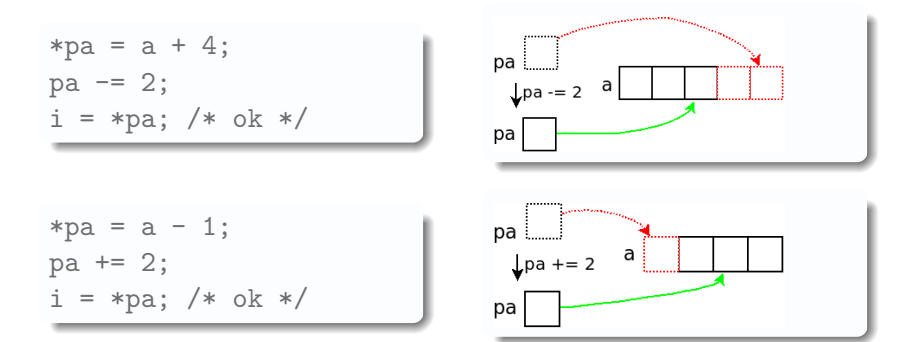

K ロ ▶ K 個 ▶ K ヨ ▶ K ヨ ▶ │ ヨ │ め 9,0 213 / 398

## Pointer Arithmetic: Difference

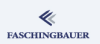

How many elements are there between two pointers?

 $p = \&a[0];$  $q = \&a[2]$ ; num = q - p; /\* 2 \*/

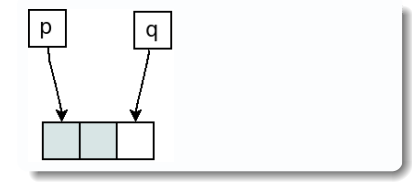

Often  $(C++$  STL) it is done like so:

- Beginning of an array ("a set of elements" is the pointer to the first element
- end is pointer to one past the last valid element

[Pointers and Arrays](#page-198-0) [Pointers and Arrays](#page-207-0)

# Pointer Arithmetic: Array Algorithms

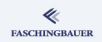

Iterating over all elements of the array

```
int sum(const int *begin, const int *end)
{
    int sum = 0;
    while (begin < end)
        sum += *begin++; /* precedence? what? */
    return sum;
}
```
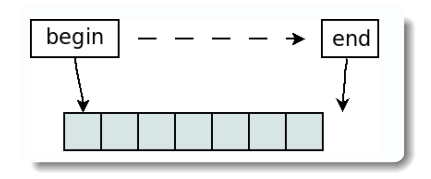

## Beautiful, isn't it?

イロト イ押 トイヨト イヨト・ヨー  $\Omega$ 215 / 398

# Pointer Arithmetic: Jump Width? (1)

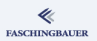

So far: pointer to int — how are arrays of other (even compound) types handled?

 $\rightarrow$  just the same!

- Pointer  $+$  n: points n elements further
- Type system is not stupid (only sometimes)
- Pointer know which type is being pointed to
- Be careful with void and void\*: sizeof(void) is undefined!
[Pointers and Arrays](#page-198-0) [Pointers and Arrays](#page-207-0)

```
Pointer Arithmetic: Jump Width? (2)
```
{

};

}

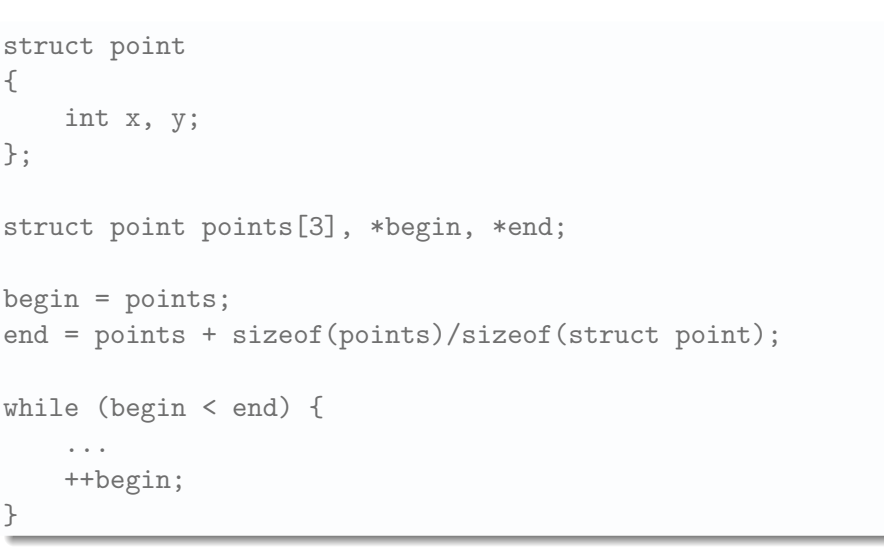

**FASCHINGBAUER** 

[Pointers and Arrays](#page-198-0) [Pointers and Arrays](#page-207-0)

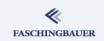

# Pointer Arithmetic: Arbitrary Datatypes

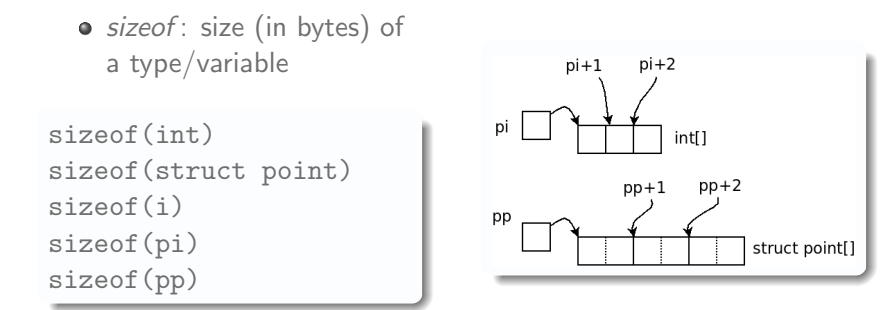

イロト イ部 トイモト イモト  $OQ$ 218 / 398

# <span id="page-218-0"></span>Overview

#### ≪ **FASCHINGBAUER**

- · Introduction
- e Hello World
- a Variables and
- · for Loops
- · Symbolic Constants
- · Character I/O
- · Arrays
- a Eunctions
- Character Arrays
- a Lifetime of Variables
- 
- e Variable Names
- Data Types, Sizes
- a Constants
- · Variable Definitions
- · Arithmetic Operators
- · Relational and Logical
- Type Conversions
- **a** Increment Decrement
- · Bit-Operators
- Assignment with
- $\bullet$  ?:  $\leftarrow$  Conditional
- e Precedence
- - **a** Statements and Blocks
	- $0 if \alpha$ ]se
	- $0$  else  $-$  if
	- e switch
	- . Loops: while and for
	- $\bullet$  Loops: do while
	- a break and continue
	- · goto and Labels
- - a Rasics
- · Extern/Global Variables
- e Header Files
- e Static Variablen
- C Preprocessor: Basics
- C Preprocessor: More

### **6** Pointers and Arrays

- · Pointers and Arrays
- · Pointers as Function
- Pointers and Arrays
- a Commandline
- $\circ$ 
	- a Basics
	- **a** struct Eunctions
	- **•** typedef: Type Alias
- More Naked Memory
	- · Dynamic Memory
- **8** Advanced Language
	- a Volatile
	- · Compiler Intrinsics
- Alignment
- - · Sanity and Readabilty
	- · Know Your Integers
	- · Discrete Values enum
	- $\bullet$  Visibility  $-$  static
	- $\bullet$  Correctness  $-$  const.
	- a Struct Initialization
	- Explict Type Safety
	- · valgrind
- - · Optimization
	- · Compute Bound Code
	- Memory Optimizations
- - a Intro
	- GNU Profiler gprof
	- · callgrind
	- · oprofile

# main() can take parameters

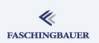

So far: void main(void)

- $\bullet$  A process has an exit status  $\rightarrow$  implicitly int main(...)
- $\bullet \to$  Compiler magic: main() is special
- $\bullet$  C++: compiler error if main() does not return an int Returnwert hat
- No commandline arguments expected  $\rightarrow$  main(void)
- $\rightarrow$  How are commandline arguments passed?

# Commandline Arguments

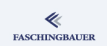

```
int main(int argc, char **argv)
{
    char *opt = \arg v[1]; /* "-1" */
    char *dir = \arg(y[2]; / * "/tmp" */...
}
```
## ls -l /tmp

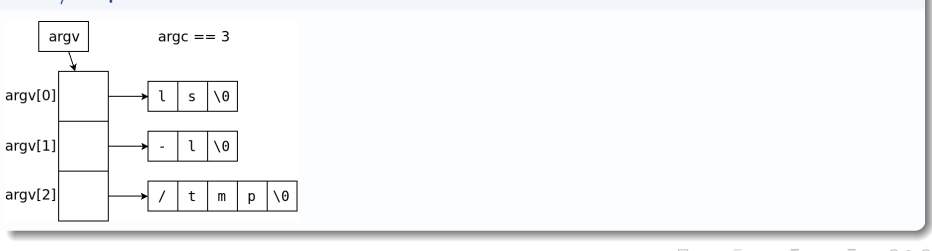

#### Structures

# <span id="page-221-0"></span>Overview

#### ≪ **FASCHINGBAUER**

- · Introduction
- e Hello World
- a Variables and
- · for Loops
- · Symbolic Constants
- · Character I/O
- · Arrays
- a Eunctions
- Character Arrays
- a Lifetime of Variables
- 
- e Variable Names
- Data Types, Sizes
- a Constants
- · Variable Definitions
- · Arithmetic Operators
- · Relational and Logical
- Type Conversions
- a Increment Decrement
- · Bit-Operators
- Assignment with
- $\bullet$  ?:  $\leftarrow$  Conditional
- e Precedence
- - **a** Statements and Blocks
	- $0 if \alpha$ ]se
	- $0$  else  $-$  if
	- e switch
	- . Loops: while and for
	- $\bullet$  Loops: do while
	- a break and continue
	- · goto and Labels
- - a Rasics
- · Extern/Global Variables
- e Header Files
- e Static Variablen
- C Preprocessor: Basics
- C Preprocessor: More
- - · Pointers and Arrays
	- · Pointers as Function
	- Pointers and Arrays
	- a Commandline

#### 6 Structures

- **a** Basics
- · struct. Functions
- **•** typedef: Type Alias
- More Naked Memory
	- · Dynamic Memory
- (8) Advanced Language
	-
	- a Volatile
	- · Compiler Intrinsics
- Alignment
- - · Sanity and Readabilty
	- · Know Your Integers
	- · Discrete Values enum
	- $\bullet$  Visibility  $-$  static
	- $\circ$  Correctness  $\sim$  const.
	- a Struct Initialization
	- Explict Type Safety
	- · valgrind
- - · Optimization
	- · Compute Bound Code
	- Memory Optimizations
- - a Intro
	- $\bullet$  GNU Profiler gprof
	- · callgrind
	- · oprofile

# <span id="page-222-0"></span>Overview

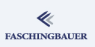

- · Introduction
- e Hello World
- a Variables and
- · for Loops
- · Symbolic Constants
- · Character I/O
- · Arrays
- a Eunctions
- Character Arrays
- a Lifetime of Variables
- 
- e Variable Names
- Data Types, Sizes
- a Constants
- · Variable Definitions
- · Arithmetic Operators
- · Relational and Logical
- Type Conversions
- a Increment Decrement
- · Bit-Operators
- Assignment with
- $\bullet$  ?:  $\leftarrow$  Conditional
- e Precedence
- - **a** Statements and Blocks
	- $0 if \alpha$ ]se
	- $0$  else  $-$  if
	- e switch
	- . Loops: while and for
	- $\bullet$  Loops: do while
	- a break and continue
	- · goto and Labels
- - a Rasics
- · Extern/Global Variables
- e Header Files
- e Static Variablen
- C Preprocessor: Basics
- C Preprocessor: More
- - · Pointers and Arrays
	- · Pointers as Function
	- Pointers and Arrays
	- a Commandline

#### 6 Structures

- **a** Basics
- **a** struct Eunctions
- **•** typedef: Type Alias
- More Naked Memory
	- · Dynamic Memory
- (8) Advanced Language
	- a Volatile
	- · Compiler Intrinsics
- Alignment
- - · Sanity and Readabilty
	- · Know Your Integers
	- · Discrete Values enum
	- $\bullet$  Visibility  $-$  static
	- $\circ$  Correctness  $\sim$  const.
	- a Struct Initialization
	- Explict Type Safety
	- · valgrind
- - · Optimization
	- · Compute Bound Code
	- Memory Optimizations
- - a Intro
	- $\bullet$  GNU Profiler gprof
	- · callgrind
	- · oprofile

# struct: compound datatypes

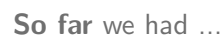

- Scalar datatypes: int, float, ...
- **•** Pointers
- Now for some ... design

Fantasy:

- Pointers give us power to do more
- How do we build more complex data structures?
	- **.** Linked lists
	- **Balanced trees**
	- ...

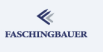

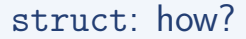

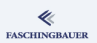

Short and to the point ...

```
/* type declaration - no memory set aside */struct point
{
    int x;
    int y;
};
/* set aside memory for two points */
struct point p1, p2;
```
- New type: struct point
- Used just the same as other types

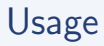

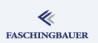

## **Operations**

- **a** Initialization
- $\bullet$  Copy ...
	- **•** Assignment
	- Parameter passing
	- Return from function
- Member access

/\* initialization \*/ struct point  $p = \{42, 7\};$ /\* member access \*/  $p.x = 1;$ /\* assignment \*/  $p2 = p;$ 

# Nested Structures

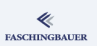

## Nesting

- Nesting is possible
- But: structures become large through nesting
- Call-by-value (and return) makes copies!

```
struct rect
{
    struct point p1;
    struct point p2;
};
```
# Memory Layout

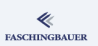

## Structure  $\iff$  flat memory

- Linear sequence of bytes
- Copy (assignment, parameter, return) of memory is made

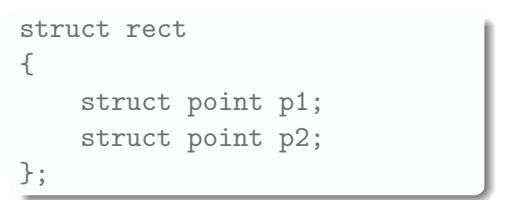

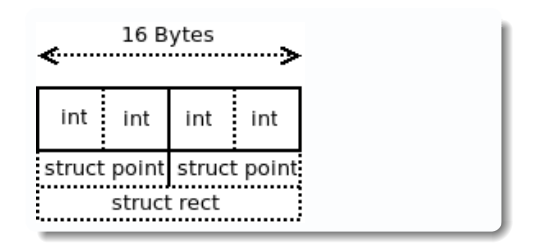

# Recursive Structures?

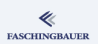

struct xxx { struct xxx x; };

- That particular structure would be infinitely large
- $\bullet \to$  Compiler error
- $\bullet \rightarrow$  Pointers

# <span id="page-229-0"></span>Overview

#### ≪ **FASCHINGBAUER**

- · Introduction
- e Hello World
- a Variables and
- · for Loops
- · Symbolic Constants
- · Character I/O
- · Arrays
- a Eunctions
- Character Arrays
- a Lifetime of Variables
- 
- e Variable Names
- Data Types, Sizes
- a Constants
- · Variable Definitions
- · Arithmetic Operators
- · Relational and Logical
- Type Conversions
- **a** Increment Decrement
- · Bit-Operators
- Assignment with
- $\bullet$  ?:  $\leftarrow$  Conditional
- e Precedence
- - **a** Statements and Blocks
	- $0 if \alpha$ ]se
	- $0$  else  $-$  if
	- e switch
	- . Loops: while and for
	- $\bullet$  Loops: do while
	- a break and continue
	- · goto and Labels
- - a Rasics
- · Extern/Global Variables
- e Header Files
- e Static Variablen
- C Preprocessor: Basics
- C Preprocessor: More
- - · Pointers and Arrays
	- · Pointers as Function
	- Pointers and Arrays
	- a Commandline

#### 6 Structures

- a Basics
- · struct. Functions
- **•** typedef: Type Alias
- More Naked Memory
	- · Dynamic Memory
- (8) Advanced Language
	- a Volatile
	- · Compiler Intrinsics
- Alignment
- - · Sanity and Readabilty
	- · Know Your Integers
	- · Discrete Values enum
	- $\bullet$  Visibility  $-$  static
	- $\bullet$  Correctness  $-$  const.
	- a Struct Initialization
	- Explict Type Safety
	- · valgrind
- - · Optimization
	- · Compute Bound Code
	- Memory Optimizations
- - a Intro
	- GNU Profiler gprof
	- · callgrind
	- · oprofile

# Parameters and Return (1)

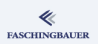

### Returning entire structures

```
"Constructor"
struct point makepoint(int x, int y)
{
    struct point p;
    p.x = x;p.y = y;return p;
}
```
# Parameters and Return (2)

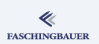

### Entire structure as parameter

```
struct point addpoints(struct point lhs, struct point rhs)
{
    \ln s.x += \ln s.x;
    \ln s.y += \ln s.y;
    return lhs;
}
```
Question: does the caller see the modification of lhs?

# Parameters and Return (3)

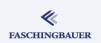

Pointers to structures ("call by reference")

```
void addtopoint(struct point *lhs, struct point rhs)
{
     (*\hbox{lhs}).x += \hbox{rhs}.x; /* precedence! */
     (*\text{lhs}).y \coloneqq \text{rhs}.y;}
```
Pointers to structures are very common  $\rightarrow$  shortcut "->"

```
void addtopoint(struct point *lhs, struct point rhs)
{
     \ln s - \ge x += \ln s.x:
     \ln s - \frac{y}{r} += \ln s . y;
}
```
# <span id="page-233-0"></span>Overview

- · Introduction
- e Hello World
- a Variables and
- · for Loops
- · Symbolic Constants
- · Character I/O
- · Arrays
- a Eunctions
- Character Arrays
- a Lifetime of Variables
- 
- e Variable Names
- Data Types, Sizes
- a Constants
- · Variable Definitions
- · Arithmetic Operators
- · Relational and Logical
- Type Conversions
- **a** Increment Decrement
- · Bit-Operators
- Assignment with
- $\bullet$  ?:  $\leftarrow$  Conditional
- · Precedence.
- - **a** Statements and Blocks
	- $0 if \alpha$ ]se
	- $0$  else  $-$  if
	- o switch
	- . Loops: while and for
	- · Loops: do while
	- a break and continue
	- · goto and Labels
- - a Rasics
- · Extern/Global Variables
- e Header Files
- e Static Variablen
- C Preprocessor: Basics
- C Preprocessor: More
- - · Pointers and Arrays
	- · Pointers as Function
	- Pointers and Arrays
	- a Commandline

#### 6 Structures

- a Basics
- **a** struct Eunctions
- **•** typedef: Type Alias
- More Naked Memory
	- · Dynamic Memory
- (8) Advanced Language
	-
	- a Volatile
	- · Compiler Intrinsics
- Alignment
- - · Sanity and Readabilty
	- · Know Your Integers
	- · Discrete Values enum
	- $\bullet$  Visibility  $-$  static
	- $\bullet$  Correctness  $-$  const.
	- a Struct Initialization
	- Explict Type Safety
	- · valgrind
- - · Optimization
	- · Compute Bound Code
	- Memory Optimizations
- - a Intro
	- GNU Profiler gprof
	- · callgrind
	- · oprofile

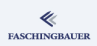

# Alias for Type Names

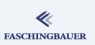

## Why?

- Semantics of a type is one story
- Implementation is another story
- Type names can become long

typedef unsigned long int uint64\_t; typedef int pid\_t;

 $\rightarrow$  Type name and alias name are equivalent

# <span id="page-235-0"></span>Overview

#### ≪ **FASCHINGBAUER**

- · Introduction
- e Hello World
- a Variables and
- o for Loops
- · Symbolic Constants
- · Character I/O
- · Arrays
- a Eunctions
- Character Arrays
- a Lifetime of Variables
- 
- e Variable Names
- Data Types, Sizes
- a Constants
- · Variable Definitions
- · Arithmetic Operators
- · Relational and Logical
- Type Conversions
- **a** Increment Decrement
- · Bit-Operators
- Assignment with
- $\bullet$  ?:  $\leftarrow$  Conditional
- e Precedence
- - · Statements and Blocks
	- $0 if \alpha$ ]se
	- $0$  else  $-$  if
	- o switch
	- . Loops: while and for
	- $\bullet$  Loops: do while
	- a break and continue
	- · goto and Labels
- - a Rasics
- · Extern/Global Variables
- e Header Files
- e Static Variablen
- C Preprocessor: Basics
- C Preprocessor: More
- - · Pointers and Arrays
	- · Pointers as Function
	- Pointers and Arrays
	- a Commandline
- $\bigcirc$ 
	- a Basics
	- **a** struct Eunctions
	- **•** typedef: Type Alias
- More Naked Memory
	- · Dynamic Memory
- (8) Advanced Language
	-
	- a Volatile
	- · Compiler Intrinsics
- Alignment
- - · Sanity and Readabilty
	- · Know Your Integers
	- · Discrete Values enum
	- $\bullet$  Visibility  $-$  static
	- $\bullet$  Correctness  $-$  const.
	- a Struct Initialization
	- Explict Type Safety
	- · valgrind
- - · Optimization
	- · Compute Bound Code
	- Memory Optimizations
- - a Intro
	- $\bullet$  GNU Profiler gprof
	- · callgrind
	- · oprofile

More Naked Memory Dynamic Memory

# <span id="page-236-0"></span>Overview

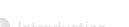

- · Introduction
- e Hello World
- a Variables and
- · for Loops
- · Symbolic Constants
- · Character I/O
- · Arrays
- a Eunctions
- Character Arrays
- a Lifetime of Variables
- 
- e Variable Names
- Data Types, Sizes
- a Constants
- · Variable Definitions
- · Arithmetic Operators
- · Relational and Logical
- Type Conversions
- **a** Increment Decrement
- · Bit-Operators
- Assignment with
- $\bullet$  ?:  $\leftarrow$  Conditional
- e Precedence
- - · Statements and Blocks
	- $0 if \alpha$ ]se
	- $0$  else  $-$  if
	- o switch
	- . Loops: while and for
	- $\bullet$  Loops: do while
	- a break and continue
	- · goto and Labels
- - a Rasics
- · Extern/Global Variables
- e Header Files
- e Static Variablen
- C Preprocessor: Basics
- C Preprocessor: More
- - · Pointers and Arrays
	- · Pointers as Function
	- Pointers and Arrays
	- a Commandline
- $\bigcirc$ 
	- a Basics
	- **a** struct Eunctions
	- **•** typedef: Type Alias
- More Naked Memory
	- · Dynamic Memory
- (8) Advanced Language
	-
	- a Volatile
	- · Compiler Intrinsics
- Alignment
- - · Sanity and Readabilty
	- · Know Your Integers
	- · Discrete Values enum
	- $\bullet$  Visibility  $-$  static
	- $\bullet$  Correctness  $-$  const.
	- a Struct Initialization
	- Explict Type Safety
	- · valgrind
- - · Optimization
	- · Compute Bound Code
	- Memory Optimizations
- - a Intro
	- GNU Profiler gprof
	- · callgrind
	- · oprofile

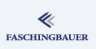

# Stack and Global Memory

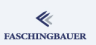

## **Stack**

- One *stack frame* per function call
- **o** Local variables live there
- $\bullet \rightarrow$  Lifetime is the duration of the function call

## Global memory

- **Global Variables**
- "Allocated" at program start
- **•** Lifetime: entire program

What's in between?  $\rightarrow$  explicit lifetime

# Dynamic Memory

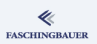

## Heap memory

- Not part of the core language
- $\bullet \rightarrow$  implemented in the C library
- Lifetime is managed by the programmer
	- **Allocation**
	- Deallocation

#include <stdlib.h>

```
void *malloc(size_t size);
void free(void *ptr);
```
# Dynamic Memory — Usage

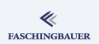

```
struct point *p = malloc(sizeof(struct point));
do_something_with(p);
```

```
free(p);
```
...

New traps: as always, there is no checking done (as always, this is for performance reasons)

- Memory leak: forget to free () allocated memory
- **o** free() a pointer that does not point to dynamically allocated memory
- **o** free() a pointer that has already been deallocated

# Exercises (1)

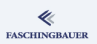

Singly linked list: public functions ("methos")

```
int list_init(struct list *l);
int list_destroy(struct list *l);
int list_insert(
    struct list *l,
    const char *key, struct point p);
unsigned int list_remove(
    struct list *l,
    const char *key);
unsigned int list_count(
    const struct list *l,
    const char *key);
void list_print(
    const struct list *l);
```
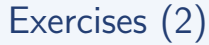

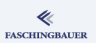

## Singly linked list: public data structures

```
#define KEYLEN 31
struct point {
    int x;
    int y;
};
struct list {
    struct node *first;
};
```
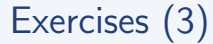

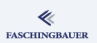

Singly linked list: internals

struct node { char key[KEYLEN+1]; struct point point;

struct node \*next;

};

K ロ ▶ K 個 ▶ K ヨ ▶ K ヨ ▶ │ ヨ │ め 9,0 243 / 398

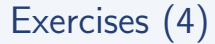

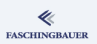

## $\bullet$  Implement a linked list as has been sketched above

K ロ ▶ K 레 ▶ K 코 ▶ K 코 ▶ │ 코 │ ◆ 9,9,0° 244 / 398

# Exercises (5)

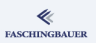

## Empty list

- Result of list init()
- First element is NULL

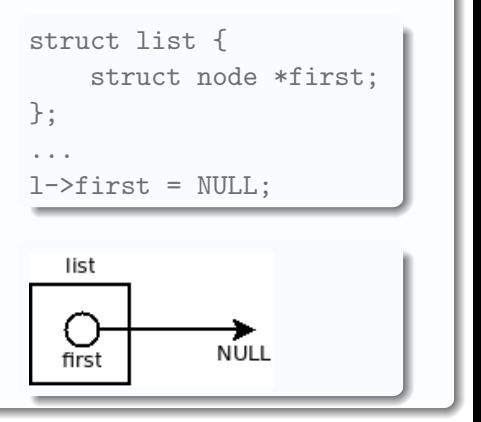

イロト イ部 トイヨ トイヨト  $\equiv$  $OQ$ 245 / 398

# Exercises (6)

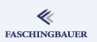

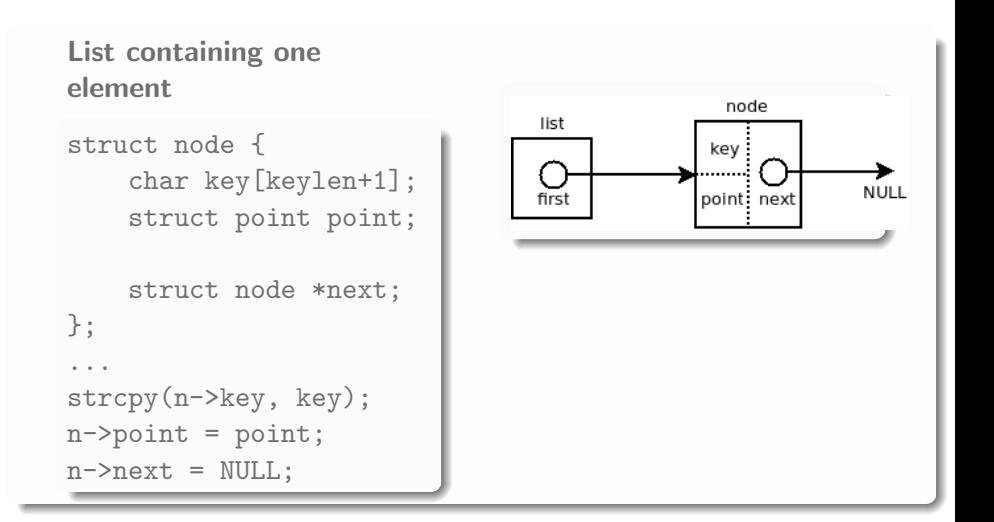

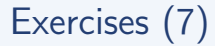

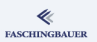

### List containing two elements

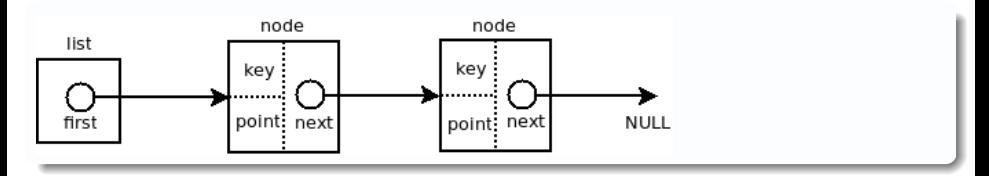

イロト イ団 トイミト イミト  $\equiv$   $\circ$   $\circ$ 247 / 398

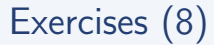

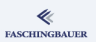

## Insertion: looking up the position

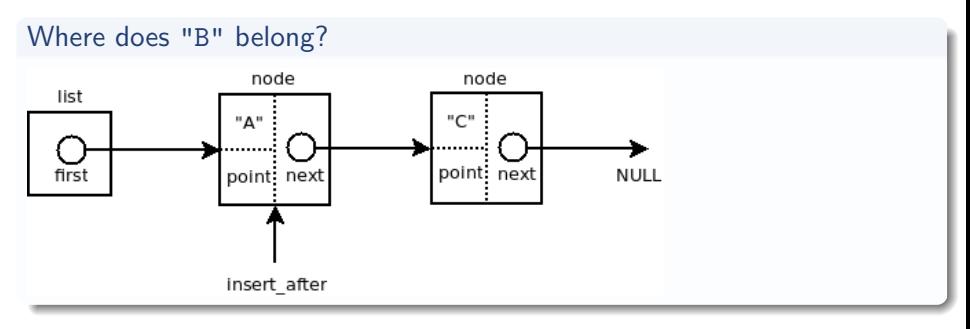

# Exercises (9)

Insertion: new struct node

- malloc(sizeof(struct node))
- o Initialization: key, data, next

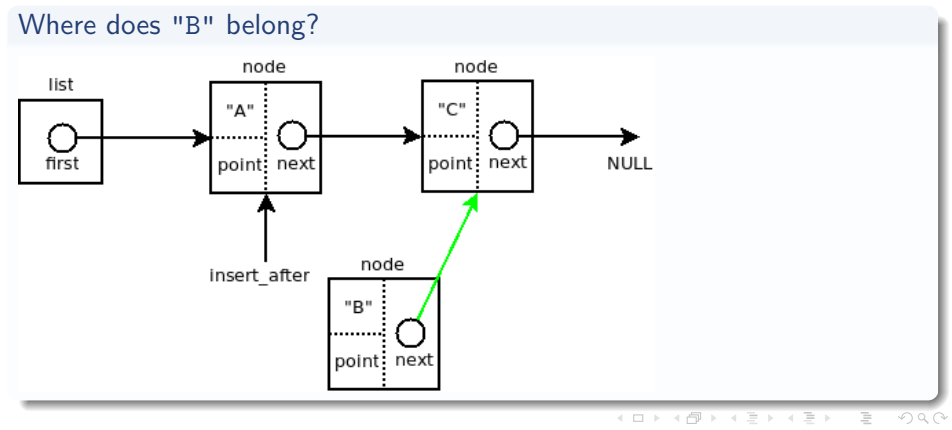

249 / 398

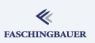

# Exercises (10)

#### 4 **FASCHINGBAUER**

## Insertion: link new node

### Cut old connection

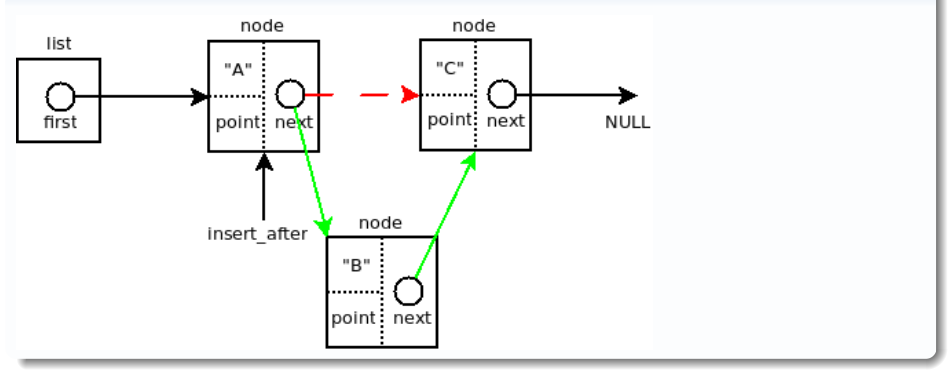

# Exercises (11)

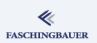

### Insertion: done

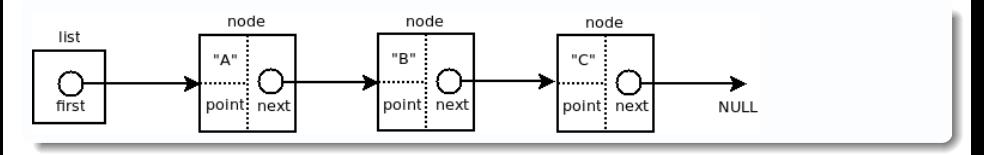

# <span id="page-251-0"></span>Overview

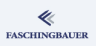

- · Introduction
- e Hello World
- a Variables and
- · for Loops
- · Symbolic Constants
- · Character I/O
- · Arrays
- a Eunctions
- Character Arrays
- a Lifetime of Variables
- 
- e Variable Names
- Data Types, Sizes
- a Constants
- · Variable Definitions
- · Arithmetic Operators
- · Relational and Logical
- Type Conversions
- **a** Increment Decrement
- · Bit-Operators
- Assignment with
- $\bullet$  ?:  $\leftarrow$  Conditional
- e Precedence
- - · Statements and Blocks
	- $0 if \alpha$ ]se
	- $0$  else  $-$  if
	- o switch
	- . Loops: while and for
	- $\bullet$  Loops: do while
	- a break and continue
	- · goto and Labels
- - a Rasics
- · Extern/Global Variables
- e Header Files
- e Static Variablen
- C Preprocessor: Basics
- C Preprocessor: More
- - · Pointers and Arrays
	- · Pointers as Function
	- Pointers and Arrays
	- a Commandline
- - a Basics
	- **a** struct Eunctions
	- **•** typedef: Type Alias
- More Naked Memory
	- · Dynamic Memory
- 8 Advanced Language

### Features

- a Volatile
- · Compiler Intrinsics

#### • Alignment

- - · Sanity and Readabilty
	- · Know Your Integers
	- · Discrete Values enum
	- $\bullet$  Visibility  $-$  static
	- $\bullet$  Correctness  $-$  const.
	- a Struct Initialization
	- Explict Type Safety
	- · valgrind
- - · Optimization
	- · Compute Bound Code
	- Memory Optimizations
- - a Intro
	- GNU Profiler gprof
	- · callgrind
	- · oprofile
#### Volatile

## <span id="page-252-0"></span>Overview

#### ≪ **FASCHINGBAUER**

- · Introduction
- e Hello World
- a Variables and
- · for Loops
- · Symbolic Constants
- · Character I/O
- · Arrays
- a Eunctions
- Character Arrays
- a Lifetime of Variables
- 
- e Variable Names
- Data Types, Sizes
- a Constants
- · Variable Definitions
- · Arithmetic Operators
- · Relational and Logical
- Type Conversions
- **a** Increment Decrement
- · Bit-Operators
- Assignment with
- $\bullet$  ?:  $\leftarrow$  Conditional
- e Precedence
- - · Statements and Blocks
	- $0 if \alpha$ ]se
	- $0$  else  $-$  if
	- e switch
	- . Loops: while and for
	- $\bullet$  Loops: do while
	- a break and continue
	- · goto and Labels
- - a Rasics
- · Extern/Global Variables
- e Header Files
- e Static Variablen
- C Preprocessor: Basics
- C Preprocessor: More
- - · Pointers and Arrays
	- · Pointers as Function
	- Pointers and Arrays
	- a Commandline
- - a Basics
	- **a** struct Eunctions
	- **•** typedef: Type Alias
- 
- · Dynamic Memory
- 8 Advanced Language Features
	- a Volatile
	- · Compiler Intrinsics
- Alignment
- - · Sanity and Readabilty
	- · Know Your Integers
	- · Discrete Values enum
	- $\bullet$  Visibility  $-$  static
	- $\bullet$  Correctness  $-$  const.
	- a Struct Initialization
	- Explict Type Safety
	- · valgrind
- - · Optimization
	- · Compute Bound Code
	- Memory Optimizations
- - a Intro
	- GNU Profiler gprof
	- · callgrind
	- · oprofile

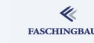

# volatile: The Lie (1)

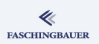

What volatile does:

- **•** Prevents *compiler* optimization of everything involving the variable declared volatile
- Corollary: the variable must not be kept in a register

volatile int x;

#### Attention:

- All it does is provide a false impression of correctness
- Most of its uses are outright bugs

# volatile: The Lie (2)

What volatile doesn't:

- Variable can still be in a cache
	- Variable is not at all sync with memory when using write-back cache strategy
- $\bullet$  Not a memory barrier  $\rightarrow$  load/store reordering still possible (done by CPU, not by compiler)
- $\bullet \rightarrow$  Not a replacement for proper locking

```
Still broken: load-modify-store
volatile int use_count;
void use_resource(void)
{
  do_something_with_shared_resource();
  use_count++;
}
```
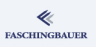

## volatile: Valid Use: Hardware

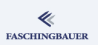

Originally conceived for use with hardware registers

- **Optimizing compiler would wreak havoc** 
	- Loops would never terminate
	- Memory locations would not be written to/read from

...

```
volatile int completion_flag;
volatile int out_word;
volatile int in_word;
```

```
int communicate(int word)
{
    out_word = word;
    while (!completion_flag);
    return in_word;
```
}

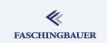

## volatile: Valid Use: Unix Signal Handlers

#### A variable might change in unforeseeable ways

- Signal handler modifies quit variable
- Optimizing compiler would otherwise make the loop endless

```
volatile int quit;
int main(void)
{
  while (!quit)
    do_something();
}
```
#### Compiler Intrinsics

## <span id="page-257-0"></span>Overview

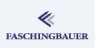

- · Introduction
- e Hello World
- a Variables and
- · for Loops
- · Symbolic Constants
- · Character I/O
- · Arrays
- a Eunctions
- Character Arrays
- a Lifetime of Variables
- 
- e Variable Names
- Data Types, Sizes
- a Constants
- · Variable Definitions
- · Arithmetic Operators
- · Relational and Logical
- Type Conversions
- **a** Increment Decrement
- · Bit-Operators
- Assignment with
- $\bullet$  ?:  $\leftarrow$  Conditional
- e Precedence
- - · Statements and Blocks
	- $0 if \alpha$ ]se
	- $0$  else  $-$  if
	- e switch
	- . Loops: while and for
	- $\bullet$  Loops: do while
	- a break and continue
	- · goto and Labels
- - a Rasics
- · Extern/Global Variables
- e Header Files
- e Static Variablen
- C Preprocessor: Basics
- C Preprocessor: More
- - · Pointers and Arrays
	- · Pointers as Function
	- Pointers and Arrays
	- a Commandline
- - a Basics
	- **a** struct Eunctions
	- **•** typedef: Type Alias
- 
- · Dynamic Memory
- 8 Advanced Language Features
	- a Volatile
	- · Compiler Intrinsics
- Alignment
- - · Sanity and Readabilty
	- · Know Your Integers
	- · Discrete Values enum
	- $\bullet$  Visibility  $-$  static
	- $\bullet$  Correctness  $-$  const.
	- a Struct Initialization
	- Explict Type Safety
	- · valgrind
- - · Optimization
	- · Compute Bound Code
	- Memory Optimizations
- - a Intro
	- GNU Profiler gprof
	- · callgrind
	- · oprofile

### Atomic Memory Access

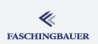

#### Why is this code broken for multithreaded programs?

```
volatile int use_count;
void use_resource(void)
{
  do_something_with_shared_resource();
  use_count++;
}
```
[Advanced Language Features](#page-251-0) [Compiler Intrinsics](#page-257-0)

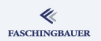

### Atomic Memory Access: Load/Modify/Store

#### Load-Modify-Store conflict

- Classic form of a race condition
- BTW: volatile is completely irrelevant!

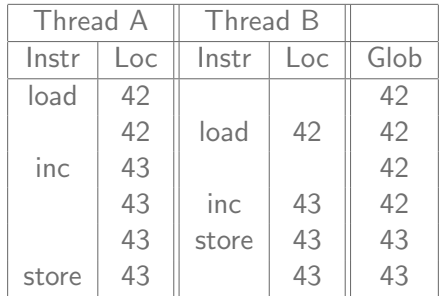

[Advanced Language Features](#page-251-0) [Compiler Intrinsics](#page-257-0)

### Load/Modify/Store: Mutex

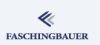

```
static pthread_mutex_t use_count_mutex =
  PTHREAD_MUTEX_INITIALIZER;
int use_count;
void use_resource(void)
{
  do_something_with_shared_resource();
  pthread_mutex_lock(&use_count_mutex);
  use_count++:
  pthread_mutex_unlock(&use_count_mutex);
}
```
• Drawback: mutexes are expensive  $(\rightarrow$  context switches)

```
\mathcal{L} \equiv \mathcal{L} + \mathcal{L} \Rightarrow \mathcal{L} \equiv \mathcal{L} + \mathcal{L} \equiv \mathcal{L} + \mathcal{L} \equiv \mathcal{L} + \mathcal{L} \equiv \mathcal{L} + \mathcal{L} \equiv \mathcal{L} + \mathcal{L} \equiv \mathcal{L} + \mathcal{L} \equiv \mathcal{L} + \mathcal{L} \equiv \mathcal{L} + \mathcal{L} \equiv \mathcal{L} + \mathcal{L} \equiv \mathcal{L} + \mathcal{L} \equiv \mathcal{L} + \mathcal{L} \equiv \mathcal{L} + \mathcal{L} \equiv \mathcal{L} + \math\Omega261 / 398
```
#### Atomic Instructions

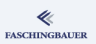

For simple integers there is a simpler way to atomicity (GCC only)

```
fetch and add()
int use_count;
```

```
void use_resource(void)
{
  do_something_with_shared_resource();
  __sync_fetch_and_add(&use_count, 1);
}
```
### More GCC "Builtins"

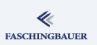

GCC has a sheer number of builtins ...

- **•** Atomic operations
- Arithmetic with overflow checking (built-in "functions" with a "success" return type)
- Pointer bounds checking

Visual C++ also has some builtins ("Intrinsics"), but I don't know these  $\rightarrow$  check with MSDN

## <span id="page-263-0"></span>Overview

#### ≪ **FASCHINGBAUER**

- · Introduction
- e Hello World
- a Variables and
- · for Loops
- · Symbolic Constants
- · Character I/O
- · Arrays
- a Eunctions
- Character Arrays
- a Lifetime of Variables
- 
- e Variable Names
- Data Types, Sizes
- a Constants
- · Variable Definitions
- · Arithmetic Operators
- · Relational and Logical
- Type Conversions
- **a** Increment Decrement
- · Bit-Operators
- Assignment with
- $\bullet$  ?:  $\leftarrow$  Conditional
- · Precedence.
- - **a** Statements and Blocks
	- $0 if \alpha$ ]se
	- $0$  else  $-$  if
	- e switch
	- . Loops: while and for
	- $\bullet$  Loops: do while
	- a break and continue
	- · goto and Labels
- - a Rasics
- · Extern/Global Variables
- e Header Files
- e Static Variablen
- C Preprocessor: Basics
- C Preprocessor: More
- - · Pointers and Arrays
	- · Pointers as Function
	- Pointers and Arrays
	- a Commandline
- - a Basics
	- **a** struct Eunctions
	- **•** typedef: Type Alias
- 
- · Dynamic Memory
- 8 Advanced Language Features
	- a Volatile
	- · Compiler Intrinsics

#### · Alignment

- - · Sanity and Readabilty
	- · Know Your Integers
	- · Discrete Values enum
	- $\bullet$  Visibility  $-$  static
	- $\bullet$  Correctness  $-$  const.
	- a Struct Initialization
	- Explict Type Safety
	- · valgrind
- - · Optimization
	- · Compute Bound Code
	- Memory Optimizations
- - a Intro
	- GNU Profiler gprof
	- · callgrind
	- · oprofile

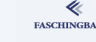

## Data Alignment

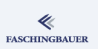

265 / 398

(ロトイ部) (モトイモ)

**Data alignment:** processors like data items of size N (a power of two) to exist at base addresses that are a multiple of N

- $\rightarrow$  "Natural alignment"
	- A character can exist at any address (no alignment restriction)
	- A 16 bit integer (short on most/all architectures) must align to a 2 byte boundary
	- **•** Same with 32 bit and 64 bit integers, float and double
	- Pointers on a 32 bit architecture must align to a 4 byte boundary
	- Pointers on a 64 bit architecture must align to a 8 byte boundary

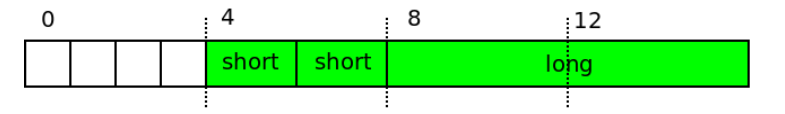

## Data Alignment, Compilers

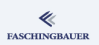

- Compilers generally know about a machine's data sizes and alignment requirements
- Variables are placed at addresses that align them naturally
- Not normally a problem during development
- Except ...
	- Mixing 32 bit and 64 bit code (e.g. running a 32 bit executable on a 64 bit  $OS$ )  $\rightarrow$  different pointer sizes, at least
	- Reading and interpreting binary data from somewhere

## Unaligned Data Access (1)

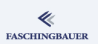

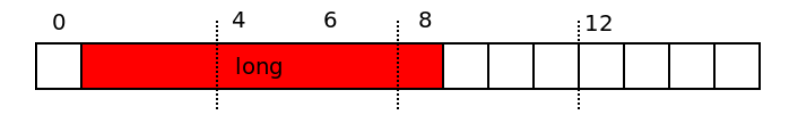

- Split in two memory accesses, combined by arithmetic (shift, bitwise OR)
- Architecture dependent
	- **Q** Done in hardware
	- Trap into OS, emulation in software
- Either way: non-negligible performance penalty
- $\bullet \rightarrow$  Play by the rules and just don't do it

How can I produce an unaligned access?

# Unaligned Data Access (2)

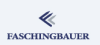

- The following code is not clean
- Works only because all is done to make unaligned access work

```
char dog[10];
char *p = kdog[1];unsigned long l = *(unsigned long *)p;
```
• Future proof (but no faster) ...

```
char dog[10];
unsigned long l;
memcpy(&1, dog+1, sizeof(unsigned long));
```
# Padding (1)

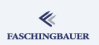

#### What happens to structure members?

- No standalone variables which are freely allocated by the compiler
- Compiler is forbidden (per  $C/C++$  standard) to rearrange members of a struct

```
struct animals {
 char dog; /* 1 byte */unsigned long cat; /* 8 bytes */
 unsigned short pig; /* 2 bytes */
 char fox; /* 1 byte */};
```
How large would this be?  $1+8+2+1 == 12$ ?

イロト イ押 トイヨト イヨト・ヨー  $\Omega$ 269 / 398

# Padding (2)

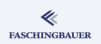

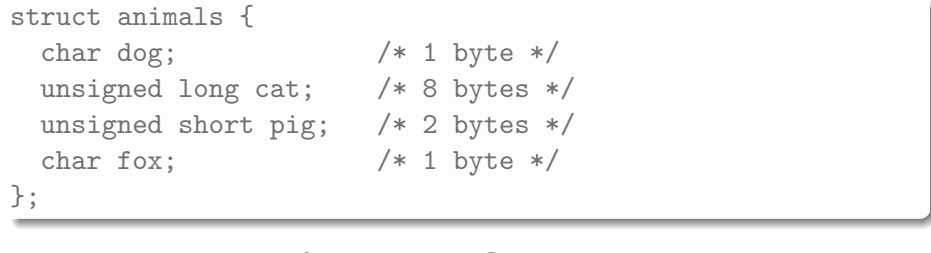

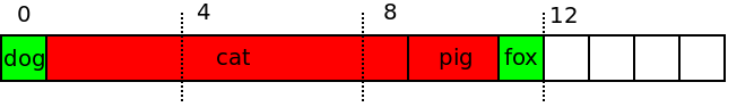

- **•** Quite naive structure layout: no compiler does this!
- Can be enforced by compiler specific structure attributes (GCC) or pragmas (Doze)  $\rightarrow$  Bogus!

# Padding (3)

#### Compiler inserts padding

- Preserves order of members (dictated by law)
- Artificially guarantees aligned access

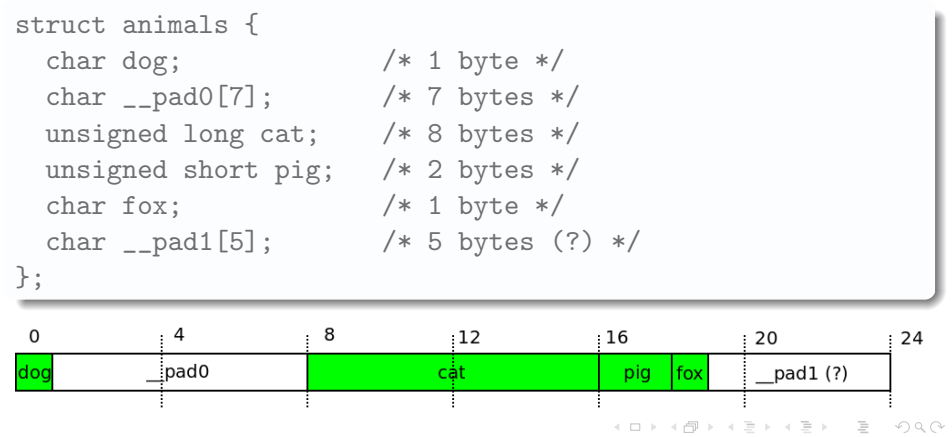

271 / 398

**FASCHINGBAUER** 

# Padding (4)

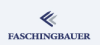

- **a** Bloat in size
- $\bullet \rightarrow$  Rearrange members manually, ordered by decreasing size/alignment

```
struct animals {
 unsigned long cat; /* 8 bytes */
 unsigned short pig; /* 2 bytes */
 char dog; /* 1 byte */char fox; /* 1 byte */};
                           8
   0
               4
                                     :1216
                               dog fox
             cat
                           pig
                                         pad (?)
```
イロト イ部 トイミト イミトー  $\equiv$  $\Omega$ 272 / 398

## Structure Alignment (1)

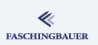

#### What is the alignment of a structure?

- Padding is applied inside a structure, to meet alignment requirements of all members
- On what addresses can a structure exist, then?
- $\bullet \implies$  On all addresses where the member with the largest alignment can exist
- Rule: The alignment of a structure is the alignment of the largest included type.
- **Corollary:** The alignment of a union is the alignment of the largest included type

# Structure Alignment (2)

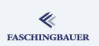

#### Remember?

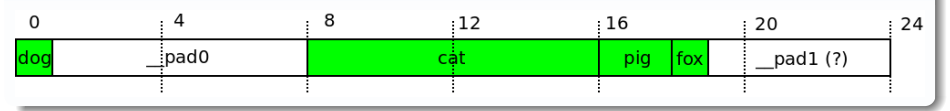

- Largest member is cat, 8 bytes  $\implies$  structure's alignment is 8
- $\bullet$  If we place the entire structure at address 8, cat is at  $16$  which aligns it correctly

#### So, remember:

- The alignment of a structure is the alignment of the largest included type.
- The alignment of a union is the alignment of the largest included type.

# And Arrays? (1)

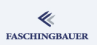

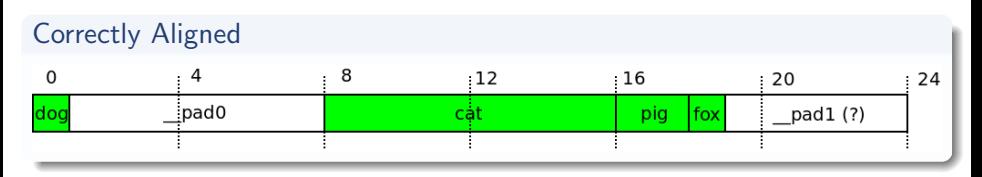

- There is a padding of 5 bytes at the end of the structure
- $\bullet$  If we omit it, the alignment is not changed only the structure becomes smaller in size (19 bytes, which is not only odd but prime)

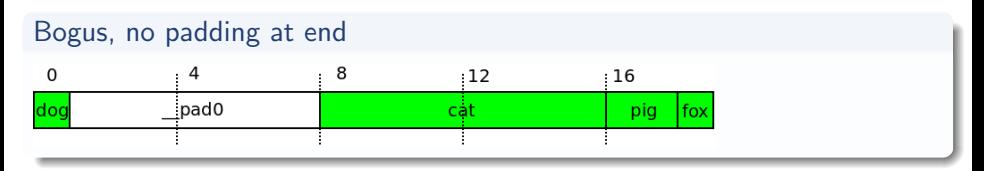

# And Arrays? (2)

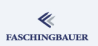

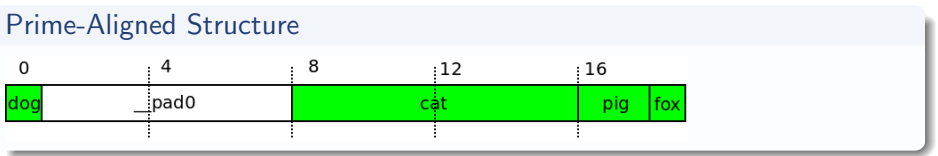

- This structure is clearly not suited for arrays
- Nearly all members of the second array element would be misaligned
- Would it suffice to end-pad the structure so its entire size is a multiple of 4?

# And Arrays? (3)

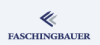

- Would it suffice to end-pad the structure so its entire size is a multiple of 4 (and not 8)?
- $\bullet \rightarrow$  No: the cat member of the second array element would then be misaligned

#### So, remember:

- The size of a structure is a multiple of the alignment of the largest included type.
- The alignment of an array is the alignment of its base type.

#### Program Sanity

### <span id="page-277-0"></span>Overview

#### ≪ **FASCHINGBAUER**

- · Introduction
- e Hello World
- a Variables and
- o for Loops
- · Symbolic Constants
- · Character I/O
- · Arrays
- a Eunctions
- Character Arrays
- a Lifetime of Variables
- 
- e Variable Names
- Data Types, Sizes
- a Constants
- · Variable Definitions
- · Arithmetic Operators
- · Relational and Logical
- Type Conversions
- **a** Increment Decrement
- · Bit-Operators
- Assignment with
- $\bullet$  ?:  $\leftarrow$  Conditional
- e Precedence
- - **a** Statements and Blocks
	- $0 if \alpha$ ]se
	- $0$  else  $-$  if
	- e switch
	- . Loops: while and for
	- · Loops: do while
	- a break and continue
	- · goto and Labels
- - a Rasics
- · Extern/Global Variables
- e Header Files
- a Static Variablen
- C Preprocessor: Basics
- C Preprocessor: More
- - · Pointers and Arrays
	- · Pointers as Function
	- Pointers and Arrays
	- a Commandline
- $\bigcirc$ 
	- a Basics
	- **a** struct Eunctions
	- **•** typedef: Type Alias
- More Naked Memory
	- · Dynamic Memory
- (8) Advanced Language
	- a Volatile
	- · Compiler Intrinsics
- Alignment
- **9** Program Sanity
	- Sanity and Readabilty
	- Know Your Integers
	- · Discrete Values enum
	- $\bullet$  Visibility  $-$  static
	- $\alpha$  Correctness const
	- **A** Struct Initialization
	- · Explict Type Safety
	- $\bullet$  valgrind
- - · Optimization
	- · Compute Bound Code
	- Memory Optimizations
- - a Intro
	- $\bullet$  GNU Profiler gprof
	- · callgrind
	- · oprofile

### <span id="page-278-0"></span>Overview

#### ≪ **FASCHINGBAUER**

- · Introduction
- e Hello World
- a Variables and
- · for Loops
- · Symbolic Constants
- · Character I/O
- · Arrays
- a Eunctions
- Character Arrays
- a Lifetime of Variables
- 
- e Variable Names
- Data Types, Sizes
- a Constants
- · Variable Definitions
- · Arithmetic Operators
- · Relational and Logical
- Type Conversions
- **a** Increment Decrement
- · Bit-Operators
- Assignment with
- $\bullet$  ?:  $\leftarrow$  Conditional
- · Precedence.
- - **a** Statements and Blocks
	- $0 if \alpha$ ]se
	- $0$  else  $-$  if
	- e switch
	- . Loops: while and for
	- · Loops: do while
	- a break and continue
	- · goto and Labels
- - a Rasics
- · Extern/Global Variables
- e Header Files
- e Static Variablen
- C Preprocessor: Basics
- C Preprocessor: More
- - · Pointers and Arrays
	- · Pointers as Function
	- Pointers and Arrays
	- a Commandline
- $\bigcirc$ 
	- a Basics
	- **a** struct Eunctions
	- **•** typedef: Type Alias
- More Naked Memory
	- · Dynamic Memory
- (8) Advanced Language
	- a Volatile
	- · Compiler Intrinsics
- Alignment
- **9** Program Sanity
	- Sanity and Readabilty
	- Know Your Integers
	- · Discrete Values enum
	- $\bullet$  Visibility  $-$  static
	- $\bullet$  Correctness  $-$  const.
	- a Struct Initialization
	- Explict Type Safety
	- · valgrind
- - · Optimization
	- · Compute Bound Code
	- Memory Optimizations
- - a Intro
	- GNU Profiler gprof
	- · callgrind
	- · oprofile

### Shooting Offense: Unobvious Solution

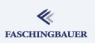

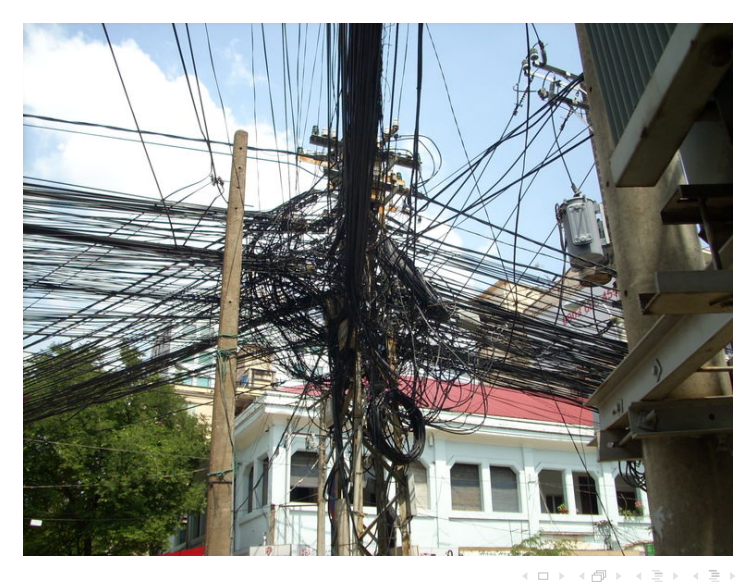

 $QQ$ 280 / 398

### Shooting Offense: Unobvious Problem

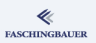

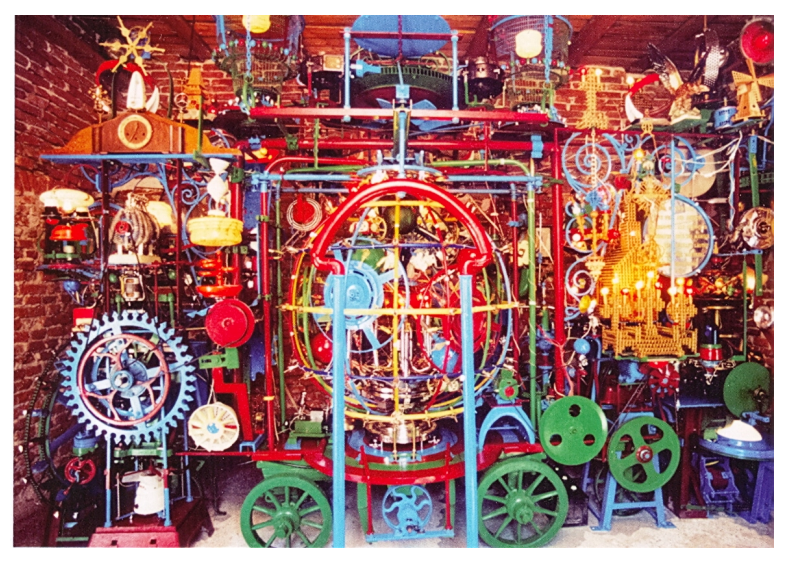

(ロトイ部) (モトイモ)  $OQ$ 281 / 398

## Shooting Offenses

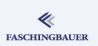

We are all mature programmers, and we all know that some oddities are best rectified by firing the programmer

- **·** Unexpected side effects
- Wrong documentation (none is far better)
- Nested loops to a depth of 10
	- With loop variables taken from somewhere in the middle of the alphabet (Fortran?)
- Obvious lazyness
- Obvious lack of respect for colleagues

## **Ambiguity**

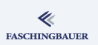

Ambiguity is the root of all evil. Imagine ...

- You have to take over maintenance of a large piece of code
- $\bullet \rightarrow$  you have to understand it
- <sup>3</sup> You cannot guess from its name what a function does
- **4** Same with variables
- **5** Same with parameters
- **•** Return values have no obvious meaning
- **2** There are comments all over, obviously meant to overcome those shortcomings
- <sup>8</sup> Comments are mostly out-of-sync with the code
- $\rightarrow$  This will drive you mad!
- (... especially if it's your own code)

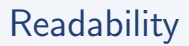

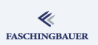

Simple recipe for writing good code: you are able to understand what you did, even after three weeks of holiday/beer

- Chances are others will understand the code too
- Requires some discipline
- $\bullet \rightarrow$  Handcraft?

### Code Smells

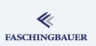

Code smells for the following reasons

- Comments that explain how the code works
- Long parameter lists
- $\bullet$  Long nested  $if/else$  chains
- **•** Hungarian notation
- $\bullet$  ... and many more

We won't elaborate on that  $-$  this is not a programming course Following a series of easy techniques to make C code readable/correct

### <span id="page-285-0"></span>Overview

#### ≪ **FASCHINGBAUER**

- · Introduction
- e Hello World
- a Variables and
- · for Loops
- · Symbolic Constants
- · Character I/O
- · Arrays
- a Eunctions
- Character Arrays
- a Lifetime of Variables
- 
- e Variable Names
- Data Types, Sizes
- a Constants
- · Variable Definitions
- · Arithmetic Operators
- · Relational and Logical
- Type Conversions
- **a** Increment Decrement
- · Bit-Operators
- Assignment with
- $\bullet$  ?:  $\leftarrow$  Conditional
- e Precedence
- - **a** Statements and Blocks
	- $0 if \alpha$ ]se
	- $0$  else  $-$  if
	- e switch
	- . Loops: while and for
	- · Loops: do while
	- a break and continue
	- · goto and Labels
- - a Rasics
- · Extern/Global Variables
- e Header Files
- e Static Variablen
- C Preprocessor: Basics
- C Preprocessor: More
- - · Pointers and Arrays
	- · Pointers as Function
	- Pointers and Arrays
	- a Commandline
- $\bigcirc$ 
	- a Basics
	- **a** struct Eunctions
	- **•** typedef: Type Alias
- More Naked Memory
	- · Dynamic Memory
- (8) Advanced Language
	- a Volatile
	- · Compiler Intrinsics
- Alignment
- **9** Program Sanity
	- · Sanity and Readabilty
	- · Know Your Integers
	- · Discrete Values enum
	- $\bullet$  Visibility  $-$  static
	- $\bullet$  Correctness  $-$  const.
	- a Struct Initialization
	- Explict Type Safety
	- · valgrind
- - · Optimization
	- · Compute Bound Code
	- Memory Optimizations
- - a Intro
	- $\bullet$  GNU Profiler gprof
	- · callgrind
	- · oprofile

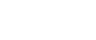

## Standard Data Types:  $size_t(1)$

Sizes are everywhere

- Number of bytes in an allocated chunk of memory
- Number of elements in an array
- Number of microseconds until timer runs off
- Result of the strlen() function
- Result of the sizeof operator

This is what size t is there for:

• Nobody has to worry about signedness (sizes simply don't become negative)

 $\bullet \to \text{adds }$  clarity

#include <unistd.h>

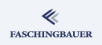

# Standard Data Types:  $size_t(2)$

#### **Consequences**

- None (except for readability)
- (GCC) -Wsign-compare, -Wtype-limits, ...
	- *lots* of warnings when mixing
	- consider -Wextra
- $\bullet \to$  Correctness (up to a certain extent)

#### Find at least two Bugs!

```
size_t sum(int set[], size_t size)
{
    size_t sum = 0;
    while (size-- >= 0)sum += set[size];
    return sum;
}
```
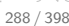
## <span id="page-288-0"></span>**Ove[rview](#page-25-0)**

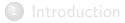

- **a** Int[roduction](#page-41-0)
- Hello World
- Va[riables and](#page-50-0)
- for Loops
- [Symbolic Constants](#page-61-0)
- [Character I/O](#page-61-0)
- Arrays
- Fu[nctions](#page-63-0)
- **Character Arrays**
- a Lif[etime of Variables](#page-65-0)
- 
- Va[riable Names](#page-76-0)
- Data Types, Sizes
- **a** Constants
- Va[riable Definitions](#page-80-0)
- Ari[thmetic Operators](#page-83-0)
- [Relational and Logic](#page-83-0)al
- **•** Type Conversions
- **a** Increment, Decrement
- Bit-Operators
- Assignment with
- ?: Conditional
- **·** Precedence,
- - **a** Statements and Blocks
	- if else
	- else if
	- switch
	- Loops: while and for
	- Loops: do while
	- break and continue
	- goto and Labels
- - **A** Basics
- [Extern/Global](#page-116-0) Variables
- [Header Files](#page-121-0)
- Static Variablen
- [C Preprocessor: Basics](#page-122-0)
- C Preprocessor: More
- - [Pointers and](#page-129-0) Arrays
	- Pointers as Function
	- [Pointers and Arrays](#page-135-0)
	- a Commandline
- **6** [Structures](#page-142-0)
	- **a** Basics
	- **a** struct[, Functions](#page-144-0)
	- typedef: Type Alias
- **7** [More Naked Memory](#page-146-0)
	- [Dynamic Memory](#page-150-0)
- <sup>8</sup> Advanced Language
	- [Vola](#page-151-0)tile
	- **Compiler Intrinsics**
- Alig[nment](#page-203-0)
- **9** Program Sanity
	- Sanity and R[eadabilty](#page-218-0)
	- **Know Your Integers**
	- **O** Discrete [Values —](#page-221-0) enum
	- Visibility [static](#page-222-0)
	- Correctness const
	- Struct Initiali[zation](#page-229-0)
	- Explict Type [Safety](#page-233-0)
	- valgrind
- - Optimization
	- Compute Bo[und Code](#page-236-0)
	- Memory [Optimizations](#page-251-0)
- - a Intro
	- GNU Profiler [gprof](#page-252-0)
	- callgrind
	- oprofile

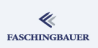

## Discrete Values

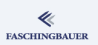

Many times an integer's value does not take the full possible range  $\rightarrow$ Discrete values

- Command identifiers (e.g. Unix ioctl's)
- Possible baud rates on a UART
- A state machine's state

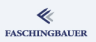

## Discrete Values — Traditional Approach (1)

## #define IDLE 0 #define WRITING\_REQUEST 1 #define READING\_RESPONSE 2 #define WAIT\_RETRY 3 struct protocol\_engine { int state; ...

};

## Traditional approach

- Declare a set of symbolic macros
- Let an integer carry one of these values

## **Drawback**

One cannot deduce valid values from looking at the type

## **FASCHINGBAUER**

# Discrete Values — Traditional Approach (2)

```
switch (engine->state) {
  case IDLE: ...;
  case WRITING_REQUEST: ...;
  case READING_RESPONSE: ...;
  case WAIT_RETRY: ...;
  default:
    error("bad state");
    break;
}
```
- o switch is the statement for discrete values
- As everybody knows: default is obligatory

## **Questions**

- Bad state? Why? How can this happen?
- The switch handles every possible value anyhow
- ... so why have a default?

```
イロト イ押 トイヨ トイヨ トー
                         \Omega292 / 398
```
## Discrete Values — Wishlist

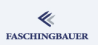

#### Wishlist:

- **1** The value of a state is pointless. I don't want to think about it. I.e.,  $WRITING\_REQUEST == 1$  for no reason.
- **2** Separate type for a state, for
	- Readability
	- Type safety (to prevent mixing with e.g. integers)
- **3** Compiler support in switch like, "forgot to add case label for newly introduced state".
- $\rightarrow$  Fully met in C++, only partly met ("Type safety") in C

## Discrete Values — enum

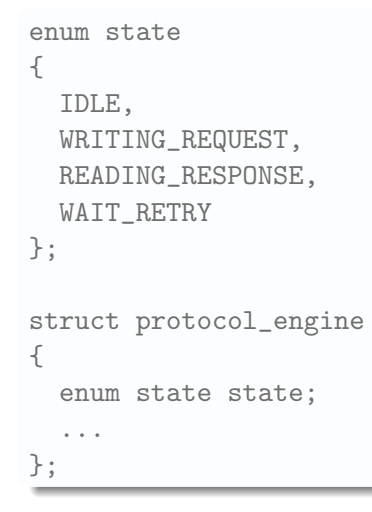

#### Advantage:

- Wishlist item  $\#1$  and  $\#2$
- Separate type
- Unambiguous when reading the code

## But:

- The following is legal in C
- $\bullet$  Illegal in  $C++$

enum state  $s = 42$ ;

## Discrete Values — enum and switch

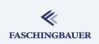

Wishlist item  $#3$ : "forgot to add case label for newly introduced state"

```
Adding New State
enum state
{
  IDLE,
  WRITING REQUEST.
  READING_RESPONSE,
  WAIT_RETRY,
  /* Error handling */
  PROTOCOL_ERROR
};
```
- **•** State machines change
- E.g. towards the end of the project everybody wants error handling
- $\bullet \rightarrow$  Code needs to react upon the new state

## Discrete Values — enum and switch

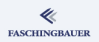

```
switch (engine->state) {
  case IDLE: ...;
  case WRITING_REQUEST: ...;
  case READING_RESPONSE: ...;
  case WAIT_RETRY: ...;
  default:
    error("bad state");
    break;
}
```
"default:" considered harmful

- **•** Eats all new states
- $\bullet \to$  prevents the compiler from helping me

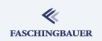

## Discrete Values — Close to Perfection

```
switch (engine->state) {
  case IDLE: ...;
  case WRITING_REQUEST: ...;
  case READING RESPONSE: ...;
  case WAIT_RETRY: ...;
  /* no default here! */
}
```
- GCC (at least) can warn about such cases
- -Wswitch-enum

```
$ gcc -Wswitch-enum ...
warning: enumeration value 'PROTOCOL_ERROR' not handled ...
$ gcc -Werror -Wswitch-enum ...
error: enumeration value 'PROTOCOL ERROR' not handled ...
```
## <span id="page-297-0"></span>**Ove[rview](#page-25-0)**

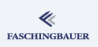

- **a** Int[roduction](#page-41-0)
- Hello World
- Va[riables and](#page-50-0)
- for Loops
- [Symbolic Constants](#page-61-0)
- [Character I/O](#page-61-0)
- Arrays
- Fu[nctions](#page-63-0)
- **Character Arrays**
- **a** Lif[etime of Variables](#page-65-0)
- 
- Va[riable Names](#page-76-0)
- Data Types, Sizes
- **a** Constants
- Va[riable Definitions](#page-80-0)
- Ari[thmetic Operators](#page-83-0)
- [Relational and Logic](#page-83-0)al
- **•** Type Conversions
- **a** Increment, Decrement
- Bit-Operators
- Assignment with
- ?: Conditional
- **·** Precedence,
- - **a** Statements and Blocks
	- if else
	- else if
	- switch
	- Loops: while and for
	- Loops: do while
	- break and continue
	- goto and Labels
- - **A** Basics
- [Extern/Global](#page-116-0) Variables
- [Header Files](#page-121-0)
- Static Variablen
- [C Preprocessor: Basics](#page-122-0)
- C Preprocessor: More
- - [Pointers and](#page-129-0) Arrays
	- Pointers as Function
	- [Pointers and Arrays](#page-135-0)
	- a Commandline
- **6** [Structures](#page-142-0)
	- **a** Basics
	- **a** struct[, Functions](#page-144-0)
	- typedef: Type Alias
- **7** [More Naked Memory](#page-146-0)
	- [Dynamic Memory](#page-150-0)
- <sup>8</sup> Advanced Language
	- [Vola](#page-151-0)tile
	- **Compiler Intrinsics**
- Alig[nment](#page-203-0)
- **9** Program Sanity
	- Sanity and R[eadabilty](#page-218-0)
	- **Know Your Integers**
	- Discrete [Values —](#page-221-0) enum
	- Visibility [static](#page-222-0)
	- Correctness const
	- Struct Initiali[zation](#page-229-0)
	- Explict Type [Safety](#page-233-0)
	- valgrind
- - Optimization
	- Compute Bo[und Code](#page-236-0)
	- Memory [Optimizations](#page-251-0)
- - a Intro
	- GNU Profiler [gprof](#page-252-0)
	- callgrind
	- $\bullet$  oprofile

## **Visibility**

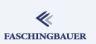

**Compilation unit:** the entity seen by one compiler call

- The C file that is being compiled
- All included header files
- Result is usually one object file

Symbol resolution:

- By compiler inside one compilation unit
- By linker *across multiple* compilation units
	- Among symbols that the linker sees

# A Somewhat Contrived Example (1)

Two compilation units linked into an executable ...

```
main.c
#include <stdio.h>
extern float avg(
  int *begin, int *end);
int main(void)
{
  int array[] ={ 1, 2, 3, 4, 5 };
  printf("%f\n'\n',avg(array, array+3))return 0;
}
                             avg.c
                             int sum(int *begin, int *end)
                             {
                                 int sum = 0:
                                 while (begin < end)
                                      sum += *begin++;
                                 return sum;
                             }
                             float avg(int *begin, int *end)
                             {
                                 return
                                    (float)sum(begin, end) /
                                    (end-begin);
                             }
                                                           300 / 398
```
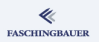

## A Somewhat Contrived Example (2)

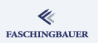

Function sum() in avg.c is globally visible

- Anybody could *declare* it and use it
	- Linker will resolve it (that's his job)
- Name could clash with another symbol in another compilation unit
	- Linker error ("duplicate symbol") when linking statically
	- Subtle bug when using shared libraries
- **•** Innocent reader has to think twice
	- "Can I modify the function without telling anybody?"
- $\rightarrow$  Ambiguity that needs resolution!

# The static Keyword (Hooray!)

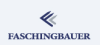

Solution: static — restrict visibility to the compilation unit

```
avg.c
```

```
static int sum(
  int *begin, int *end)
{
    int sum = 0;
    while (begin < end)
        sum += *begin++;
    return sum;
}
```
- Nobody has to think twice
- Nobody can use sum but the file it is defined in
- No name clashes
- No ambiguity!
- o Only readability!
- **•** Compiler can automatically inline the function
- ... with only 6 characters of effort

## <span id="page-302-0"></span>**Ove[rview](#page-25-0)**

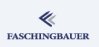

- **a** Int[roduction](#page-41-0)
- Hello World
- Va[riables and](#page-50-0)
- for Loops
- [Symbolic Constants](#page-61-0)
- [Character I/O](#page-61-0)
- Arrays
- Fu[nctions](#page-63-0)
- **Character Arrays**
- **a** Lif[etime of Variables](#page-65-0)
- 
- Va[riable Names](#page-76-0)
- Data Types, Sizes
- **a** Constants
- Va[riable Definitions](#page-80-0)
- Ari[thmetic Operators](#page-83-0)
- [Relational and Logic](#page-83-0)al
- **•** Type Conversions
- **a** Increment, Decrement
- Bit-Operators
- Assignment with
- ?: Conditional
- Precedence,
- - **a** Statements and Blocks
	- if else
	- else if
	- switch
	- Loops: while and for
	- Loops: do while
	- break and continue
	- goto and Labels
- - **A** Basics
- [Extern/Global](#page-116-0) Variables
- [Header Files](#page-121-0)
- Static Variablen
- [C Preprocessor: Basics](#page-122-0)
- C Preprocessor: More
- - [Pointers and](#page-129-0) Arrays
	- Pointers as Function
	- [Pointers and Arrays](#page-135-0)
	- a Commandline
- **6** [Structures](#page-142-0)
	- **a** Basics
	- **a** struct[, Functions](#page-144-0)
	- typedef: Type Alias
- **7** [More Naked Memory](#page-146-0)
	- [Dynamic Memory](#page-150-0)
- <sup>8</sup> Advanced Language
	- [Vola](#page-151-0)tile
	- **Compiler Intrinsics**
- Alig[nment](#page-203-0)
- **9** Program Sanity
	- Sanity and R[eadabilty](#page-218-0)
	- **Know Your Integers**
	- Discrete [Values —](#page-221-0) enum
	- Visibility [static](#page-222-0)

#### Correctness — const

- Struct Initiali[zation](#page-229-0)
- Explict Type [Safety](#page-233-0)
- valgrind
- - Optimization
	- Compute Bo[und Code](#page-236-0)
	- Memory [Optimizations](#page-251-0)
- - a Intro
	- GNU Profiler [gprof](#page-252-0)
	- callgrind
	- $\bullet$  oprofile

[Program Sanity](#page-277-0) [Correctness —](#page-302-0) const

# Non-Modifiable Memory (1)

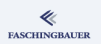

Did you know the difference?

```
void f(void)
{
    char str[] = "blank";str[0] = 'x';}
```

```
void f(void)
{
    char *str = "blah";
    str[0] = 'x';}
```
# Non-Modifiable Memory (2)

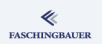

char str[] = "blah"; char \*str = "blah";

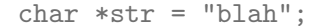

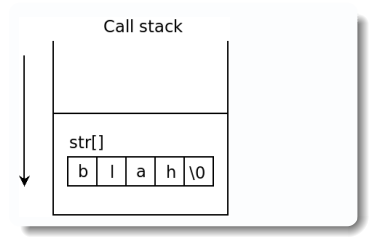

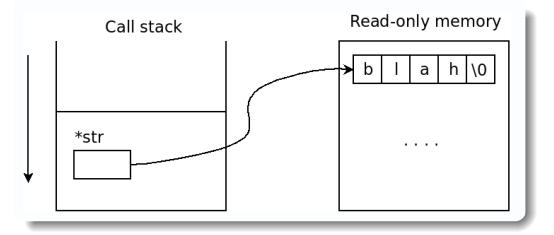

- Array initialization
- Allocated on the stack, at runtime
- $\bullet \rightarrow$  writable
- Allocated in read-only memory, at compilation time
- Pointer setup at runtime, to point there
- $\bullet \rightarrow not$  writable

## The const Keyword (1)

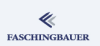

So there is already the concept of read-only data ...

- Sadly compilers generally issue no warnings
- (On Linux) Not an error, only on-demand duplication of a shared read-only memory page
- $\bullet \to$  expensive
- Unintended in most cases

```
$ gcc -Wwrite-strings ...
warning: initialization discards 'const' qualifier from
   pointer target type
```
A-ha: "const" qualifier!

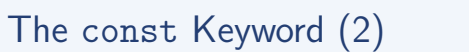

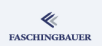

warning: initialization discards 'const' qualifier from pointer target type

```
\bullet char *str = "blah";
```
- Obviously (no surprise) the compiler knows that "blah" is in read-only memory
- $\bullet \rightarrow$  String literals are const char  $*$

const char \*str = "blah";

#### Consequences:

- **o** str cannot be written to
- $\bullet \rightarrow$  Code has to be fixed until compiler is happy
- $\bullet \to$  Correctness with minimal effort

## const Variables

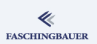

Getting rid of the preprocessor (good idea) ...

```
const int MAX_BUCKETS = 64;
```
... is the same, compiler-wise, as ...

#define MAX\_BUCKETS 64

#### Additional benefits ...

- MAX BUCKETS has a type
- Not a stupid string substitution, but a regular C identifier
- "unused" warnings

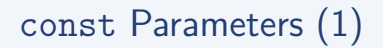

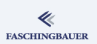

int sum(int \*begin, int \*end);

#### Reading this declaration, we assume the following:

- **o** It builds a sum
- **o** It returns the result
- It operates on a range [begin, end)
- It does not modify the input data

### Ambiguity alert:

- We can say nothing of the above for sure
- ... but we can help with the last item

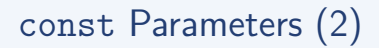

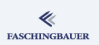

int sum(const int \*begin, const int \*end);

### Now we can say one thing for sure:

• It does not modify the input data

Consequences:

- sum() has to modified
- Not a big deal when only a few lines involved
- Can be a problem when code is large and complex
- $\bullet \rightarrow$  "const pollution"

## Pointers, Pointers, Pointers ... (1)

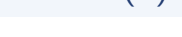

### What's known so far:

- const can be applied to scalar types
- o const can be applied to struct types (we don't know this, but it's a logical consequence)
- **•** const, applied to pointers, keeps me from modifying what they point to

```
const int i;
int const j; /* same! */const int *pi = 2i;
int const *pi = &;
```
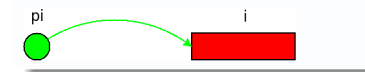

**FASCHINGBAUER** 

## Pointers, Pointers, Pointers ... (2)

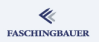

### Mixing ...

int const  $i = 42$ ; int  $*pi = &i$ 

warning: initialization discards 'const' qualifier from pointer target type

- **•** pi does not promise to *not modify* the value it points to
- Pointee is read-only
- Sadly this can only be a warning for historical reasons

[Program Sanity](#page-277-0) [Correctness —](#page-302-0) const

## Pointers, Pointers, Pointers ... (3)

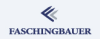

So, given that ...

int const i;

```
... is a read-only variable, ...
```
int \* const pi;

... is a read-only variable:

- A pointer that cannot be modified
- But can be used to modify what it points to (it's an int, not an int const)

[Program Sanity](#page-277-0) [Correctness —](#page-302-0) const

## Pointers, Pointers, Pointers ... (4)

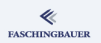

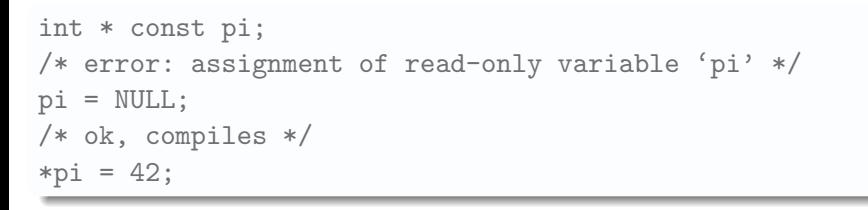

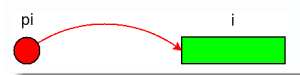

But is this correct?

## Pointers, Pointers, Pointers ... (5)

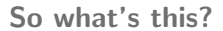

```
int i = 42int const * const pi = &ii;
```

```
/* error: assignment of read-only variable 'pi' */
pi = NULL;
```
/\* error: assignment of read-only location '\*pi' \*/  $*pi = 42;$ 

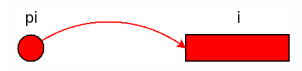

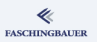

[Program Sanity](#page-277-0) [Correctness —](#page-302-0) const

j.

## Pointers, Pointers, Pointers ... (6)

How about pointers that point to pointers?

int  $i = 42$ ; int  $*pi = 2i$ ;  $int$  \*\*ppi =  $kpi$ ; \*\*ppi =  $7;$ \*ppi = NULL; ppi pi

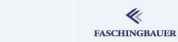

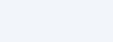

## Pointers, Pointers, Pointers ... (7)

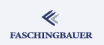

How about pointers that point to pointers that point to const? (Gosh)

```
int const i = 42;
int const *pi = ki;
int const **ppi = kpi;
ppi = NULL;
*ppi = NULL;
/* error: assignment of read-only location '**ppi' */
**ppi = 7;
ppi
            pi
```
イロト イ押 トイヨ トイヨト  $\equiv$  $\Omega$ 317 / 398

## Pointers, Pointers, Pointers ... (8)

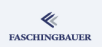

How about pointers that point to non-modifiable pointers that point to const?

```
int const i = 42;
int const * const pi = &ii;
int const * const *ppi = kpi;
ppi = NULL;
/* error: assignment of read-only location '*ppi' */
*ppi = NULL;/* error: assignment of read-only location '**ppi' */
**ppi = 7;
```
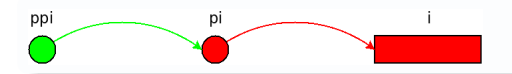

[Program Sanity](#page-277-0) [Correctness —](#page-302-0) const

## Pointers, Pointers, Pointers ... (9)

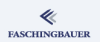

How about ...? (To be continued)

イロト イ団 トイミト イミト・ミニ りんぐ 319 / 398

## <span id="page-319-0"></span>**Ove[rview](#page-25-0)**

# ≪

- **a** Int[roduction](#page-41-0)
- Hello World
- Va[riables and](#page-50-0)
- for Loops
- [Symbolic Constants](#page-61-0)
- [Character I/O](#page-61-0)
- Arrays
- Fu[nctions](#page-63-0)
- **Character Arrays**
- **a** Lif[etime of Variables](#page-65-0)
- 
- Va[riable Names](#page-76-0)
- Data Types, Sizes
- **a** Constants
- Va[riable Definitions](#page-80-0)
- Ari[thmetic Operators](#page-83-0)
- [Relational and Logic](#page-83-0)al
- **•** Type Conversions
- **a** Increment, Decrement
- Bit-Operators
- Assignment with
- ?: Conditional
- Precedence,
- - **a** Statements and Blocks
	- if else
	- else if
	- switch
	- Loops: while and for
	- Loops: do while
	- break and continue
	- goto and Labels
- - **A** Basics
- [Extern/Global](#page-116-0) Variables
- [Header Files](#page-121-0)
- Static Variablen
- [C Preprocessor: Basics](#page-122-0)
- C Preprocessor: More
- - [Pointers and](#page-129-0) Arrays
	- Pointers as Function
	- [Pointers and Arrays](#page-135-0)
	- a Commandline
- **6** [Structures](#page-142-0)
	- **a** Basics
	- **a** struct[, Functions](#page-144-0)
	- typedef: Type Alias
- **7** [More Naked Memory](#page-146-0)
	- [Dynamic Memory](#page-150-0)
- <sup>8</sup> Advanced Language
	- [Vola](#page-151-0)tile
	- **Compiler Intrinsics**

Alig[nment](#page-203-0)

#### **9** Program Sanity

- Sanity and R[eadabilty](#page-218-0)
- **Know Your Integers**
- Discrete [Values —](#page-221-0) enum
- Visibility [static](#page-222-0)
- Correctness const

#### **A** Struct Initiali[zation](#page-229-0)

- Explict Type [Safety](#page-233-0)
- valgrind
- - Optimization
	- Compute Bo[und Code](#page-236-0)
	- Memory [Optimizations](#page-251-0)
- - a Intro
	- GNU Profiler [gprof](#page-252-0)
	- callgrind
	- $\bullet$  oprofile

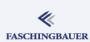

[Program Sanity](#page-277-0) [Struct Initialization](#page-319-0)

## Good Old Struct Initialization

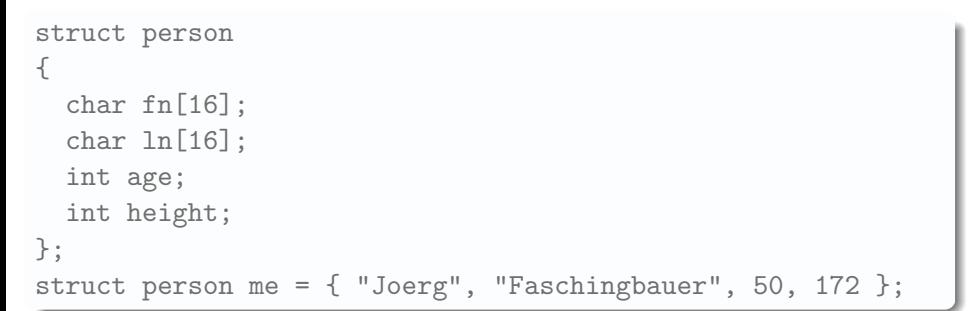

## As always: Ambiguity

- One can only guess as to what the initializer means
	- Imagine somebody's name is "Beman Dawes"
	- age? height? Or is it weight?
- Have to lookup the definition of struct person

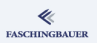

## C99 "Designated Initializer"

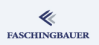

```
struct person me = {
  fin = "Joerg",.ln = "Faschingbauer",
  age = 50,
  height = 172};
```
### Consequences:

- A couple more characters of typing
- Safety: when member names (semantics?) change, the compiler forces checking
- Clarity

[Program Sanity](#page-277-0) [Explict Type Safety](#page-322-0)

## <span id="page-322-0"></span>**Ove[rview](#page-25-0)**

#### ≪ **FASCHINGBAUER**

- **a** Int[roduction](#page-41-0)
- Hello World
- Va[riables and](#page-50-0)
- for Loops
- [Symbolic Constants](#page-61-0)
- [Character I/O](#page-61-0)
- Arrays
- Fu[nctions](#page-63-0)
- **Character Arrays**
- **a** Lif[etime of Variables](#page-65-0)
- 
- Va[riable Names](#page-76-0)
- Data Types, Sizes
- **a** Constants
- Va[riable Definitions](#page-80-0)
- Ari[thmetic Operators](#page-83-0)
- [Relational and Logic](#page-83-0)al
- **•** Type Conversions
- **a** Increment, Decrement
- Bit-Operators
- Assignment with
- ?: Conditional
- **·** Precedence,
- - **a** Statements and Blocks
	- if else
	- else if
	- switch
	- Loops: while and for
	- Loops: do while
	- break and continue
	- goto and Labels
- - **A** Basics
- [Extern/Global](#page-116-0) Variables
- [Header Files](#page-121-0)
- Static Variablen
- [C Preprocessor: Basics](#page-122-0)
- C Preprocessor: More
- - [Pointers and](#page-129-0) Arrays
	- Pointers as Function
	- [Pointers and Arrays](#page-135-0)
	- a Commandline
- **6** [Structures](#page-142-0)
	- **a** Basics
	- **a** struct[, Functions](#page-144-0)
	- typedef: Type Alias
- **7** [More Naked Memory](#page-146-0)
	- [Dynamic Memory](#page-150-0)
- <sup>8</sup> Advanced Language
	- [Vola](#page-151-0)tile
	- **Compiler Intrinsics**

Alig[nment](#page-203-0)

#### **9** Program Sanity

- Sanity and R[eadabilty](#page-218-0)
- **Know Your Integers**
- Discrete [Values —](#page-221-0) enum
- Visibility [static](#page-222-0)
- Correctness const
- Struct Initiali[zation](#page-229-0)

#### Explict Type [Safety](#page-233-0)

- valgrind
- - Optimization
	- Compute Bo[und Code](#page-236-0)
	- Memory [Optimizations](#page-251-0)
- - a Intro
	- GNU Profiler [gprof](#page-252-0)
	- callgrind
	- $\bullet$  oprofile

## Integer Types Are Ambiguous

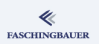

## Using integers as parameters and return types obfuscates code

- Conversions happen automatically, without any notice by the compiler
- Worse: their semantics is not always clear
	- size\_t helps to a certain extent
- **•** Even more worse:
	- Mixing integers with different semantics
	- Changing semantics  $\rightarrow$  **no** help by compiler

**Example:** error handling ...
## Example: Ambiguous Error Schemes (1)

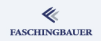

Returns a "signed size type": negative on error, size written otherwise (Unix tradition: waste half of the domain for an occasional -1):

```
ssize_t send_frame(
  struct protocol_engine *eng,
  const struct frame *f);
```
Always returns a valid sum:

int sum(const int \*begin, const int \*end);

イロト イ押 トイモト イモト 一番 325 / 398 [Program Sanity](#page-277-0) [Explict Type Safety](#page-322-0)

### Example: Ambiguous Error Schemes (2)

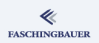

#### Automatic Conversion Massacre

```
unsigned int send_sum(
  struct protocol_engine *engine,
  const int *begin, const int *end)
{
```

```
struct frame f;
int retval = sum(begin, end);
```

```
f.type = INT32;f.v\_int32 = retval;
retval = send-frame(engine, & f);
```
return retval;

}

```
イロト イ押 トイヨト イヨト
                       \equiv\Omega326 / 398
```
# Example: Ambiguous Error Schemes (3)

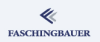

#### What are we trying to accomplish?

- **o** int sum(): ok; sum of integers is an integer • Should think of overflow (gosh)
- **o** ssize\_t send\_frame(): ok, but uses weird Unix style error reporting.
- $\bullet$  unsigned int send\_sum(): combines these in a spectacular way, and returns an application defined error number (0 for ok).

Imagine for a moment that there is one programmer who is able to code such crap ...

- Compiler happily converts between all these different integer types
- $\bullet \rightarrow$  Hell will break loose sooner or later

[Program Sanity](#page-277-0) [Explict Type Safety](#page-322-0)

# Artificial Integer Type safety

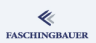

```
Passing struct By-Value
struct point
{
  int x, y;
};
struct point addpoints(struct point lhs, struct point rhs);
```
struct assignment only possible on equally typed values

- Mixing impossible
- Why not wrap our integer error codes in structs of adequate type?

## Error Schemes, Revisited

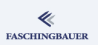

#### What was our problem?

- Unix system calls have that weird "-1 on failure, examine global errno variable if so" scheme
	- $\bullet$  Valid errno errors are always  $>0$
- Application-defined unsigned int errors otherwise
- Mixing is prevented only by coding very carefully

Proposed solution: two dedicated error types ...

- **•** struct unix\_error, encapsulating a Unix error
- **•** struct app\_error, encapsulating the application's own error values

[Program Sanity](#page-277-0) [Explict Type Safety](#page-322-0)

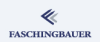

# Error Schemes: Encapsulating Unix Details

```
Sketch: Definition of unix error
struct unix_error
{
    int errno;
};
static inline struct unix_error unix_error_create(int errno)
{
    struct unix_error e;
    e.errno = errno;
    return e;
}
static inline int unix_error_ok(struct unix_error e)
{
    return e.errno == 0;
}
```
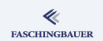

## Error Schemes: Using Encapsulated Stuff

```
Sketch: Usage of Type Safe Errors
struct app_error send_sum(
  struct protocol_engine *engine,
  const int *begin, const int *end)
{
  struct unix_error uerr;
  ...
  uerr = send-frame(engine, & f);if (!unix_error_ok(uerr))
      return app_error_create(APP_OS_ERROR);
  ...
}
```
# Wrap-Up: Artificial Type Safety

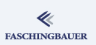

#### Good news:

- It is possible to write entirely type safe code in C
- Using the right measures (inlining, small structs), no performance impact
- **•** Greatly enhances maintainability

Bad news:

- A lot of explicit typing
- $\bullet$  C++ can do the same with overloading and much less typing

### <span id="page-332-0"></span>**Ove[rview](#page-25-0)**

#### ≪ **FASCHINGBAUER**

- **a** Int[roduction](#page-41-0)
- Hello World
- Va[riables and](#page-50-0)
- for Loops
- [Symbolic Constants](#page-61-0)
- [Character I/O](#page-61-0)
- Arrays
- Fu[nctions](#page-63-0)
- **Character Arrays**
- **a** Lif[etime of Variables](#page-65-0)
- 
- Va[riable Names](#page-76-0)
- Data Types, Sizes
- **a** Constants
- Va[riable Definitions](#page-80-0)
- Ari[thmetic Operators](#page-83-0)
- [Relational and Logic](#page-83-0)al
- **•** Type Conversions
- **a** Increment, Decrement
- Bit-Operators
- Assignment with
- ?: Conditional
- Precedence,
- - **a** Statements and Blocks
	- if else
	- else if
	- switch
	- Loops: while and for
	- Loops: do while
	- break and continue
	- goto and Labels
- - **A** Basics
- [Extern/Global](#page-116-0) Variables
- [Header Files](#page-121-0)
- Static Variablen
- [C Preprocessor: Basics](#page-122-0)
- C Preprocessor: More
- - [Pointers and](#page-129-0) Arrays
	- Pointers as Function
	- [Pointers and Arrays](#page-135-0)
	- a Commandline
- **6** [Structures](#page-142-0)
	- **a** Basics
	- **a** struct[, Functions](#page-144-0)
	- typedef: Type Alias
- **7** [More Naked Memory](#page-146-0)
	- [Dynamic Memory](#page-150-0)
- <sup>8</sup> Advanced Language
	- [Vola](#page-151-0)tile
	- **Compiler Intrinsics**

Alig[nment](#page-203-0)

#### **9** Program Sanity

- Sanity and R[eadabilty](#page-218-0)
- **Know Your Integers**
- Discrete [Values —](#page-221-0) enum
- Visibility [static](#page-222-0)
- Correctness const
- Struct Initiali[zation](#page-229-0)
- Explict Type [Safety](#page-233-0)
- $\bullet$  valgrind
- - Optimization
	- Compute Bo[und Code](#page-236-0)
	- Memory [Optimizations](#page-251-0)
- - a Intro
	- GNU Profiler [gprof](#page-252-0)
	- callgrind
	- oprofile

# Valgrind

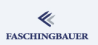

Valgrind: debugging at its best (because it is so simple)

- Main target: memory errors
- Writing and reading beyond array bounds
- Usage of uninitialized memory
- **·** Double free/delete
- Memory leaks

**Drawback:** considerable execution slowdown  $\rightarrow$ 

- Race conditions not easily debugged
- Multithreading is hard generally
- Larger programs are not easily emulated  $\rightarrow$  smaller test suites that are regularly checked with valgrind

# Valgrind in Action (1)

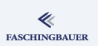

#### There are bugs that cannot be found because they

- **a** almost never occur
- a *almost* never are visible
- Cannot be reproduced in tests programs

 $\bullet$  ...

#### Find the Bug!

```
#include <stdlib.h>
void main(void)
{
    char *bug = malloc(64);
    bug[64] = \sqrt{0};
}
```
# Valgrind in Action (2)

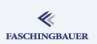

#### valgrind at Bug Search

\$ valgrind ./a.out

...

...

Invalid write of size 1

at 0x400552: main (array-bounds-write.c:5) Address 0x51bb072 is 0 bytes after a block of size 50 at 0x4C28C6D: malloc (vg\_replace\_malloc.c:236) by 0x400545: main (array-bounds-write.c:4)

# Valgrind in Action (3)

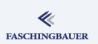

#### Memory leak \$ valgrind --leak-check=full ./a.out ... 50 bytes in 1 blocks are definitely lost in loss rec.. at 0x4C28C6D: malloc (vg\_replace\_malloc.c:236) by 0x400545: main (array-bounds-write.c:4)

 $\rightarrow$  very helpful!

...

# Valgrind: more ...

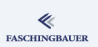

#### Uncovers many more types of errors:

- Usage of uninitialized variables
- Deallocation errors (free/delete/delete[])
- **•** Erroneous system call usage

#### $\bullet$  ...

#### More information:

- valgrind.org
- man valgrind (as always)

#### [Performance](#page-338-0)

## <span id="page-338-0"></span>**Ove[rview](#page-25-0)**

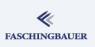

- **a** Int[roduction](#page-41-0)
- Hello World
- Va[riables and](#page-50-0)
- for Loops
- [Symbolic Constants](#page-61-0)
- [Character I/O](#page-61-0)
- Arrays
- Fu[nctions](#page-63-0)
- **Character Arrays**
- **a** Lif[etime of Variables](#page-65-0)
- 
- Va[riable Names](#page-76-0)
- Data Types, Sizes
- **a** Constants
- Va[riable Definitions](#page-80-0)
- Ari[thmetic Operators](#page-83-0)
- [Relational and Logic](#page-83-0)al
- **•** Type Conversions
- **a** Increment, Decrement
- Bit-Operators
- Assignment with
- ?: Conditional
- Precedence,
- - **a** Statements and Blocks
	- if else
	- else if
	- switch
	- Loops: while and for
	- Loops: do while
	- break and continue
	- goto and Labels
- - **A** Basics
- [Extern/Global](#page-116-0) Variables
- [Header Files](#page-121-0)
- Static Variablen
- [C Preprocessor: Basics](#page-122-0)
- C Preprocessor: More
- - [Pointers and](#page-129-0) Arrays
	- Pointers as Function
	- [Pointers and Arrays](#page-135-0)
	- a Commandline
- **6** [Structures](#page-142-0)
	- **a** Basics
	- **a** struct[, Functions](#page-144-0)
	- typedef: Type Alias
- **7** [More Naked Memory](#page-146-0)
	- [Dynamic Memory](#page-150-0)
- 8 Advanced Language
	- [Vola](#page-151-0)tile
	- **Compiler Intrinsics**
- Alig[nment](#page-203-0)
- **9** Program Sanity
	- Sanity and R[eadabilty](#page-218-0)
	- **Know Your Integers**
	- Discrete [Values —](#page-221-0) enum
	- Visibility [static](#page-222-0)
	- Correctness const
	- Struct Initiali[zation](#page-229-0)
	- Explict Type [Safety](#page-233-0)
	- valgrind

#### <sup>10</sup> P[e](#page-235-0)rformance

- **·** Optimization
- Compute Bo[und Code](#page-236-0)
- **Memory [Optimizations](#page-251-0)**
- - a Intro
	- GNU Profiler [gprof](#page-252-0)
	- callgrind
	- oprofile

# <span id="page-339-0"></span>**Ove[rview](#page-25-0)**

#### ≪ **FASCHINGBAUER**

- **a** Int[roduction](#page-41-0)
- Hello World
- Va[riables and](#page-50-0)
- for Loops
- [Symbolic Constants](#page-61-0)
- [Character I/O](#page-61-0)
- Arrays
- Fu[nctions](#page-63-0)
- **Character Arrays**
- **a** Lif[etime of Variables](#page-65-0)
- 
- Va[riable Names](#page-76-0)
- Data Types, Sizes
- **a** Constants
- Va[riable Definitions](#page-80-0)
- Ari[thmetic Operators](#page-83-0)
- [Relational and Logic](#page-83-0)al
- **•** Type Conversions
- **a** Increment, Decrement
- Bit-Operators
- Assignment with
- ?: Conditional
- Precedence,
- - **a** Statements and Blocks
	- if else
	- else if
	- switch
	- Loops: while and for
	- Loops: do while
	- break and continue
	- goto and Labels
- - **A** Basics
- [Extern/Global](#page-116-0) Variables
- [Header Files](#page-121-0)
- Static Variablen
- [C Preprocessor: Basics](#page-122-0)
- C Preprocessor: More
- - [Pointers and](#page-129-0) Arrays
	- Pointers as Function
	- [Pointers and Arrays](#page-135-0)
	- a Commandline
- **6** [Structures](#page-142-0)
	- **a** Basics
	- **a** struct[, Functions](#page-144-0)
	- typedef: Type Alias
- **7** [More Naked Memory](#page-146-0)
	- [Dynamic Memory](#page-150-0)
- 8 Advanced Language
	- [Vola](#page-151-0)tile
	- **Compiler Intrinsics**
- Alig[nment](#page-203-0)
- **9** Program Sanity
	- Sanity and R[eadabilty](#page-218-0)
	- **Know Your Integers**
	- Discrete [Values —](#page-221-0) enum
	- Visibility [static](#page-222-0)
	- Correctness const
	- Struct Initiali[zation](#page-229-0)
	- Explict Type [Safety](#page-233-0)
	- valgrind

#### <sup>10</sup> P[e](#page-235-0)rformance

- **·** Optimization
- Compute Bo[und Code](#page-236-0)
- Memory [Optimizations](#page-251-0)
- - a Intro
	- GNU Profiler [gprof](#page-252-0)
	- callgrind
	- oprofile

# Optimization — Introduction

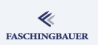

General Rules ...

- Focus on clean design  $\rightarrow$  efficiency follows
- Optimization near the end of the project
- **•** Proven hotspots need optimization
- Proof through profiling

"Premature optimization is the root of all evil" Donald E. Knuth

# Compute Bound or IO Bound? (1)

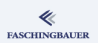

#### Decide whether, what and how to optimize!

- Collect representative input data
- Why does the program take long?
- Where does it spend most of its time?
	- Userspace: this is where computation is generally done
	- Kernel: ideally very little computation

# Compute Bound or IO Bound? (2)

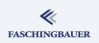

#### Checksumming From An Externel USB Disk

\$ time sha1sum 8G-dev.img.xz > /dev/null real 0m38.879s user 0m3.349s sys 0m0.375s

- real: total perceived run time ("wall clock time")
- user: total CPU time spent in userspace
- **o** sys: total CPU time spent in kernel

Here: user + sys is far less than real  $\rightarrow$  mostly IO

# Compute Bound or IO Bound? (3)

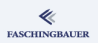

#### Checksumming From Internal SSD

 $$ time shalsum 01\ -\ Dared\ and\ Confused.mp3 1>/dev/null$ 

real 0m0.128s user 0m0.107s sys 0m0.018s

Here: user  $+$  sys is roughly equal to real

- Almost no IO
- $\bullet \to$  Compute bound

#### What to do Next?

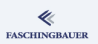

#### Now that we know that our application is compute bound ...

- See where it spends most of its time  $\rightarrow$  profiling
- **•** Decide whether optimization would pay off
- Understand what can be done
- Understand optimizations that compilers generally perform

### <span id="page-345-0"></span>**Ove[rview](#page-25-0)**

#### ≪ **FASCHINGBAUER**

- **a** Int[roduction](#page-41-0)
- Hello World
- Va[riables and](#page-50-0)
- for Loops
- [Symbolic Constants](#page-61-0)
- [Character I/O](#page-61-0)
- Arrays
- Fu[nctions](#page-63-0)
- **Character Arrays**
- **a** Lif[etime of Variables](#page-65-0)
- 
- Va[riable Names](#page-76-0)
- Data Types, Sizes
- **a** Constants
- Va[riable Definitions](#page-80-0)
- Ari[thmetic Operators](#page-83-0)
- [Relational and Logic](#page-83-0)al
- **•** Type Conversions
- **a** Increment, Decrement
- Bit-Operators
- Assignment with
- ?: Conditional
- Precedence,
- - **a** Statements and Blocks
	- if else
	- else if
	- switch
	- Loops: while and for
	- Loops: do while
	- break and continue
	- goto and Labels
- - **A** Basics
- [Extern/Global](#page-116-0) Variables
- [Header Files](#page-121-0)
- Static Variablen
- [C Preprocessor: Basics](#page-122-0)
- C Preprocessor: More
- - [Pointers and](#page-129-0) Arrays
	- Pointers as Function
	- [Pointers and Arrays](#page-135-0)
	- a Commandline
- **6** [Structures](#page-142-0)
	- **a** Basics
	- **a** struct[, Functions](#page-144-0)
	- typedef: Type Alias
- **7** [More Naked Memory](#page-146-0)
	- [Dynamic Memory](#page-150-0)
- 8 Advanced Language
	- [Vola](#page-151-0)tile
	- **Compiler Intrinsics**
- Alig[nment](#page-203-0)
- **9** Program Sanity
	- Sanity and R[eadabilty](#page-218-0)
	- **Know Your Integers**
	- Discrete [Values —](#page-221-0) enum
	- Visibility [static](#page-222-0)
	- Correctness const
	- Struct Initiali[zation](#page-229-0)
	- Explict Type [Safety](#page-233-0)
	- valgrind

#### <sup>10</sup> P[e](#page-235-0)rformance

- Optimization
- Compute Bo[und Code](#page-236-0)
- Memory [Optimizations](#page-251-0)
- - a Intro
	- GNU Profiler [gprof](#page-252-0)
	- callgrind
	- oprofile

## Many Ways of Optimization

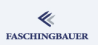

There are many ways to try to optimize code ...

- **Unnecessary ones**
- Using better algorithms (e.g. sorting and binary search)
- Function call elimination (inlining vs. spaghetti)
- Loop unrolling
- Strength reduction (e.g. using shift instead of mult/div)
- **•** Tail call elimination
- $\bullet$  ...

### Unnecessary Optimizations

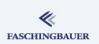

$$
\begin{array}{rcl}\n\text{if } (x := 0) \\
x = 0; \n\end{array}
$$

- The rumour goes that this is not faster than unconditional writing
- Produces more instructions, at least

# Inlining (1)

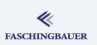

#### Facts up front:

- Function calls are generally fast
- A little slower when definition is in a shared library
- Instruction cache, if used judiciously, makes repeated calls even faster
- But, as always: it depends

#### Possible inlining candidate

```
int add(int l, int r)
{
  return 1 + r;
}
```
# Inlining (2)

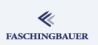

#### A couple rules

- **Always write clear code**
- Never not define a function because of performance reason
	- Readability first
	- Can always inline later, during optimization
- Don't inline large functions  $\rightarrow$  instruction cache pollution when called from different locations
- Use static for implementation specific functions  $\rightarrow$  compiler has much more freedom

# Inlining (3)

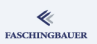

#### GCC ...

- Does not optimize by default
- Ignores explicit inline when not optimizing
- -finline-small-functions (enabled at -O2): inline when function call overhead is larger than body (even when not declared inline)
- -finline-functions (enabled at -O3): all functions considered for inlining  $\rightarrow$  heuristics
- -finline-functions-called-once (enabled at -O1, -O2, -O3, -Os): all static functions that ...
- $\bullet$  More  $\rightarrow$  info gcc

# Register Allocation (1)

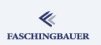

- Register access is orders of magnitude faster than main memory access
	- $\bullet \rightarrow$  Best to keep variables in registers rather than memory
- CPUs have varying numbers of registers
	- register keyword should not be overused
	- Ignored anyway by most compilers
- Register allocation
	- Compiler performs flow analysis
	- Live vs. dead variables
	- "Spills" registers when allocation changes

Compiler generally makes better choices than the programmer!

# Register Allocation (2)

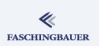

#### GCC ...

- -fira-\* (for Integrated Register Allocator)
- RTFM please
- A lot of tuning opportunities for those who care

### Peephole Optimization

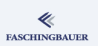

- Peephole: manageable set of instructions; "window"
- Common term for a group of optimizations that operate on a small scale
	- Common subexpression elimination
	- Strength reduction
	- **Constant folding**
- $\bullet$  Small scale  $\rightarrow$  "basic block"

# Peephole Optimization: Common Subexpression Elimination

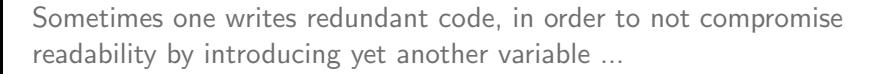

```
a = b + c + d;
x = b + c + y;
```
This can be transformed to

 $tmp = b + c$ ; /\* common subexpression \*/  $a = \text{tmp} + d$ ;  $x = tmp + y;$ 

**FASCHINGBAUER** 

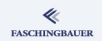

## Peephole Optimization: Strength Reduction

Most programmers prefer to say what they mean (fortunately) ...

 $x = y * 2;$ 

The same effect, but cheaper, is brought about by ...

 $x = y \iff 1;$ 

If one knows the "strength" of the operators involved (compilers tend to know), then even this transformation can be opportune ...

$$
x = y * 3
$$
;  $/* y * (4-1) == y * 4-y */$   
 $x = (y << 2) - y$ ;

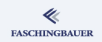

### Peephole Optimization: Constant Folding

Another one that might look stupid but readable ...

 $x = 42$ :  $y = x + 1;$ 

... is likely to be transformed into ...

 $x = 42;$  $y = 43$ ;

Consider transitive and repeated folding and propagation  $\rightarrow$  pretty results

#### Loop Invariants

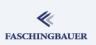

The following bogus code ...

```
while (1) {
 x = 42; /* loop invariant */
 y += 2:
}
```
... will likely end up as ...

 $x = 42;$ while (1)  $y$  += 2;

At least with a minimal amount of optimization enabled (GCC: -fmove-loop-invariants, enabled with -O1 already)

# Loop Unrolling

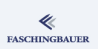

If a loop body is run a known number of times, the loop counter can be omitted.

```
for (i=0; i<4; i++)dst[i] = src[i];
```
This can be written as

```
dst[0] = src[0]:
dst[1] = src[1]:
dst[2] = src[2]:
dst[3] = src[3]:
```
- Complicated heuristics: does the performance gain outweigh instruction cache thrashing?
- $\bullet \rightarrow$  I'd keep my fingers from it!

# Tail Call Optimization

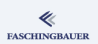

```
int f(int i)
{
   do_something(i);
   return g(i+1);
}
```
- $\bullet$  g() is called *at the end*
- $\bullet$  f()'s stack frame is not used afterwards
- Optimization:  $g()$  can use  $f()$ 's stack frame
# CPU Optimization, Last Words

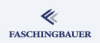

### Once more: Write clean Code!

- All optimization techniques explained are performed *automatically*, by the compiler
- Theory behind optimization is well understood  $\rightarrow$  engineering discipline
- Compilers generally perform optimizations better than a programmer would
	- ... let alone portably, on different CPUs!
- $\bullet$  "Optimization" is a misnomer  $\rightarrow$  "Improvement"
	- Compiler cannot make arbitrary code "optimal"
	- Bigger picture is always up to the programmer
	- $\bullet \to$  Once more: Write clean Code!
- Work together with compiler  $\rightarrow$  use static, const

### GCC: Optimization "Levels"

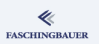

- $\bullet$  -00: optimization off; the default
- $\bullet$  -01: most basic optimizations; does as much as possible without compromising compilation time too much
- $\bullet$  -02: recommended; does everything which has no size impact, is unagressive, and doesn't completely chew compilation time
- $\bullet$  -03: highest level possible; somewhat agressive, can break things sometimes, eats up your CPU and memory while compiling
- -Os: optimize for size; all of -O2 that doesn't increase size
- $\bullet$  -Og (since GCC 4.8): "developer mode"; turns on options that don't interfere with debugging or compilation time

### <span id="page-362-0"></span>Overview

# ≪

- · Introduction
- e Hello World
- a Variables and
- · for Loops
- · Symbolic Constants
- · Character I/O
- · Arrays
- a Eunctions
- Character Arrays
- a Lifetime of Variables
- 
- e Variable Names
- Data Types, Sizes
- a Constants
- · Variable Definitions
- · Arithmetic Operators
- · Relational and Logical
- · Type Conversions
- **a** Increment Decrement
- · Bit-Operators
- Assignment with
- $\bullet$  ?:  $\leftarrow$  Conditional
- e Precedence
- - **a** Statements and Blocks
	- $0 if \alpha$ lse
	- $0$  else  $-$  if
	- o switch
	- . Loops: while and for
	- $\bullet$  Loops: do while
	- a break and continue
	- · goto and Labels
- - a Rasics
- · Extern/Global Variables
- e Header Files
- e Static Variablen
- C Preprocessor: Basics
- C Preprocessor: More
- - · Pointers and Arrays
	- · Pointers as Function
	- Pointers and Arrays
	- a Commandline
- $\bigcirc$ 
	- a Basics
	- **a** struct Eunctions
	- **•** typedef: Type Alias
- More Naked Memory
	- · Dynamic Memory
- **8** Advanced Language
	- a Volatile
	- · Compiler Intrinsics
- Alignment
- - · Sanity and Readabilty
	- · Know Your Integers
	- · Discrete Values enum
	- $\bullet$  Visibility  $-$  static
	- $\bullet$  Correctness  $-$  const.
	- a Struct Initialization
	- Explict Type Safety
	- · valgrind

#### **Co** Performance

- · Optimization
- · Compute Bound Code
- Memory Optimizations
- - a Intro
	- GNU Profiler gprof
	- · callgrind
	- · oprofile

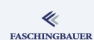

### Memory: Caches

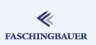

- Access to main memory is slow
- CPU memory cache to speed access up by magnitudes
- Organized in *cache lines* (~512 bytes each)
- **Cache hierarchies**

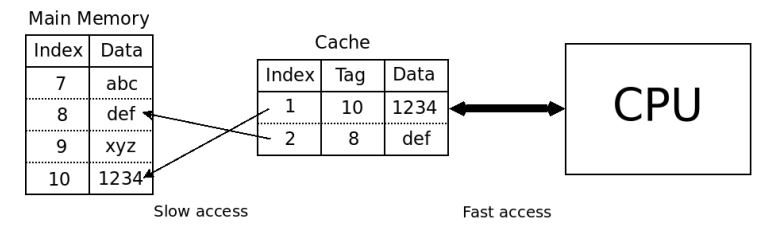

## Locality of reference

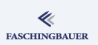

### Rules to keep caches hot

- Group data together, so that nearby data is in the same cache line
- Use contiguous memory where possible; for example
	- Aggregation of structures
	- Sequential access in large (multidimensional?) arrays
	- Sorted arrays rather than fragmented tree structures
- Take care that data does not bounce back and forth between cache and main memory ("cache thrashing")
- $\bullet \to$  Locality of reference

# Multidimensional Arrays

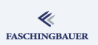

### C Array Definition

int array[4/\*rows\*/][3/\*columns\*/];

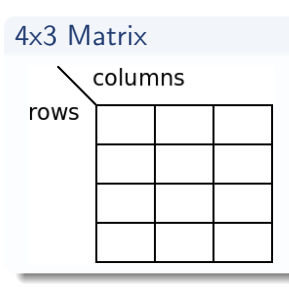

Conceptually, a rectangular matrix

#### Memory layout row  $#1$ row  $#0$ row  $#2$ row  $#3$

Physically, a linear array

[Performance](#page-338-0) [Memory Optimizations](#page-362-0)

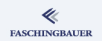

## Multidimensional Arrays: Cache Thrashing

• Traversing the matrix columns-first is correct

 $\bullet$  ... but not efficient

```
for (j=0; j<rows; j++)
  for (i=0; i<columns; i++)
    access(array[i][j]);
```
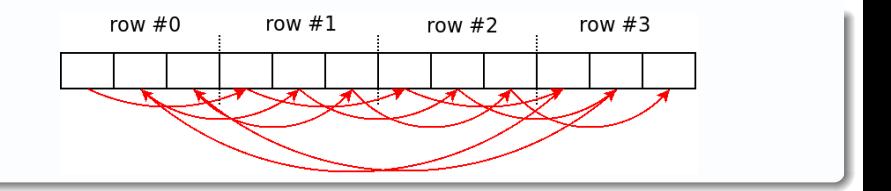

イロト イ部 トイミト イモト  $OQ$ 367 / 398

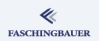

## Multidimensional Arrays: Forward Indexing

- Always traverse array row-first
- "Forward indexing"
- **Best Locality of reference**

```
for (i=0; i<rows; i++)
  for (j=0; j<columns; j++)
    access(array[i][j]);
```
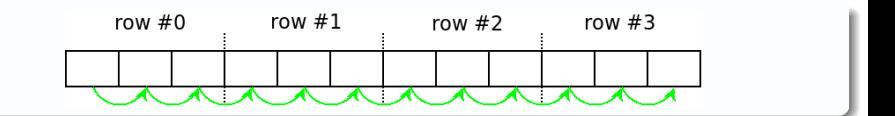

#### Profiling

### <span id="page-368-0"></span>Overview

#### ≪ **FASCHINGBAUER**

- · Introduction
- e Hello World
- a Variables and
- · for Loops
- · Symbolic Constants
- · Character I/O
- · Arrays
- a Eunctions
- Character Arrays
- a Lifetime of Variables
- 
- e Variable Names
- Data Types, Sizes
- a Constants
- · Variable Definitions
- · Arithmetic Operators
- · Relational and Logical
- Type Conversions
- **a** Increment Decrement
- · Bit-Operators
- Assignment with
- $\bullet$  ?:  $\leftarrow$  Conditional
- e Precedence
- - **a** Statements and Blocks
	- $0 if \alpha$ lse
	- $0$  else  $-$  if
	- o switch
	- . Loops: while and for
	- $\bullet$  Loops: do while
	- a break and continue
	- · goto and Labels
- - a Rasics
- · Extern/Global Variables
- e Header Files
- e Static Variablen
- C Preprocessor: Basics
- C Preprocessor: More
- - · Pointers and Arrays
	- · Pointers as Function
	- Pointers and Arrays
	- a Commandline
- - a Basics
	- **a** struct Eunctions
	- **•** typedef: Type Alias
- More Naked Memory
	- · Dynamic Memory
- (8) Advanced Language
	- a Volatile
	- · Compiler Intrinsics
- Alignment
- - · Sanity and Readabilty
	- · Know Your Integers
	- · Discrete Values enum
	- $\bullet$  Visibility  $-$  static
	- $\circ$  Correctness  $\sim$  const.
	- a Struct Initialization
	- Explict Type Safety
	- · valgrind
- - · Optimization
	- · Compute Bound Code
	- Memory Optimizations
- **D** Profiling
	- $\bullet$  Intro
	- $\bullet$  GNU Profiler gprof
	- · callgrind
	- $\bullet$  oprofile

### <span id="page-369-0"></span>Overview

#### ≪ **FASCHINGBAUER**

- · Introduction
- e Hello World
- a Variables and
- · for Loops
- · Symbolic Constants
- · Character I/O
- · Arrays
- a Eunctions
- Character Arrays
- a Lifetime of Variables
- 
- e Variable Names
- Data Types, Sizes
- a Constants
- · Variable Definitions
- · Arithmetic Operators
- · Relational and Logical
- Type Conversions
- **a** Increment Decrement
- · Bit-Operators
- Assignment with
- $\bullet$  ?:  $\leftarrow$  Conditional
- e Precedence
- - **a** Statements and Blocks
	- $0 if \alpha$ lse
	- $0$  else  $-$  if
	- o switch
	- . Loops: while and for
	- $\bullet$  Loops: do while
	- a break and continue
	- · goto and Labels
- - a Rasics
- · Extern/Global Variables
- e Header Files
- e Static Variablen
- C Preprocessor: Basics
- C Preprocessor: More
- - · Pointers and Arrays
	- · Pointers as Function
	- Pointers and Arrays
	- a Commandline
- $\bigcirc$ 
	- a Basics
	- **a** struct Eunctions
	- **•** typedef: Type Alias
- More Naked Memory
	- · Dynamic Memory
- (8) Advanced Language
	- a Volatile
	- · Compiler Intrinsics
- Alignment
- - · Sanity and Readabilty
	- · Know Your Integers
	- · Discrete Values enum
	- $\bullet$  Visibility  $-$  static
	- $\bullet$  Correctness  $-$  const.
	- a Struct Initialization
	- Explict Type Safety
	- · valgrind
- - · Optimization
	- · Compute Bound Code
	- Memory Optimizations
- **D** Profiling
	- · Intro
	- $\bullet$  GNU Profiler gprof
	- · callgrind
	- · oprofile

# Profiling — Famous Words

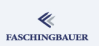

"Premature optimization is the root of all evil" Donald E. Knuth

"Premature optimization is the root of all evil" Tony Hoare

"Optimizations always bust things, because all optimizations are, in the long haul, a form of cheating, and cheaters eventually get caught." Larry Wall

"Measurement is a crucial component of performance improvement since reasoning and intuition are fallible guides and must be supplemented with tools like timing commands and profilers." The Practice of Programming, Brian W. Kernighan and Rob Pike

# Profiling — Introduction

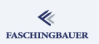

### General Rules ...

- Focus on clean design  $\rightarrow$  efficiency follows
- Optimization near the end of the project
- **•** Proven hotspots need optimization
- Proof through profiling

How? On Linux ...

- **o** gprof: compile time code instrumentation, single program
- valgrind --tool=callgrind: emulation
- oprofile: no instrumentation, global system view

### <span id="page-372-0"></span>Overview

#### ≪ **FASCHINGBAUER**

- · Introduction
- e Hello World
- a Variables and
- · for Loops
- · Symbolic Constants
- · Character I/O
- · Arrays
- a Eunctions
- Character Arrays
- a Lifetime of Variables
- 
- e Variable Names
- Data Types, Sizes
- a Constants
- · Variable Definitions
- · Arithmetic Operators
- · Relational and Logical
- Type Conversions
- **a** Increment Decrement
- · Bit-Operators
- Assignment with
- $\bullet$  ?:  $\leftarrow$  Conditional
- · Precedence.
- - **a** Statements and Blocks
	- $0 if \alpha$ lse
	- $0$  else  $-$  if
	- o switch
	- . Loops: while and for
	- · Loops: do while
	- a break and continue
	- · goto and Labels
- - a Rasics
- · Extern/Global Variables
- e Header Files
- e Static Variablen
- C Preprocessor: Basics
- C Preprocessor: More
- - · Pointers and Arrays
	- · Pointers as Function
	- Pointers and Arrays
	- a Commandline
- $\bigcirc$ 
	- a Basics
	- **a** struct Eunctions
	- **•** typedef: Type Alias
- More Naked Memory
	- · Dynamic Memory
- (8) Advanced Language
	- a Volatile
	- · Compiler Intrinsics
- Alignment
- - · Sanity and Readabilty
	- · Know Your Integers
	- · Discrete Values enum
	- $\bullet$  Visibility  $-$  static
	- $\bullet$  Correctness  $-$  const.
	- a Struct Initialization
	- Explict Type Safety
	- · valgrind
- - · Optimization
	- · Compute Bound Code
	- Memory Optimizations
- **D** Profiling
	- a Intro
	- GNU Profiler gprof
	- · callgrind
	- · oprofile

### gprof — How it Works

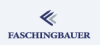

How does it work?

- Compiler inserts hooks into each function  $\rightarrow$  counts number of calls
- *Signal handler* runs periodically to gather statistic information about each call

### Compiler and Linker Calls

```
$ gcc -pg -c -o program.o program.c
$ gcc -pg -g -c -o program.o program.c # debug info
$ gcc -pg -o program program.o
```
- Running program creates a file gmon.out in the current working directory
- Interpreted by gprof

### Using gprof

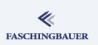

### Basic Usage

...

\$ gprof program gmon.out

Prints plenty of information

- Flat profile: (sorted) list of functions and their numbers. Good to initially find out about the hot spots.
- Call graph: node-by-node listing of call graph
- Explanations of both (suppress with  $-$ brief)

### gprof: Flat Profile

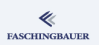

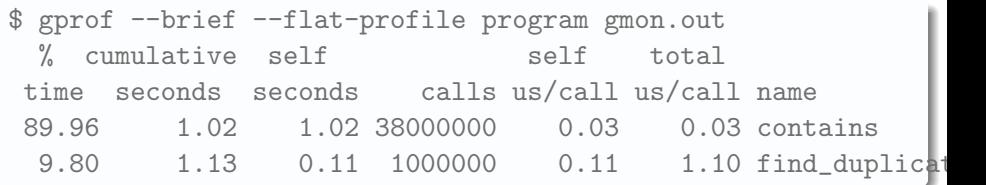

- % time: percentage of entire runtime, including called subroutines
- cumulative seconds: same in seconds
- **o** self seconds: time consumed by the function alone. The most valuable information  $\rightarrow$  primary sorting criterion
- calls: total number of calls

### gprof: Call Graph

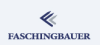

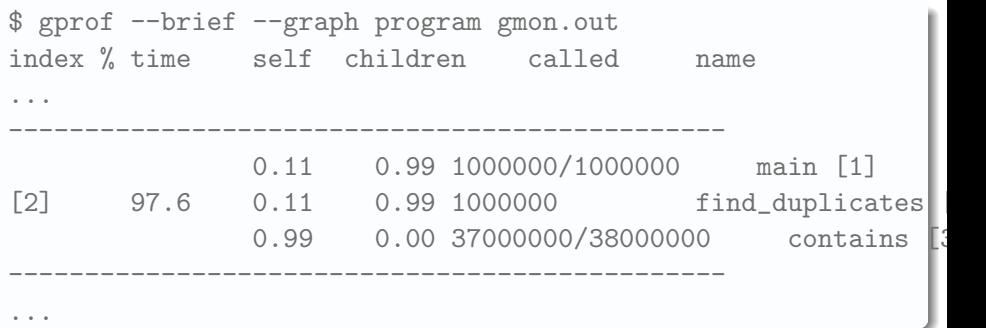

- The index line is the center (what the node is about)
- **o** Lines above: callers
- **o** Lines below: callees
	- 3/291: 291 total calls, 3 attributed to one particular caller

### gprof: Interpreting The Results

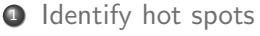

- Flat profile gives the hot spots  $\rightarrow$  self seconds is the primary criterion
- Scripting always possible if more is wanted
- 2 Call graph starting at the hot spots

```
$ gprof --brief --graph -f contains program gmon.out
...
index % time self children called name
            0.00  0.00  1000000/38000000  main (6)
            0.00  0.00  37000000/38000000  find_duplicates
[1] 0.0 0.00 0.00 38000000 contains [1]
...
```
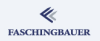

# gprof: Visualization

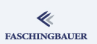

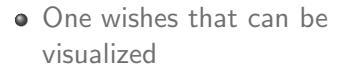

• We have no such luck

```
$ gprof program gmon.out | \
     gprof2dot | \
     dot -Tjpeg | \
     display -
```
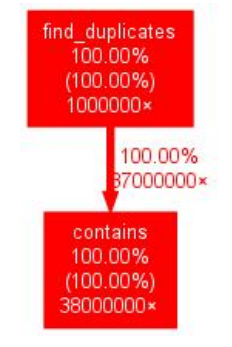

### <span id="page-379-0"></span>Overview

#### ≪ **FASCHINGBAUER**

- · Introduction
- e Hello World
- a Variables and
- · for Loops
- · Symbolic Constants
- · Character I/O
- · Arrays
- a Eunctions
- Character Arrays
- a Lifetime of Variables
- 
- e Variable Names
- Data Types, Sizes
- a Constants
- · Variable Definitions
- · Arithmetic Operators
- · Relational and Logical
- Type Conversions
- **a** Increment Decrement
- · Bit-Operators
- Assignment with
- $\bullet$  ?:  $\leftarrow$  Conditional
- e Precedence
- - **a** Statements and Blocks
	- $0 if \alpha$ lse
	- $0$  else  $-$  if
	- o switch
	- . Loops: while and for
	- $\bullet$  Loops: do while
	- a break and continue
	- · goto and Labels
- - a Rasics
- · Extern/Global Variables
- e Header Files
- e Static Variablen
- C Preprocessor: Basics
- C Preprocessor: More
- - · Pointers and Arrays
	- · Pointers as Function
	- Pointers and Arrays
	- a Commandline
- $\bigcirc$ 
	- a Basics
	- **a** struct Eunctions
	- **•** typedef: Type Alias
- More Naked Memory
	- · Dynamic Memory
- **8** Advanced Language
	- a Volatile
	- · Compiler Intrinsics
- Alignment
- - · Sanity and Readabilty
	- · Know Your Integers
	- · Discrete Values enum
	- $\bullet$  Visibility  $-$  static
	- $\bullet$  Correctness  $-$  const.
	- a Struct Initialization
	- Explict Type Safety
	- · valgrind
- - · Optimization
	- · Compute Bound Code
	- Memory Optimizations
- **D** Profiling
	- a Intro
	- $\bullet$  GNU Profiler gprof
	- · callgrind
	- · oprofile

### callgrind — How it Works

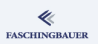

#### How does it work?

- valgrind: run-time code instrumentation
- callgrind is a "tool" using valgrind infrastructure
- Call-graph analysis, optional cache and branch-prediction analysis

### Compared to good old gprof ...

- Sluggishly slow (the price of run-time instrumentation)
- **More** accurate
- Nice graphical tool  $\rightarrow$  kcachegrind

### callgrind — How it is Used

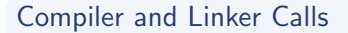

```
$ gcc -c -o program.o program.c
$ gcc -g -c -o program.o program.c # debug info
$ gcc -o program program.o
```
- No compiler attention needed
- Debug information only for source annotation ( $\rightarrow$  kcachegrind)

```
Producing Output: callgrind.out.<pid>
```

```
$ valgrind --tool=callgrind ./program
```

```
...
$ ls callgrind.out.*
callgrind.out.16761
```
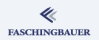

## callgrind — Analysis Per Commandline

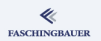

Basically records the same information as gprof

- **•** Flat profile
- Call Graph
- All sorts of counters (can detect cache misses etc.)

Most basic analysis tool: callgrind annotate

\$ callgrind\_annotate callgrind.out.16761 ... unreadable but informative garbage ... [Profiling](#page-368-0) [callgrind](#page-379-0)

### callgrind — Analysis With kcachegrind

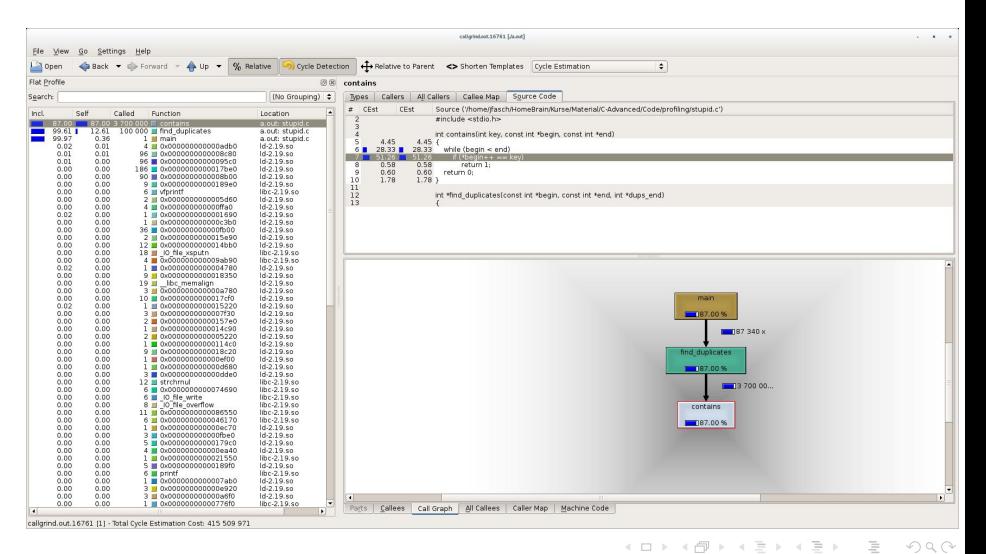

384 / 398

⋞ **FASCHINGBAUER** 

### callgrind — Useful Options

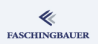

#### Instrumented code takes very long

- **•** Start without instrumentation
- Switch on explicitly during runtime (by PID)

### Start Without Instrumentation

\$ valgrind --tool=callgrind --instr-atstart=no ./program

### Switch on Instrumentation

\$ callgrind\_control --instr=on 16761

イロト イ何 トイヨト イヨト ニヨ 385 / 398

### <span id="page-385-0"></span>Overview

#### ≪ **FASCHINGBAUER**

- · Introduction
- e Hello World
- a Variables and
- · for Loops
- · Symbolic Constants
- · Character I/O
- · Arrays
- a Eunctions
- Character Arrays
- a Lifetime of Variables
- 
- e Variable Names
- Data Types, Sizes
- a Constants
- · Variable Definitions
- · Arithmetic Operators
- · Relational and Logical
- Type Conversions
- **a** Increment Decrement
- · Bit-Operators
- Assignment with
- $\bullet$  ?:  $\leftarrow$  Conditional
- e Precedence
- - **a** Statements and Blocks
	- $0 if \alpha$ lse
	- $0$  else  $-$  if
	- o switch
	- . Loops: while and for
	- $\bullet$  Loops: do while
	- a break and continue
	- · goto and Labels
- - a Rasics
- · Extern/Global Variables
- e Header Files
- e Static Variablen
- C Preprocessor: Basics
- C Preprocessor: More
- - · Pointers and Arrays
	- · Pointers as Function
	- Pointers and Arrays
	- a Commandline
- - a Basics
	- **a** struct Eunctions
	- **•** typedef: Type Alias
- More Naked Memory
	- · Dynamic Memory
- (8) Advanced Language
	- a Volatile
	- · Compiler Intrinsics
- Alignment
- - · Sanity and Readabilty
	- · Know Your Integers
	- · Discrete Values enum
	- $\bullet$  Visibility  $-$  static
	- $\bullet$  Correctness  $-$  const.
	- a Struct Initialization
	- Explict Type Safety
	- · valgrind
- - · Optimization
	- · Compute Bound Code
	- Memory Optimizations
- **D** Profiling
	- a Intro
	- $\bullet$  GNU Profiler gprof
	- · callgrind
	- $\bullet$  oprofile

### oprofile — How it Works

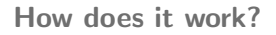

- Hardware based: CPUs have performance counters/events
- NMI, trapped by Linux kernel
- Samples sent to userspace

### Compared to other tools ...

- $\bullet$  Hardware  $\rightarrow$  low overhead
	- $\bullet$  1-3% they say
- **•** Support for wide variety of performance events
	- **•** Cache miss
	- Branch prediction failure
	- Lots of others I don't understand ( $\rightarrow$  ophelp)
- **a** lust works!

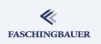

### oprofile — Basic Usage (1)

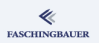

Profiling a single executable

\$ operf ./program

- Creates output directory oprofile data
- Used by reporting tools
	- o opreport
	- **·** opannotate
	- o oparchive
	- opgprof

# oprofile — Basic Usage (2)

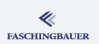

#### Report Everything

\$ opreport

... long list of processes, library and kernel symbols ...

#### Report Symbols and Their Counters

\$ opreport --symbols

#### Take Debug Information Into Account

\$ opreport --debug-info

### oprofile — Too Much Information

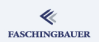

- oprofile takes samples no matter what
- $\bullet \rightarrow$  too much information
	- Used shared libraries
	- Kernel

### Exclude Shared Libraries and Kernel  $\rightarrow$  gprof Flat Profile

```
$ opreport --symbols --exclude-dependent
```

```
...
samples % symbol name
2828 88.5410 contains
358 11.2085 find_duplicates
8 0.2505 main
```
### oprofile — Call Graph

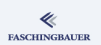

- oprofile collects samples in non-maskable interrupt
- $\bullet \rightarrow \text{time critical}$
- does not (by default) record caller information with every sample

Have operf Record Caller On Every Sample

\$ operf --callgraph ./program

#### Report Callers and Callees

\$ opreport --callgraph

... no easy reading here ...

# oprofile — Kernel Symbols (1)

### **Symbols** come from files  $\rightarrow$  file mappings

- **•** Executables
- **•** Shared libraries
- **•** Kernel modules
- Kernel itself is not a file!
	- **•** Bootloader loads kernel image into memory
	- Kernel not necessarily contained in the file system
	- $\bullet \rightarrow$  Flash memory, network (PXE boot), ...

```
$ operf ./program
$ opreport --symbols
...
8 0.4630 no-vmlinux /no-vmlinux
...
```
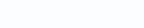

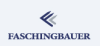

# oprofile — Kernel Symbols (2)

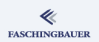

operf needs some help ...

Helping operf With Kernel Samples

\$ operf --vmlinux=/root/linux-3.16.5-gentoo/vmlinux ./program

- vmlinux is not usually an artifact of the kernel build process
- $\bullet \rightarrow$  make vmlinux
- Redhat: kernel-debuginfo

### oprofile — Kernel Modules

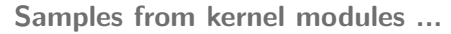

- Attributed to *module name* in *operf* output
- ... not a file

...

- ... but can be found in a file
- $\bullet \rightarrow$  opreport (and friends) need to look it up

#### Directing opreport To Module Tree

```
$ opreport \
    --image-path=/lib64/modules/3.16.5-gentoo/kernel \
    --symbols
```
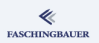

# oprofile — System-Wide Profiling

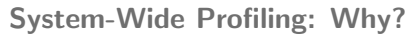

- Application ("appliance"?) consists of multiple processes
- One or more kernel drivers play a role
- $\bullet \rightarrow$  one wants to know more about the big picture

### System Wide Profiling (have to be root for that)

- # operf --system-wide
- # operf --system-wide --vmlinux=/path/to/vmlinux
- $\rightarrow$  Samples from everywhere ...
	- Userland processes
	- Kernel code used by system calls
	- Kernel code from interrupt service routines
	- Kernel code from kernel threads

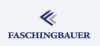

# oprofile — Offline Profiling

#### Absolutely cool: oparchive

- Samples gathered on production system
- Analyzed on development system
- $\bullet \rightarrow$  Transfer of every file involved

### Archiving on Production Machine

\$ operf ./program # or whatever ...

- \$ oparchive --output-directory=\$HOME/operf-output
- tar -C \$HOME -jcf operf-output.tar.bz2 operf-output

#### Later, at Home

tar jxf operf-output.tar.bz2

\$ opreport archive:./operf-output

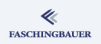
## oprofile — Graphical Beauty

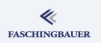

**Real men don't need no graphics**  $-$  but anyway, here it is ...

```
Converting oprofile data/ into callgrind Stuff
```

```
$ opreport -gdf|op2calltree
$ ls oprof.out.*
oprof.out.firefox oprof.out.NetworkManager
oprof.out.gnome-settings-daemon oprof.out.nm-applet
oprof.out.gnome-shell oprof.out.operf
oprof.out.gnome-terminal-server
```
- One callgrind file for each process oprofile data/ has samples from
- **Decadently Nicely viewable with kcachegrind**

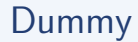

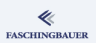